# **Vermessung Geoinformation Österreichische Zeitschrift für 99. Jahrgang Heft 1/2011**

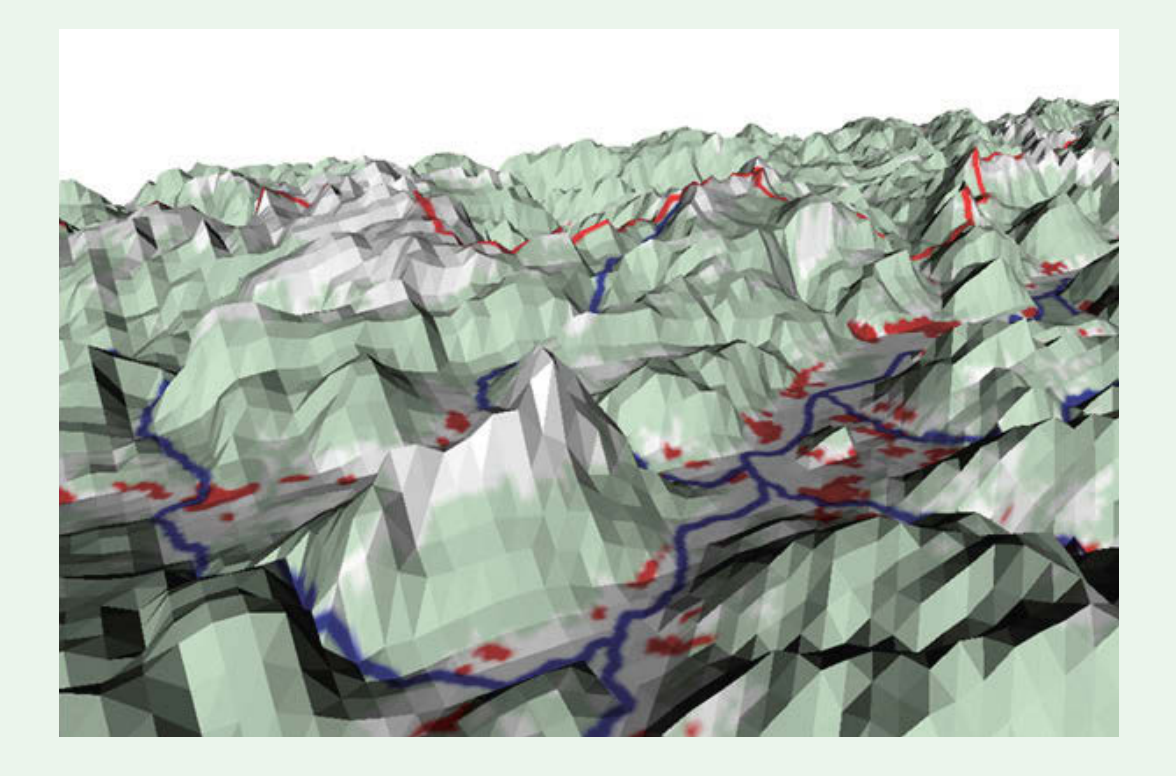

*Zur Einführung der Berufsordnung der Öffentlich bestellten Vermessungsingenieure in Österreich 1940 A. Brall* 

*Extensible 3D – eine XML-basierte Beschreibungssprache zur Kommunikation 3-dimensionaler Geo-Daten C. Strauß*

*Verleihung der Friedrich Hopfner-Medaille 2010 N. Höggerl, G. Gartner*

*Kartographie – eine selbständige, integrative und spannende Wissenschaft M. F. Buchroithner*

# **#TOPCON SOKKIA**

Präzisionsmesstechnik auf höchstem Niveau

# NET05/NET1

EDM-Genauigkeit (0.5/1 + 1ppm) Richtungsgenauigkeit 0.5"/1"

Auto-Pointing - das dem Fadenkreuz Mittelpunkt nächstgelegene Prisma wird angezielt. Hochpräzise Messung auf Prismen und Folien, selbst wenn sie hintereinander angeordnet sind (z.B. Ziele entlang einer Tunnelwand).

Auto Tracking - für die kontinuierliche Messung von bewegten Objekten.

Target Illumination - hilft auch bei schlechten Lichtverhältnissen Messungen durchzuführen.

**SDL 1X** Genauigkeit: 0.2 mm pro km Doppelnivellement

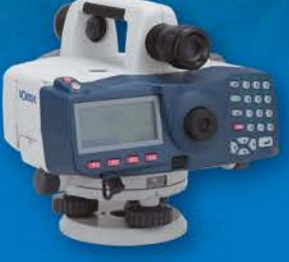

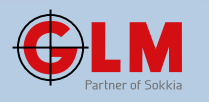

**Software** für industrielle 3D **Anwendungen** 

 $165,560$ **JOSEFFER** 

> **3DIM Observer** - Windows CE Programm für Feldrechner (für NET05/NET1) **3DIM PC-Basic** - PC Programm für 3-D Messungen und

> Analysen bei industriellen Anwendungen (für NET05/NET1) Pictor-3D - PC Programm für Visualisierungen und Analyse

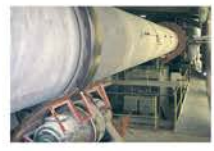

Anpassung von Drehrohröfen

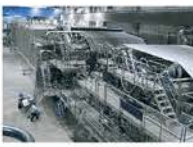

von Papiermaschinen

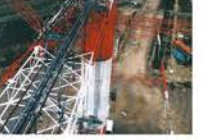

Anwendungen im Stahlbau

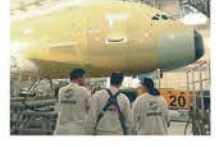

Messungen in der Flugzeugproduktion

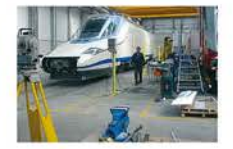

Vermessungen im Waggonbau

... konzentrieren Sie sich auf die Zukunft

Justierung

GEODIS TRIA GEODIS AUSTRIA GMbH, campus21 - BUSINESSZENTRUM WIEN SÜD, Liebermannstr. A01 304, Büro 7, 8 A - 2345 Brunn am Gebirge, Österreich, Telefon.: +43-2236-31 58 91, Fax: +43-2236-31 58 91-15, E-Mail: topconbusiness@geodisgroup.at, topconservice@geodisgroup.at

www.geodisgroup.at

MITGLIED <sup>1</sup>GEODIS GROUP

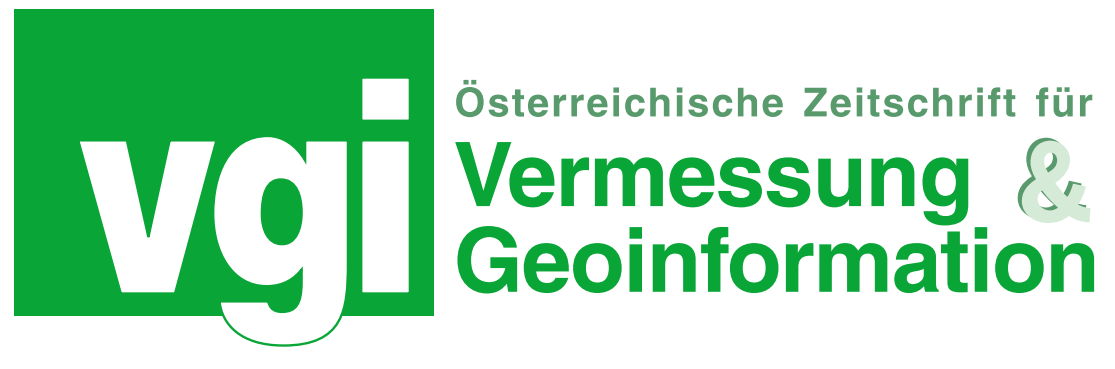

#### **Organ der Österreichischen Gesellschaft für Vermessung und Geoinformation und der Österreichischen Geodätischen Kommission**

99. Jahrgang 2011 Heft: 1/2011 ISSN: 1605-1653

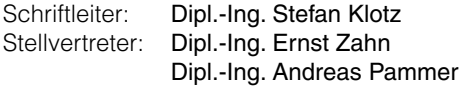

A-1020 Wien, Schiffamtsgasse 1-3 Internet: http://www.ovg.at

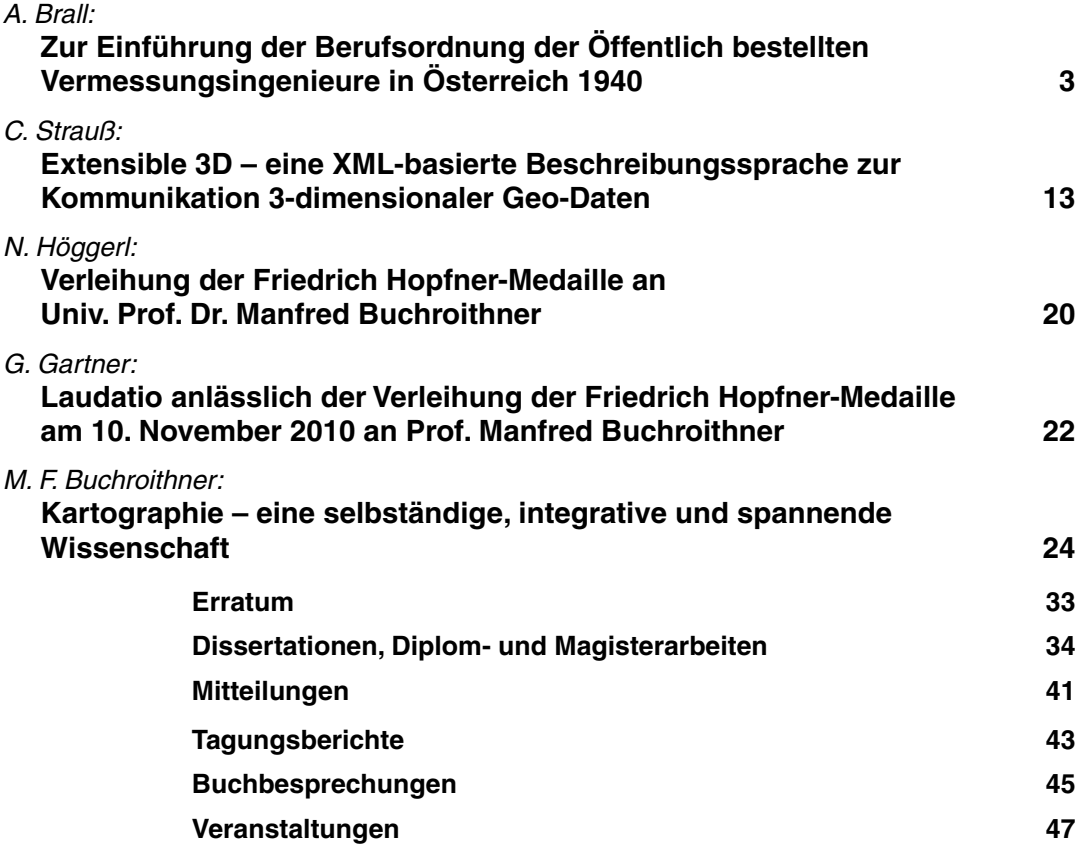

#### *Impressum*

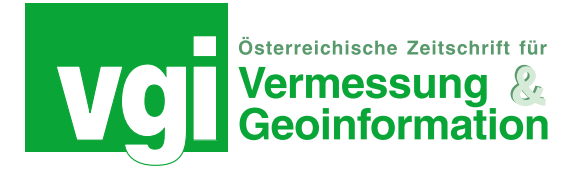

#### **Organ der Österreichischen Gesellschaft für Vermessung und Geoinformation und der Österreichischen Geodätischen Kommission**

99. Jahrgang 2011 / ISSN: 1605-1653

**Herausgeber und Medieninhaber:** Österreichische Gesellschaft für Vermessung und Geoinformation (OVG), Austrian Society for Surveying and Geoinformation, Schiffamtsgasse 1-3, A-1020 Wien zur Gänze. Bankverbindung: Österreichische Postsparkasse BLZ 60000, Kontonummer PSK 1190933. ZVR-Zahl 403011926.

**Präsident der Gesellschaft:** Dipl.-Ing Gert Steinkellner, Tel. (01) 21110-2714, Fax (01) 21110-4624, Schiffamtsgasse 1-3, A-1020 Wien.

**Sekretariat der Gesellschaft:** Dipl.-Ing. Karl Haussteiner, Tel.(01) 21110-2311, Fax (01) 2167551, Schiffamtsgasse 1-3, A-1020 Wien.

**Schriftleitung:** Dipl.-Ing. Stefan Klotz, Tel. (01) 21110-3609, Dipl.-Ing. Ernst Zahn, Tel. (01) 21110-3209, Dipl.-Ing. Andreas Pammer, Tel. (01) 21110-5336, Schiffamtsgasse 1-3, A-1020 Wien. Fax (01) 2167551, E-Mail: vgi@ovg.at.

**Manuskripte:** Bitte direkt an die Schriftleitung senden. Es wird dringend ersucht, alle Beiträge in digitaler Form zu übersenden. Genaue Angaben über die Form der Abfassung des Textteiles sowie der Abbildungen (Autoren-Richtlinien) können bei der Schriftleitung angefordert werden bzw. sind auf http://www. ovg.at unter "VGI Richtlinien" zu ersehen. Beiträge können in Deutsch oder Englisch abgefasst sein; Hauptartikel bitte mit einer deutschsprachigen Kurzfassung und einem englischen Abstract sowie Schlüsselwörter bzw. Keywords einsenden. Auf Wunsch können Hauptartikel einem "Blind-Review" unterzogen werden. Nach einer formalen Überprüfung durch die Schriftleitung wird der Artikel an ein Mitglied des Redaktionsbeirates weitergeleitet und von diesem an den/die Reviewer verteilt. Artikel, die einen Review-Prozess erfolgreich durchlaufen haben, werden als solche gesondert gekennzeichnet. Namentlich gezeichnete Beiträge geben die Meinung des Autors wieder, die sich nicht mit der des Herausgebers decken muss. Die Verantwortung für den Inhalt des einzelnen Artikels liegt daher beim Autor. Mit der Annahme des Manuskriptes sowie der Veröffentlichung geht das alleinige Recht der Vervielfältigung und Wiedergabe auf den Herausgeber über.

**Redaktionsbeirat für Review:** Univ.-Prof. Dr. Fritz K. Brunner, Univ.-Prof. Dr. Norbert Pfeifer, Univ.-Prof. Dr. Harald Schuh, Dipl.-Ing. Gert Steinkellner, Prof. Dr. Josef Strobl, O.Univ.-Prof.

Dipl.-Ing. Dr. Hans Sünkel und Univ.-Doz. Dipl.-Ing. Dr.iur. Christoph Twaroch

**Copyright:** Jede Vervielfältigung, Übersetzung, Einspeicherung und Verarbeitung in elektronischen Systemen sowie Mikroverfilmung der Zeitschrift oder von in ihr enthaltenen Beiträge ohne Zustimmung des Herausgebers ist unzulässig und strafbar. Einzelne Photokopien für den persönlichen Gebrauch dürfen nur von einzelnen Beiträgen oder Teilen davon angefertigt werden.

**Anzeigenbearbeitung und -beratung:** Dipl.-Ing. Stefan Klotz, Tel. (01) 21110-3609, Schiffamtsgasse 1-3, A-1020 Wien. Unterlagen über Preise und technische Details werden auf Anfrage gerne zugesendet.

**Erscheinungsweise:** Vierteljährlich in zwangloser Reihenfolge  $(1$  Jahrgang = 4 Hefte). Auflage: 1200 Stück.

**Abonnement:** Nur jahrgangsweise möglich. Ein Abonnement gilt automatisch um ein Jahr verlängert, sofern nicht bis zum 1.12. des laufenden Jahres eine Kündigung erfolgt. Die Bearbeitung von Abonnementangelegenheiten erfolgt durch das Sekretariat. Adressänderungen sind an das Sekretariat zu richten.

**Verkaufspreise:** Einzelheft: Inland 15 €, Ausland 18 €; Abonnement: Inland 50 €, Ausland 60 €; alle Preise exklusive Mehrwertsteuer. OVG-Mitglieder erhalten die Zeitschrift kostenlos.

**Satz und Druck:** Buchdruckerei Ernst Becvar Ges.m.b.H., A-1150 Wien, Lichtgasse 10.

#### **Offenlegung gem. § 25 Mediengesetz**

**Medieninhaber:** Österreichische Gesellschaft für Vermessung und Geoinformation (OVG), Austrian Society for Surveying and Geoinformation, Schiffamtsgasse 1-3, A-1020 Wien zur Gänze.

**Aufgabe der Gesellschaft:** gem. § 1 Abs. 1 der Statuten (gen. mit Bescheid der Bundespolizeidirektion Wien vom 26.11.2009): a) die Vertretung der fachlichen Belange der Vermessung und Geoinformation auf allen Gebieten der wissenschaftlichen Forschung und der praktischen Anwendung, b) die Vertretung aller Angehörigen des Berufsstandes, c) die Förderung der Zusammenarbeit zwischen den Kollegen der Wissenschaft, des öffentlichen Dienstes, der freien Berufe und der Wirtschaft, d) die Förderung des wissenschaftlichen Nachwuchses, e) die Herausgabe einer Zeitschrift mit dem Namen "Österreichische Zeitschrift für Vermessung und Geoinformation" (VGI).

**Erklärung über die grundlegende Richtung der Zeitschrift:**  Wahrnehmung und Vertretung der fachlichen Belange aller Bereiche der Vermessung und Geoinformation, der Photogrammetrie und Fernerkundung, sowie Information und Weiterbildung der Mitglieder der Gesellschaft hinsichtlich dieser Fachgebiete.

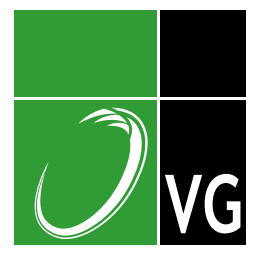

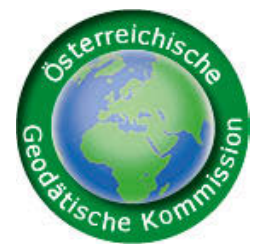

http://www.ovg.at http://www.oegk-geodesy.at

# **Zur Einführung der Berufsordnung der Öffentlich bestellten Vermessungsingenieure in Österreich 1940**

*Andre Brall, Berlin*

#### **Dieser Beitrag wurde als "reviewed paper" angenommen.**

#### **Kurzfassung**

Nach dem "Anschluß" Österreichs an das Deutsche Reich wurde 1940 die Berufsordnung der Öffentlich bestellen Vermessungsingenieure (ÖbVI) in Österreich 1940 eingeführt. Durch Auswertung der Zulassungsakten im Bundesarchiv Berlin können Aussagen über die politische Orientierung des Berufsstandes im Nationalsozialismus und den Ablauf der Verfahren getroffen werden. Innerhalb der Gruppe der ÖbVI stellten die Ingenieurkonsulenten für Vermessungswesen die drittgrößte Gruppe dar. Diese Personen hatten ab 1940 ein Zulassungsverfahren zu absolvieren oder ihre Büros zu schließen. Die Zahl der zugelassenen ÖbVI's ist deutlich geringer, als die Anzahl der 1938 in Österreich tätigen Zivilgeometer. Wie im Deutschen Reich ab 1938 war das Resultat der Zulassungsverfahren eine Marktbereinigung. Im Rahmen der Verfahren wurde die politische Zuverlässigkeit und die Abstammung der Kandidaten überprüft. In Einzelfällen wurde die Zulassung aus politischen Gründen versagt, in der Regel ist die Ablehnung auf zu hohes Alter oder mangelnde Qualifikation zurückzuführen.

**Schlüsselwörter:** ÖbVI, Zulassungsverfahren, Österreich, Nationalsozialismus

#### **Abstract**

After the annexation of Austria into the German Reich the "Berufsordnung der Öffentlich bestellen Vermessungsingenieure" (ÖbVI) was introduced in 1940. By analysis of documents in the German Federal Archives (Berlin) statements about the political orientation of the profession and the licensing procedure are possible. Within the group of ÖbVI the former "Ingenieurkonsulenten für Vermessungswesen" were the third largest group. The surveyors had to take the licensing procedure or they had to close their offices. The number of finally approved ÖbVI's is significantly lower than the number of independent surveyors in Austria in 1938. The result of the approval process was like in German Empire since 1938 a market adjustment. As part of the process, the political reliability and the ancestry of the candidates has been verified. In some cases, the authorization was denied for political reasons. In most cases, the rejection was based on age or lack of skills.

**Keywords:** licensing procedure, OebVI, licensed surveyor, Austria, National Socialism

In der Bundesrepublik Deutschland ist das Berufsrecht des Freien Berufsstands der Öffentlich bestellten Vermessungsingenieure (ÖbVI) Länderrecht, das sich seit 1945 unterschiedlich entwickelt hat. Ausgangspunkt dieser Entwicklung war die reichseinheitliche Berufsordnung von 1938. Jeder gewerbetreibende Landmesser bzw. Ingenieur hatte, wenn er weiterhin öffentliche Vermessungsaufgaben wahrnehmen wollte, in der Folge ein ÖbVI-Zulassungsverfahren zu bestehen oder sein Büro zu schließen. Aufgrund bestimmter historischer Entwicklungen wurden nur dann Verfahren eröffnet, wenn in dem betreffenden Gebiet bereits gewerbetreibende Landmesser existierten. Dies war auf dem Territorium des Deutschen Reiches von 1937 z.B. in Preußen, Sachsen, Mecklenburg und Württemberg der Fall. Das staatliche Vermessungswe-

sen im Deutschen Reich verblieb bis 1934 in der Zuständigkeit der Länder, die es wiederum auf unterschiedliche Ressorts aufteilten. Auch in Österreich gab bis zum Ende des Ersten Weltkrieges verschiedene Zentralstellen, die Vermessungsaufgaben ausführten. Allerdings gelang es im Gegensatz zur Weimarer Republik nach 1918 das staatliche Vermessungswesen zu zentralisieren. Als Ergebnis dieser maßgeblich von Hofrat Prof. E. Doležal vorangetriebenen Entwicklung kam es 1921 zur Gründung eines Bundesvermessungsamtes, das 1923 in das Bundesamt für Eich- und Vermessungswesen (BAfEuV) überführt wurde.<sup>1</sup> Im Verlauf der nationalsozialistischen Expansion erlangten nach dem sog. "Anschluß" auch in Österreich das Gesetz über die Neuordnung des Vermessungswesens von 1934 und die Berufsordnung der

<sup>1</sup> Schimann, F.: Hofrat Prof. Dr. h.c. mult. Eduard Doležal zum Gedächtnis. Österreichische ZfV XLIII 1955 Nr. 5.

ÖbVI von 1938 Geltung.<sup>2, 3</sup> Deshalb hatten sich auch die nach österreichischem Recht zugelassenen Zivilgeometer einem Zulassungsverfahren zu stellen. Das Bundesamt für Eich- und Vermessungswesen wurde in das Amt für Eichwesen in Wien und in die Hauptvermessungsabteilung XIV (HVA XIV) aufgeteilt, die für die Fortführung des Katasters und die ÖbVI-Zulassungsverfahren zuständig war.<sup>4</sup>

#### **1. Berufsordnung der ÖbVI 1938**

Mit der Berufsordnung vom 20.1.1938 (BO) erhielten die gewerbetreibenden Landmesser im Deutschen Reich unter der Berufsbezeichnung "Öffentlich bestellter Vermessungsingenieur" (ÖbVI) eine neue gesetzliche Verfassung.<sup>5</sup> Als ÖbVI galt, wer zugelassen und in eine Liste eingetragen worden war. Als Aufgabengebiet wurde normiert:

"(1) Der Öffentlich bestellte Vermessungsingenieur ist berufen, an dem Auf- und Ausbau der Reichs- und Landesvermessung mitzuwirken. Zu seinen Aufgaben gehören insbesondere

- 1. die Beurkundung von Tatbeständen, die am Grund und Boden durch vermessungstechnische Ermittlung festgestellt werden,
- 2. die räumliche Abgrenzung der Rechte an Grundstücken der Lage und Höhe nach,
- 3. die Mitwirkung bei der Durchführung geländetechnischer Planungsarbeiten,
- 4. die beratende und gutachterliche Tätigkeit in vermessungstechnischen Angelegenheiten".6

Die Bewerber mußten ab 1937 zum höheren vermessungstechnischen Verwaltungsdienst befähigt sein, eine Praxiszeit nachweisen und in der Lage sein, den Beruf selbständig auszuüben.<sup>7</sup> Da die Mehrheit der Landmesser diese Anforderungen nicht erfüllte, gestattete § 25 BO

die Zulassung auch für Personen mit geringerer Qualifikation. Damit wurde § 25 BO zu einer äußerst bedeutsamen Vorschrift, die unter indirekter Androhung des Berufsverbotes die Teilnahme am Zulassungsverfahren erzwang. Wer dieses Verfahren nicht erfolgreich durchlief bzw. aus politischen oder Abstammungsgründen nicht antrat, hatte in der Regel die Ausführung der den ÖbVI vorbehaltenen Aufgaben einzustellen. Diese Tatsache hat zur Schließung von Vermessungsbüros geführt. Damit bedeutete paradoxerweise die Schaffung des neuen Freien Berufsstandes für eine gewisse Zahl Beteiligter das Ende der selbständigen beruflichen Freiheit. Für die Beurteilung der nationalsozialistischen Berufspolitik ist daher weniger interessant, ob es Neuzulassungen von ÖbVI gegeben hat, sondern, wieviele Berufsangehörige aus welchen Gründen nicht zugelassen wurden. Die Zulassung war zu versagen:

"1. wenn der Bewerber die bürgerlichen Ehrenrechte oder die Befähigung zur Bekleidung öffentlicher Ämter nicht besitzt,

2. wenn sich aus Tatsachen ergibt, daß dem Bewerber die nationale oder sittliche Zuverlässigkeit fehlt, insbesondere, wenn schwere strafrechtliche oder sittliche Verfehlungen vorliegen,...

6. wenn der Bewerber wegen seiner oder seines Ehegatten Abstammung nicht Beamter werden könnte".<sup>8</sup>

Diese Anforderungen können als berufsständische Auslesekriterien mit einer politischen und antisemitischen Komponente im Sinne der nationalsozialistischen Ideologie betrachtet werden.

Die Zulassung von ÖbVI war nur für Gebiete geplant, in denen es bereits vor 1938 gewerbetreibende Landmesser gegeben hatte, Neuzulassungen sollten nur in beschränktem Umfang und bei dringendem Bedarf erfolgen.<sup>9,10</sup>

- 6 RMdI: *ÖbVI-Berufsordnung*.
- 7 RMdI: *Verordnung über die Ausbildung und Prüfung für den höheren vermessungstechnischen Verwaltungsdienst vom 3.11.1937*. ZfV, Heft 22, Band LXVI, S. 683-684, 1937.
- 8 RMdI: *ÖbVI-Berufsordnung*.

<sup>2</sup> RMdI: *RdErl. d. RMdI vom 10.4.1940 (IV a 8436/40-6846): Ausführungsvorschriften zur Berufsordnung der Öffentlich bestellten Vermessungsingenieure, 2. Nachtrag (Ausführungsvorschriften für die Ostmark und den Reichsgau Sudetenland)*. Hrsg.: RMdI. Berlin: RMBliV, Nr. 16, S. 767, 1940.

<sup>3</sup> RMdI: *Verordnung über die Einführung der Berufsordnung der Öffentlich bestellten Vermessungsingeniure in der die Ostmark und im Reichsgau Sudetenland vom 1.3.1940)*. Berlin: RGBl. I S. 477, 1940.

<sup>4</sup> BAfEuV: 1883 - 1983. 100 Jahre Führung des Katasters. Wien, 1986.

<sup>5</sup> RMdI: *Berufsordnung der Öffentlich bestellten Vermessungsingenieure vom 20.1.1938*. 1938.

<sup>9</sup> A. a.O.

<sup>10</sup> Reich: *RdErl. d. RPrMdI vom 31.3.1938 (IV a 4136/38-6846): Ausführungsvorschriften zur Berufsordnung der Öffentlich bestellten Vermessungsingenieure*. Hrsg.: RMdI. Berlin: RMBliV, Nr. 15, S. 585-596, 1938.

Das Ziel dieser Festlegungen bestand darin, die verwaltungstechnischen Eigenarten der ehemaligen Länder zunächst auch unter den Bedingungen der prinzipiellen Weisungsbefugnis des RMdI für das Vermessungswesen zu konservieren. Zwar wurden schon 1934 durch Gesetz die Hoheitsaufgaben der Länder auf das Reich übertragen, doch kurz darauf deren Wahrnehmung wieder den Landesbehörden zurückgewiesen. Das nationalsozialistische Regime war gezwungen, auf die Verwaltungswirklichkeit Rücksicht zu nehmen und griff trotz der Zentralisierung aus pragmatischen Gründen auf die Länderstrukturen zurück. Dies wird auch an der Definition der Aufsichtsbehörden für die ÖbVI deutlich: in Preußen die Regierungspräsidenten, in Berlin der Präsident der Preußischen Bau- und Finanzdirektion und für die übrigen Ländern die Landesregierungen (bzw. der Reichskommissar oder Reichsstatthalter).

Durch das "Wiedervereinigungsgesetz" wurde Österreich 1938 ein deutsches Reichsland.<sup>11</sup> 1939 wurden sieben Reichsgaue geschaffen, die zugleich Selbstverwaltungskörperschaften und staatliche Verwaltungsbezirke waren.<sup>12</sup> Trotzdem überdauerten die Strukturen der Länder und erscheinen 1945 wieder als Akteure der Staatsgründung.13 Der Gauleiter war zugleich Reichsstatthalter und bekam die Verwaltung der Mittelstufe zugewiesen. Sein allgemeiner Vertreter führte die Amtsbezeichnung eines Regierungspräsidenten. In den Reichsgauen wurde eine zweistufige Verwaltungsgliederung eingeführt.<sup>14</sup> 1940 wurde die Berufsordnung der ÖbVI auch im ehemaligen Österreich eingeführt. Für die Zulassungsverfahren der ÖbVI war allein der Reichsstatthalter in

Wien zuständig, wo die Hauptvermessungsabteilung XIV amtierte. Baldur von Schirach schaltete sich, wenn Parteiinteressen berührt waren, auch persönlich in ÖbVI-Zulassungsverfahren ein.15 Im Bundesarchiv sind 127 Bewerber nachgewiesen, die ihre Anträge beim Reichsstatthalter Wien gestellt haben.<sup>16</sup> Aus den Überleitungsvorschriften für Österreich ergab sich, dass nur diejenigen Ingenieurkonsulenten für Vermessungswesen bzw. Zivilgeometer als ÖbVI in Frage kamen, die bereits am 1.10.1938 eine eigene Kanzlei führten.17, 18 Wenn bis zum 31.12.1940 kein Zulassungsantrag gestellt wurde, erloschen die Rechte zur Ausübung der Tätigkeit als Zivilgeometer und das Büro war zu schließen. Mit dem Inkrafttreten der Berufsordnung waren die Ingenieurkammern nicht mehr für die ÖbVI zuständig.19

#### **2. Privates Vermessungswesen in Österreich**

In den ÖbVI-Zulassungsakten aus Österreich werden behördlich autorisierte Zivilgeometer bzw. Ziviltechniker sowie Ingenieurkonsulenten für Vermessungswesen unterschieden.<sup>20</sup> Neben allen Arten von geodätischen Arbeiten führten diese Vermessungskundigen u.a. Grundstücksteilungen, Grenzregulierungen und Zusammenlegungen aus. Ihre Tätigkeit ersetzte die sonst notwendige Vermessung des Bezirksvermessungsamtes bei der Fortführung des Grundkatasters und des Grundbuches. Sie sind insoweit mit den gewerbetreibenden Landmessern im Deutschen Reich vergleichbar, die allerdings berufsrechtlich weniger gut organisiert waren. Im Kundmachungspatent (1859) zur Gewerbeordnung waren die Arbeiten der Ingenieure vom

- 15 ÖbVI-Zulassungsverfahren Scheer, In: BArch, R 1501, Verm.-Ing. 665.
- 16 Brall, Andre: *Der öffentlich bestellte Vermessungsingenieur und das Deutsche Vermessungswesen bis 1945*. Dissertation. München: Verl. der Bayer. Akademie der Wissenschaften, 2007, Deutsche Geodätische Kommission bei der Bayerischen Akademie der Wissenschaften: Reihe E, Geschichte und Entwicklung der Geodäsie; 28.
- 17 RMdI: *RdErl. IV a 8436/40-6846*.
- 18 RMdI: *VO 1.3.1940*.
- 19 Schreiben des RMdI an Dipl.-Ing. Kawill vom 2.10.1942 (VIa K 100 II/42/6847), In: BArch, R 1501, Verm.-Ing. 330. B.: 9.
- <sup>20</sup> Schreiben des Reichsstatthalters Wien (HVA XVI) an den RMdI betreffend die Verlängerung der Erlaubnisse Ingenieurs Lang vom 13.3.1942, In: BArch, R 1501, Verm.-Ing. 413. B.: 45.

<sup>11</sup> RMdI: *Gesetz über die Wiedervereinigung Österreichs mit dem Deutschen Reich (13.3.1938)*. Hrsg.: RMdI. Berlin: RGBl. I, S. 237-238, 1938.

<sup>12</sup> RMdI: *Gesetz über den Aufbau der Verwaltung in der Ostmark (Ostmarkgesetz) (14.4.1939)*. Hrsg.: RMdI. Berlin: RGBl. I, S. 777, 1939.

<sup>13</sup> Hanisch, Ernst: Peripherie und Zentrum: die Entprovinzialisierung während der NSHerrschaft in Österreich. In: Möller, Horst/Wirsching, Andreas/Ziegler, Walter (Hrsg.): *Nationalsozialismus in der Region. Beiträge zur regionalen und lokalen Forschung und zum internationalen Vergleich*. Schriftenreihe der Vierteljahrshefte für Zeitgeschichte. Sondernummer München: Oldenbourg, 1996.

<sup>14</sup> Rebentisch, Dieter; Fried, Johannes et al. (Hrsg.): *Führerstaat und Verwaltung im zweiten Weltkrieg. Verfassungsentwicklung und Verwaltungspolitik 1939-1945*. Band 29, Frankfurter Historische Abhandlungen. Stuttgart: Franz Steiner Verlag Wiesbaden GmbH, 1989.

Gewerberecht ausgenommen und auf besondere Vorschriften verwiesen worden.<sup>21, 22</sup> Im Zuge der Organisation des Staatsbaudienstes wurde 1860 der Beruf des behördlich autorisierten Ziviltechnikers geschaffen, der auch die Zivilgeometer umfaßte. Ziel war es, den Privattechnikern Aufgaben zur Entlastung der Verwaltung zu übertragen.23

Um eine angemessene Ausbildung zu gewährleisten, wurden ab 1898 an den Technischen Hochschulen eigene Fachabteilungen eingerichtet. Das Studium umfaßte zunächst vier Semester und eine abschließende Staatsprüfung. Die sog. "Kurse zur Heranbildung von Vermessungsgeometern" behandelten u.a. Mathematik, Geodäsie, Staatswissenschaften, Verwaltungsrecht sowie Pflanzenbau.<sup>24</sup>

Angesichts der notwendigen Stoffmenge wurde das Studium später auf sechs Semester und zwei Staatsprüfungen erweitert. Die Zivilgeometer hatten, um behördlich autorisiert zu werden, anschließend eine mehrjährige Praxiszeit abzuleisten. Erst nach erfolgreicher Autorisierungsprüfung und einem Eid konnten die Befugnisse ausgeübt werden.25, 26 Der Eid verpflichtete zur Unterhaltung der Geschäftsräume. 1937 wurde die Bezeichnung "behördlich autorisierter Ziviltechniker" durch "Ingenieurkonsulent für Vermessungswesen" ersetzt.<sup>27</sup> In der Praxis wurde allerdings oftmals die ältere Berufsbezeichnung beibehalten.

Im Gegensatz zur Lage im Deutschen Reich waren die Zivilgeometer Mitglieder einer Ingenieurkammer. Rechtsgrundlage war eine Verordnung von 1913, die dem Zivilgeometer im Rahmen des Instituts der Ziviltechniker einen gewissen gesetzlichen Schutz geben und zugleich den unlauteren Wettbewerb hemmen sollte.<sup>28</sup> Die Entlohnung erfolgte mit einem von den Kammern herausgegebenen und vom Ministerium genehmigten Gebührentarif.

Um 1938 waren in Österreich ca. 180 Zivilgeometer mit 60 Angestellten tätig. In den Bezirksvermessungsämtern waren etwa 100 Vermessungsingenieure beschäftigt.29, 30 Zusätzlich gab es in geringem Umfang sogenannte Gewerbescheingeometer.<sup>31</sup> Das kaiserliche MdI ging auch nach 1860 davon aus, dass die den behördlich autorisierten Zivilingenieuren zustehenden Arbeiten von anderen Personen ausgeführt werden könnten, solange diese nicht behördliche Autorität in Anspruch nähmen.<sup>32</sup> Deshalb wurden aufgrund einer Spezialentscheidung des MdI vom 7.1.1876 weiterhin Gewerbebescheinigungen erteilt. Das Bundesamt für Eich- und Vermessungswesen versuchte erfolglos die Gewerbescheine einzuziehen. Die Anmeldung des Geometergewerbes als freies Gewerbe wurde jedoch erst 1937 für unstatthaft erklärt.<sup>33</sup> Der RMdI beschränkte die Tätigkeit der Gewerbescheingeometer 1943 nochmals ausdrücklich auf die Aufgaben, die nicht den ÖbVI vorbehalten waren, sah aber von der Einziehung der Gewerbescheine ab.34 Diese Besonderheit, die den sächsischen Vermessungstechnikerbüros vergleichbar ist, hat erheblichen Verwaltungsaufwand hervorgerufen.

- <sup>27</sup> Reitzi, Gustav: Das private Vermessungswesen in Deutschösterreich. AVN 13 1938.
- 28 Österreich: *Verordnung vom 7.5.1913*. RGBl. S. 77, 1913.
- 29 Suckow, Friedrich/Ellerhorst, Johannes: *Überblick über das deutsche Vermessungswesen*. Liebenwerda: R. Reiss, 1932.
- 30 Reitzi: *AVN, Bd. 13, 1938*.
- 31 ÖbVI-Zulassungsverfahren Exeli, In: BArch, R 1501, Verm.-Ing. 130.
- 32 Österreich: *Spezialentscheidung des MdI vom 7.1.1876*. Zl. 16030, 1876.

<sup>21</sup> Österreich: *Gewerbeordnung vom 20.12.1859*. RGBl. S. 227, 1859.

<sup>22</sup> Österreich: *Staatsministerielle Verordnung vom 11.12.1860*. Zl. 36413, 1860.

<sup>&</sup>lt;sup>23</sup> Bosse, W.: Der Stand der Ingenieurkonsulenten für Vermessungswesen in Österreich. AVN 8-9 1982.

<sup>&</sup>lt;sup>24</sup> ÖbVI-Zulassungsverfahren Maximilian Reinhardt, In: BArch, R 1501, Verm.-Ing. 589.

<sup>25</sup> Österreich: *Verordnung vom 8.11.1886*. Z. 8152, 1886.

<sup>&</sup>lt;sup>26</sup> Urkunde über Prüfung zum behördlich autorisierten Zivilgeometer vom 29.10.1903, In: BArch, R 1501, Verm.-Ing. 253. B.: 8.

<sup>33</sup> Österreich: *30. Bundesgesetz über außerordentliche gewerbliche Maßnahmen vom 2.2.1937*. Bundesgesetzblatt Nr. 30, 1937.

<sup>34</sup> ÖbVI-Zulassungsverfahren Exeli, In: BArch, R 1501, Verm.-Ing. 130.

#### **3. Alter, Ausbildung, Politische Orientierung**

Die Untersuchung der im Bundesarchiv Berlin archivierten Personalakten ergab, dass von den zwischen 1938 und 1945 zugelassenen ÖbVI 62% aus Preußen, 12% aus Sachsen und 10% aus Österreich kamen. Damit stellten die vormaligen Zivilgeometer die drittgrößte Gruppe im Berufsstand der ÖbVI dar. Es wurden mindestens 127 ÖbVI Anträge beim Reichstatthalter Wien gestellt. Davon wurde 79 Personen die Berufstätigkeit als ÖbVI gestattet. Die übrigen Antragsteller hatten ihre Tätigkeit einzustellen, soweit sie den ÖbVI vorbehaltene Aufgaben wahrnahmen. Mit etwa 50 Jahren war das Durchschnittsalter der in den "Alpen- und Donaureichsgauen" zugelassenen ÖbVI ähnlich hoch wie im übrigen Deutschen Reich. Offenbar war der Beruf nur in geringem Maße für junge Ingenieure attraktiv. In den archivierten Lebenswegen der Zivilgeometer spiegeln sich die Prozesse der Akademisierung und Professionalisierung der technischen Berufe im österreichischen Vermessungswesen wieder. Entsprechend der geänderten Ausbildungsvorschriften und der Zulassung einer Doppeltätigkeit finden sich Bewerber, die verschiedene Arten von Staatsprüfungen abgelegt hatten (Vermessungswesen, Bauwesen, Markscheidewesen).

Unter den Akademikern hatte die Mehrheit in Wien studiert. Daneben wurden Abschlüsse in Graz, Leoben, Brünn, aber auch in München erworben. Nach der Staatsprüfung wurde die Autorisationsprüfung abgelegt. Unter den 79 zugelassenen ÖbVI führten nur vier einen Doktortitel. Die Vermessungsbüros der ÖbVI waren verhältnismäßig klein und beschäftigten im Durchschnitt drei Personen. Im Vergleich dazu gab es vor 1938 ca. 180 Zivilgeometer mit 60 technischen Hilfskräften in Österreich. Offenbar reduzierte sich die Anzahl der Büros, während die Zahl der Beschäftigten stieg.<sup>35</sup>

Aus den speziellen Bedingungen in Österreich ergaben sich Probleme bei der Überführung der vorhandenen Ingenieurkonsulenten, da die Berufsordnung der ÖbVI eine parallele Tätigkeit in anderen Ingenieurzweigen nicht kannte. Dagegen konnten die Ingenieurkonsulenten in Österreich durchaus zusätzlich als Ziviltechniker eines anderen Fachgebietes wirken. Der RMdI in Berlin war der Ansicht, dass in einem solchen Fall die zusätzliche Tätigkeit eingestellt werden müsse. Dagegen sah der – allerdings nicht zuständige – Reichsstatthalter in der Steiermark, der durch die Lobbyarbeit der Ingenieurkammer aktiv wurde, darin kein Zulassungshindernis.<sup>36</sup>

Von den in der Reichsliste veröffentlichten ÖbVI aus Österreich waren 28% Mitglied der NSDAP. Betrachtet man die Eintrittsdaten, fällt auf, dass von diesen Personen ca. 50% ÖbVI nach dem "Anschluß" Österreichs Parteimitglied wurden, die übrigen traten bereits ab 1930 der Partei bei. Da die NSDAP in Österreich ab 1933 verboten war, muss eine Mitgliedschaft als deutliches politisches Signal gewertet werden. Eine Person, Josef Scheer (ÖbVI Nr. 780), war bereits seit 1925 Parteimitglied und wirkte als erster Gauleiter von Tirol $37$ 

#### **4. Zulassungsverfahren als Herrschaftsinstrument**

Um die Wirkungsweise totalitärer Berufspolitik zu untersuchen, ist es interessant, die Gruppe der im Bundesarchiv Berlin nachgewiesenen abgelehnten Bewerber zu untersuchen (48 Personen). Die Zulassungsverfahren dienten neben berufsständischen auch politischen Zielen. Im Einzelfall führte der "Anschluß" auch im Vermessungswesen zu drastischen Konsequenzen; so verübte der Ingenieurkonsulent für Vermessungswesen Friedrich Reitlinger aus Furcht vor nationalsozialistischer Verfolgung am 12.3.1938 Selbstmord.<sup>38</sup> Die NSDAP übernahm mit einem positiven Gutachten die "Gewähr für einen rückhaltlosen Einsatz des Volksgenossen für Partei und Staat".39 Die Stellungnahme war für die weitere Berufsausübung von großer Bedeutung. Nur in einem Fall (ÖbVI 770, Hubert Meissl, Steyr) kam es, obwohl die Partei beanstandete, dass

<sup>35</sup> Reitzi: *AVN, Bd. 13, 1938*.

<sup>36</sup> Reichstatthalter in der Steiermark an RMdI betreffend die Überführung der Ziviltechniker in ÖbVI vom 26.3.1941 (V - 457 Ve 3/7 -1941), In: BArch, NS 14, 28. D.: 26.3.1941.

<sup>37</sup> Scheer, Hatto Georg: *Hatto Georg Scheer, Heldenplatz und Nazieltern*. (URL: http://www. 1809-2009.eu/v2/hatto\_ georg\_scheer\_heldenplatz\_und\_nazieltern,10598,6917.html) – Zugriff am 21.07.2010.

<sup>38</sup> Mejstrik, Alexander (Hrsg.): *Vermögensentzug während der NS-Zeit sowie Rückstellungen und Entschädigungen seit 1945 in Österreich*. Band 16: Berufsschädigungen in der nationalsozialistischen Neuordnung der Arbeit: vom österreichischen Berufsleben 1934 zum völkischen Schaffen 1938 - 1940, Veröffentlichungen der Österreichischen Historikerkommission. Wien: Oldenbourg, 2004.

<sup>&</sup>lt;sup>39</sup> NSDAP-Beurteilung (Gauleitung Mecklenburg) des Dipl-Ing. Voelschow vom 30.09.1938, In: BArch, R 1501, Verm.-Ing. 819. B.: 12.

der Kandidat ein fanatischer Gegner der NSDAP gewesen sei, zu einer Zulassung. Dabei muss in Erinnerung gerufen werden, dass eine Ablehnung zur Schließung des Büros und damit zu einer existenziellen Notlage führen konnte. Geht man von 180 Zivilgeometern um 1938 und von 79 zugelassenen ÖbVI aus, müssen etwa 100 Büros geschlossen, aufgegeben oder mit anderem Schwerpunkt weiterbetrieben worden sein. Da das österreichische Berufsrecht vor 1938 eine Tätigkeit in anderen Ingenieurbereichen gestattete, bestand für abgelehnte Zivilgeometer ohne politische oder abstammungsrechtliche Hindernisse und mit geeigneter Qualifikation die Möglichkeit, weiterhin Einkommen zu erzielen. Dagegen waren die abgelehnten Kollegen im übrigen Deutschen Reich oftmals ausschließlich für das Vermessungswesen ausgebildet worden.

Es ist auffällig, dass die abgelehnten Personen mit einem Durchschnittsalter von 61 Jahren deutlich älter waren als ihre erfolgreichen Kollegen. Die Büros waren kleiner (Einmannunternehmen). Der Grad der Einbindung in die NSDAP war auch unter den abgelehnten Kandidaten relativ hoch, bei Antragstellung waren immerhin ca. 23% NSDAP-Mitglied. Entsprechend positiv fallen die politischen Beurteilungen aus. Die dennoch erfolgte Ablehnung deutet daraufhin, dass in den Verwaltungsverfahren auch andere Parameter außer der politischen Positionierung ausschlaggebend waren. In einigen Fällen lehnte die Partei den Bewerber allerdings auch ausdrücklich ab, was in der Regel zur Nichtzulassung führte. So stellte die NSDAP etwa fest, dass der behördlich autorisierte Zivilgeometer Simon Feichtinger aus Salzburg eine jüdische Ehefrau habe. Die Stellungnahme der NSDAP war eindeutig: "Ein Volksgenosse, der eine Halbjüdin zur Frau hat, sollte m.E. für eine Zulassung als öffentlich bestellter Vermessungsingenieur grundsätzlich ebenso wenig in Frage kommen, wie für die Zulassung als Beamter oder in zu irgend einem sonstigen Beruf, in dem öffentliche Interessen mit wahrzunehmen sind".<sup>40</sup> Der RMdI lehnte den Antrag ab und ordnete die Abwicklung der Aufträge bis 31.3.1942 an. Neue Anträge auf Urkundsvermessung durfte er nicht mehr annehmen. Der ehemalige Kommandant der Heimatwehr Alfred Rippel aus Wels kam ebensowenig als ÖbVI in Betracht, wie Dr.-Ing. Max Spitaler und Friedrich Schindelarz

aus Wien, die als ausgesprochen unzuverlässig eingestuft wurden. Dabei war es durchaus nicht ausreichend, sich nach 1938 lediglich passiv anzupassen. Im erfolglosen Zulassungsverfahren Schindelarz, der Mitglied der Vaterländischen Front gewesen war, urteilte die NSDAP z.B.: "er hat aber den Eindruck erweckt, als ob seine nunmehr loyale Einstellung gegenüber dem Nationalsozialismus durch Zweckmäßigkeitsgesichtspunkte bestimmt sei. Irgend einen besonderen Einsatz für die Bewegung, der mit Rücksicht auf seine politische Vergangenheit seine Zulassung zum Öffentlich bestellten Vermessungsingenieur rechtfertigen könnte, hat er nicht erbracht".41

Bei der Umsetzung der Staatsdoktrin leistete die berufständische Vertretung der ÖbVI ihren Beitrag. Da es nach 1938 nicht zu einer Verkammerung der ÖbVI kam, übernahmen der Reichsfachausschuss der ÖbVI im Rahmen des Deutschen Vereins für Vermessungswesen bzw. des Nationalsozialistischen Bundes Deutscher Technik (NSBDT) vergleichbare Aufgaben. Neben Verstößen gegen das Berufsrecht wurde etwa beobachtet, ob abgelehnte Bewerber weiterhin Büros betrieben oder politisch unzuverlässige Personen beschäftigt wurden.

So wandte sich die Bezirksgruppe der ÖbVI im HVA XIV (Wien) 1943 an den RMdI in Berlin, um anzuzeigen, dass ÖbVI Otto Zieritz eine unerlaubte Bürogemeinschaft unterhalte. Es wurde dabei ausdrücklich auf den ehemaligen Ingenieurkonsulenten für Vemessungswesen Magyar hingewiesen, der wegen seiner "nichtarischen" Herkunft seine Tätigkeit einstellen mußte.<sup>42</sup> Tatsächlich läßt sich zeigen, dass die Bezirksgruppen der ÖbVI auch in anderen Fällen berufsrechtliche Unregelmäßigkeiten mit politischen und rassistischen Argumenten vermischten. Für die zugelassenen ÖbVI stellen die nach dem Zulassungsverfahren dennoch weiterhin gewerbetreibenden Landmesser eine unerwünschte Konkurrenz dar. Die Bezirksgruppe des HVB IV (Berlin und Mark Brandenburg) wandte sich 1940 an den RMdI: "Ein gewerbsmässiges Messen war von diesem Zeitpunkt ab im Deutschen Reiche nicht mehr statthaft. Trotz dieser klaren Rechtsgrundlage betreiben nun eine nicht unbeachtliche Anzahl sogenannter Vermessungsbüros im Deutschen Reiche das gewerbliche Messen weiter. Die Inhaber dieser Büros setzen sich zusammen aus ehe-

<sup>40</sup> NSDAP-Beurteilung (Parteikanzlei) des Dipl.-Ing. Feichtinger (aus Salzburg) vom 14.8.1941, In: BArch, R 1501, Verm.-Ing. 134. B.: 4.

<sup>41</sup> NSDAP-Beurteilung Friedrich Schindelarz vom 2.7.1941, In: BArch, R 1501, Verm.-Ing. 678. B. 6.

<sup>42</sup> RSH Wien an RMdI 22.07.1943 (18191-1943 ÖbV-Zier), In: BArch, R 1501, Verm.-Ing. 912. B. 7.

maligen Vermessungsingenieuren, die aufgrund der Zulassungsbedingungen infolge beruflicher Unzulänglichkeit oder aus sonstigen Gründen... nicht zugelassen worden sind oder aus vermessungstechnischen Hilfskräften...".43

Bemängelt wurde, dass diese Büros Zweigstellen unterhielten, keiner behördlichen Aufsicht unterstanden und Reklameanzeigen verwendeten. Es entstünden empfindliche finanzielle Schädigungen. Die Bezirksgruppe ging von der prinzipiellen Unzulässigkeit gewerblicher Vermessungsbüros und der völligen Monopolisierung des privaten Vermessungswesens durch die ÖbVI aus. Die Rechte der ehemals nach § 36 Reichsgewerbeordnung vereidigten Landmesser seien erloschen. Das Vermessungswesen war demnach entweder staatlich oder in der Obhut der ÖbVI, die keiner Konkurrenz ausgesetzt werden durften: "Der Inhaber eines solchen Büros ist sogar nicht nur wegen seiner jüdischen Ehefrau, sondern auch insbesondere wegen beruflicher Unzuverlässigkeit von der Zulassung zum Oeffentlich bestellten Vermessungsingenieur ausgeschlossen worden und es ist nun der eigenartige Zustand eingetreten, daß die wegen des Nichtarierparagraphen oder aus Unzuverlässigkeit [...] nicht zugelassenen Vermessungsingenieure, die nicht einmal vom Oeffentlich bestellten Vermessungsingenieur beschäftigt werden dürfen, nunmehr mit grossen Vermessungsaufträgen vom Reichsbahnvermessungsamt Berlin II bedacht worden sind, während Oeffentlich bestellte Vermessungsingenieure der Gruppe bis auf wenige Ausnahmen überhaupt nicht betraut worden sind".<sup>44</sup>

Man erkennt unschwer, dass sich die Bezirksgruppe darum bemühte, einen Konkurrenten zu beseitigen. Die Einführung der Berufsordnung war mit dem Ausschluss bestimmter Vermessungskundiger verbunden, die nun endgültig aus dem Markt gedrängt werden sollten. Die Bezirksgruppe bezog sich nicht auf einen Einzelfall: "Die Regelung der Rechtsstellung der sogenannten Vermessungstechniker Büros ist dadurch schwieriger geworden, daß zu dieser Kategorie jetzt auch etwa 200 Büros derjenigen früheren vereidigten Landmesser zählen, die als öff. best. Verm. Ing. nicht zugelassen worden sind".45

Die Abrechnung mit Gegnern des Nationalsozialismus betraf allerdings nicht nur das private Vermessungswesen. Ein Beispiel hierfür ist der Obervermessungsrat Emil Hermann aus Wien. Hermann war Landesfachschaftsleiter der Vaterländischen Front des Landes Niederösterreich. 1938 wurde er mit reduzierter Pension in Ruhestand versetzt, zugleich wurde seine Ernennung rückgängig gemacht. Rechtsmittel standen ihm nicht zu. Von der Neuzulassung als ÖbVI erhoffte sich Hermann ein angemessenes Einkommen und befürchtete durch eine Nichtzulassung die völlige wirtschaftliche Vernichtung seiner Familie. Dennoch blieb es trotz wiederholter Eingaben bei der Ablehnung. Darüber hinaus beurteilte der Reichsstattalter in Wien die von Hermann angeführte Existenzgefährdung als abwegig und lehnte sowohl Zulassung als auch ein Angestelltenverhältnis im Bereich der HVA XIV ab. Erschwerend kam hinzu, dass die NSDAP erhebliche Bedenken anmeldete. Als besonders schwerwiegend wurde eingestuft, dass anläßlich der "Räumung" der Synagoge in Horn ein Schreiben aufgefunden wurde, dass sich für die Kandidatur Hermanns für die christlich-soziale Partei einsetzte. Daraus ging hervor, dass sich Hermann "stets als aufrichtiger Freund der Juden bewährt habe".46 Das RMdI zog immerhin eine Beschäftigung als Angestellter in Königsberg in Erwägung.47

Hauptgrund für die überwiegende Zahl der Ablehnungen war allerdings, dass sich die Bewerber im Beamten- oder Angestelltenverhältnis befanden, zu alt waren oder nur im Nebenberuf Vermessungen ausführten. Immerhin wurde 12 Personen – so auch Simon Feichtinger und Alfred Rippel – gestattet, ihre Büros befristet weiterzuführen. Diesen Entscheidungen lag allerdings weniger ein Unrechtsbewußtsein, als die Kriegslage zugrunde. Die Verlängerungen wurden ausdrücklich mit Hinweis auf die kriegsbedingten Personalverknappungen und die Einberufung vieler ÖbVI zur Wehrmacht begründet.<sup>48</sup>

<sup>43</sup> Schreiben der Bezirksgruppe der ÖbVI im HVB IV im NSBDT an den RMdI vom 31.12.1940, In: BArch, R 1501, 523. D.: 31.12.1940.

<sup>44</sup> A. a.O.

<sup>45</sup> Vermerk des RMdI zum Schreiben vom 31.12.1940 der Bezirksgruppe der ÖbVI im HVB IV vom 28.5.1942, In: BArch, R 1501, 523. D.: 28.5.1942.

<sup>46</sup> Schreiben der NSDAP-Parteikanzlei an den RMdI vom 14.11.1941, In: BArch, R 1501, Verm.-Ing. 257. B.: 30.

<sup>47</sup> Schreiben des RMdI (VIa H 93IX/41-6847-) an die NSDAP-Parteikanzlei vom 30.09.1941, In: BArch, R 1501, Verm.- Ing. 257. B.: 29.

<sup>48</sup> Schreiben des Reichsstatthalters Wien (HVA XVI) an den RMdI betreffend die Verlängerung der Erlaubnisse Ingenieurs Lang vom 13.3.1942, In: BArch, R 1501, Verm.-Ing. 413. B.: 45.

Umgekehrt war es in Einzelfällen möglich, durch geschickten Einsatz politischer Druckmittel die Zulassung und sogar die Eröffnung eines neuen Büros zu erzwingen. Der Reichsstatthalter Wien war der Ansicht, dass es in den "Alpenund Donaureichsgauen" aufgrund der hohen Anzahl von ÖbVI kein Bedarf an Neuzulassungen gäbe.49 Eröffnungen neuer Büros sollten deshalb soweit wie möglich vermieden werden. Tatsächlich sind unter 780 ÖbVI Zulassungen zwischen 1938 und 1945 nur 32 als Neuzulassung zu bezeichnen, davon sind vier in der "Ostmark" genehmigt worden. Der letzte zugelassene ÖbVI Oskar Biock aus Wien setzte die Neuzulassung durch jahrelange politische Einflußnahme durch. Biock war bei Antragstellung nicht selbständig und in einen Betrugsfall verwickelt, der Reichsstatthalter Wien lehnte ihn ab. Der RMdI wies seine Beschwerde zurück. Biock erwirkte als "Alter Kämpfer" eine ausgesprochen positive Stellungnahme der NSDAP. Nach einer Eingabe an die "Kanzlei des Führers" lenkte das RMdI ein und genehmigte eine rechtswidrige befristete Zulassung bis zum 31.3.1947. Biock wurde am 23.10.44 vereidigt.<sup>50</sup> Politische Einflussnahme war auch dann erfolgversprechend, wenn der Partei ein Skandal zu ersparen war. So wurde im Zulassungsverfahren Josef Scheer aktenkundig, dass die Frau des ehemaligen Gauleiters und Trägers des Goldenen Parteiabzeichens jüdische Vorfahren hatte. Die Aufsichtsbehörde positionierte sich vorsichtig und wartete die Entscheidung Hitlers ab. Scheer blieb im Gegensatz zu seiner Frau Parteimitglied, die ÖbVI-Vereidigung fand 1944 statt.<sup>51, 52</sup>

#### **5. Zusammenfassung**

Vermessungsingenieure aus Österreich stellten die drittgrößte Gruppe innerhalb der zwischen 1938 und 1945 im Deutschen Reich zugelassenen Öffentlich bestellten Vermessungsingenieure dar. Die im Bundesarchiv Berlin aufbewahrten Akten geben Einblick in die soziale Lage und die politische Orientierung der Zivilgeometer bzw. Ingenieurkonsulenten sowie die berufsrechtliche Entwicklung. Unter den zugelassenen ÖbVI waren 28% Mitglied der NSDAP. Der Organisationsgrad liegt damit unter dem der übrigen ÖbVI im Deutschen Reich (37% Parteimitglied, 8%, Parteianwärter bei ÖbVI-Antragstellung). Mit Hinblick auf Ingenieure ging die Forschung bisher allgemein von einer wesentlich geringeren politischen Einbindung aus. So gab es am 30.01.1933 unter 8.5 Millionen Selbständigen, Angestellten und Beamten im Deutschen Reich 385 000 Parteigenossen, d.h. 4,5%. Von den 300 000 Ingenieuren waren zu diesem Zeitpunkt 7000 Personen Parteimitglied, also etwa 2,3%.<sup>53</sup> 1937 waren 10% der Ingenieure Parteimitglied.<sup>54</sup> Allerdings erreichten die ÖbVI mit Hinblick auf andere Freie Berufe durchaus vergleichbare Werte. So waren nahezu 45% der deutschen Mediziner während des "Dritten Reiches" Mitglied der NSDAP, wogegen nur je etwa 25% der Lehrer und selbst der Juristen Parteimitglieder waren. Der Anteil der politischen Mobilisierung der späteren ÖbVI ist vor diesem Hintergrund bemerkenswert.

Man kann davon ausgehen, dass auch das Weltbild der Vermessungsingenieure in Österreich nach dem ersten Weltkrieg vom Gedanken der parteipolitischen Distanz und der technokratischen Kritik am Staat geprägt war. Der unter Technikern verbreitete technische Antikapitalismus und die Erfahrungen mit dem österreichischen Ständestaat boten durchaus Anknüpfungen zu Propagandathesen der Nationalsozialisten. Mit der 1931 erfolgten Gründung des "Kampfbundes Deutscher Architekten und Ingenieure" (KDAI) sowie der "Ingenieur-Technischen Abteilung" (I.T.A.) der Parteireichsleitung gelang es der NSDAP, eine Brücke zu den Ingenieuren zu schlagen. Keine der übrigen deutschen Parteien hat sich in vergleichbarer Weise mit den Problemen der technischen Intelligenz befaßt oder die Technik überhaupt in den Parteiaufbau integriert.

Betrachtet man die Eintrittsdaten, fällt auf, dass ca. 50% der Parteimitglieder unter den ÖbVI nach dem "Anschluß" Österreichs das Parteibuch beantragten. Diese Selbstindienststellung ist neben verbreiteter Zustimmung zur nationalsozialistische Politk vermutlich auch von den

51 ÖbVI-Zulassungsverfahren Scheer, In: BArch, R 1501, Verm.-Ing. 665.

<sup>49</sup> A. a.O.

<sup>50</sup> Zulassungsverfahren des Dipl.-Ing. Biock, In: BArch, R 1501, Verm.-Ing. 36.

<sup>52</sup> Scheer: *Hatto Georg Scheer, Heldenplatz und Nazieltern*.

<sup>53</sup> Ludwig, Karl-Heinz: Technik und Ingenieure im Dritten Reich. Unveränd. Nachdr. d. Ausg. Düsseldorf, Droste, 1974 Auflage. Königstein/Ts.: Athenäum-Verl., 1979, Athenaeum-Droste-Taschenbücher ; 7219 : Geschichte.

<sup>54</sup> Kaiser, Walter (Hrsg.): *Geschichte des Ingenieurs : ein Beruf in sechs Jahrtausenden*. München, Wien: Hanser, 2006.

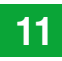

bevorstehenden Zulassungsverfahren beeinflußt gewesen.

Die Untersuchung der NSDAP-Beurteilungen zeigt, dass einige Ingenieure aus politischen Gründen verfolgt und nicht als ÖbVI zugelassen wurden. Gleichzeitig war es im Einzelfall möglich, mit politischem Druck eine rechtswidrige Zulassung zu erreichen. Etwa 60% der Bewerber wurden abgelehnt und mußten die Ausführung der den ÖbVI vorbehaltenen Aufgaben einstellen. Der unbestimmte Rechtsbegriff der "nationalen Zuverlässigkeit" hat zur Ablehnung von Kandidaten geführt. Die Berufsordnung von 1938 hatte aus diesem Grund auch die Funktion eines politischen Herrschaftsinstrumentes. Die Einschätzung der NSDAP bildete für den Referenten im Reichsministerium des Innern (RMdI) in Berlin eine wesentliche Informationsquelle für die Beurteilung.

In der Gruppe der abgelehnten und angenommenen Bewerber ist mit 23% bzw. 28% NSDAP-Mitgliedern ein verhältnismäßig hoher Prozentsatz politisch organisiert. Zwar konnte ein negatives Urteil der Partei in der Regel nicht übergangen werden, ein Parteieintritt allein konnte aber nicht regelmäßig die einer Zulassung entgegenstehende Bedenken ausräumen. Die Mehrzahl der Ablehnungen sind letztlich auf ein zu hohes Alter, eine Angestelltentätigkeit oder Qualifikationsmängel zurückzuführen. Allerdings wurde einigen Kandidaten die Weiterführung ihrer Geschäfte ausnahmsweise gestattet, so dass eine Notlage durch Schließung ihrer Unternehmen gemindert werden konnte.

Geht man von 180 Zivilgeometern um 1938 und 79 zugelassenen ÖbVI aus, führte das Zulassungsverfahren zu einer erheblichen Marktbereinigung. Die für erfolglose Bewerber eintretende Notlage konnte vermutlich besser als im restlichen Reich gemildert werden, weil das frühere österreichische Berufsrecht die Tätigkeit in mehreren Ingenieurfeldern gestattet hatte und deshalb ein Ausweichen auf andere Arbeitsfelder möglich war. Dennoch sind in Einzelfällen existenzielle Notlagen beklagt worden. Einige aus politischen Gründen aus der Vermessungsverwaltung entlassene Beamte haben mit geringem Erfolg versucht, als ÖbVI zugelassen zu werden.

Im Vergleich zum berufsrechtlichen Standard vor 1938 brachte die Einführung des ÖbVI einen gewissen Rückschritt, weil die in Österreich bereits 1913 erreichte Verkammerung wegfiel und eine Gebührenordnung der ÖbVI bis Kriegsende nicht erlassen wurde. Der Reichsfachausschuss der ÖbVI, der gewisse Selbstverwaltungsaufgaben wahrnahm, befaßte sich nicht nur mit berufsrechtlichen Verfehlungen, sondern leitete auch Informationen über politische Auffälligkeiten weiter. Über den Reichsfachausschuss bzw. die spätere Reichsgruppe der ÖbVI war eine durchaus effiziente Kontrolle im politischen Sinne möglich, die als Kehrseite der "Selbstverwaltung" der ÖbVI betrachtet werden kann. Ohne derartige Mechanismen der Selbstkontrolle, die keiner aufwändigen staatlichen Bürokratie bedurfte und auf Mitwirkung vieler Beteiligter rechnen konnte, kam im übrigen der nationalsozialistische Staat auch auf anderen Ebenen nicht aus.<sup>55</sup>

#### **Literaturverzeichnis**

- [1] *BAfEuV*: 1883 1983. 100 Jahre Führung des Katasters. Wien, 1986.
- [2] *Bosse, W.*: Der Stand der Ingenieurkonsulenten für Vermessungswesen in Österreich. AVN 8-9 1982.
- [3] *Brall, Andre*: Der öffentlich bestellte Vermessungsingenieur und das Deutsche Vermessungswesen bis 1945. Dissertation. München: Verl. der Bayer. Akademie der Wissenschaften, 2007, Deutsche Geodätische Kommission bei der Bayerischen Akademie der Wissenschaften : Reihe E, Geschichte und Entwicklung der Geodäsie; 28.
- [4] *Bundesarchiv Berlin (BArch)*: *Hauptamt für Technik/ Reichswaltung des Nationalsozialistischen Bundes Deutscher Technik (NS 14)*:
	- 28. D.: 26.3.1941.
	- *Reichsministerium des Innern (R 1501)*:
	- 523. D.: 28.5.1942.
	- 523. D.: 31.12.1940.
	- Verm.-Ing. 130.
	- Verm.-Ing. 134. B.: 4.
	- Verm.-Ing. 253. B.: 8.
	- Verm.-Ing. 257. B.: 29.
	- Verm.-Ing. 257. B.: 30.
	- Verm.-Ing. 330. B.: 9.
	- Verm.-Ing. 36.
	- Verm.-Ing. 413. B.: 45.
	- Verm.-Ing. 589.
	- Verm.-Ing. 665.
	- Verm.-Ing. 678. B. 6.
	- Verm.-Ing. 819. B.: 12.
	- Verm.-Ing. 912. B. 7.
- [5] *Hanisch, Ernst*: Peripherie und Zentrum: die Entprovinzialisierung während der NS-Herrschaft in Österreich. In: Möller, Horst/Wirsching, Andreas/Ziegler,

<sup>55</sup> Schreiber, Carsten: *Elite im Verborgenen*. Ideologie und regionale Herrschaftspraxis des Sicherheitsdienstes der SS und seines Netzwerks am Beispiel Sachsens. Diss.. München: Oldenbourg, 2008.

Walter (Hrsg.): Nationalsozialismus in der Region. Beiträge zur regionalen und lokalen Forschung und zum internationalen Vergleich. Schriftenreihe der Vierteljahrshefte für Zeitgeschichte. Sondernummer München: Oldenbourg, 1996, S. 329–334.

- [6] *Kaiser, Walter (Hrsg.)*: Geschichte des Ingenieurs : ein Beruf in sechs Jahrtausenden. München, Wien: Hanser, 2006.
- [7] *Ludwig, Karl-Heinz*: Technik und Ingenieure im Dritten Reich. Unveränd. Nachdr. d. Ausg. Düsseldorf, Droste, 1974 Auflage. Königstein/Ts.: Athenäum-Verl., 1979, Athenaeum-Droste-Taschenbücher ; 7219 : Geschichte.
- [8] *Mejstrik, Alexander (Hrsg.)*: Vermögensentzug während der NS-Zeit sowie Rückstellungen und Entschädigungen seit 1945 in Österreich. Band 16: Berufsschädigungen in der nationalsozialistischen Neuordnung der Arbeit: vom österreichischen Berufsleben 1934 zum völkischen Schaffen 1938 - 1940, Veröffentlichungen der Österreichischen Historikerkommission. Wien: Oldenbourg, 2004.
- [9] *Rebentisch, Dieter; Fried, Johannes et al. (Hrsg.)*: Führerstaat und Verwaltung im zweiten Weltkrieg. Verfassungsentwicklung und Verwaltungspolitik 1939-1945. Band 29, Frankfurter Historische Abhandlungen. Stuttgart: Franz Steiner Verlag Wiesbaden GmbH, 1989.
- [10] *Reich*: RdErl. d. RPrMdI vom 31.3.1938 (IV a 4136/38- 6846): Ausführungsvorschriften zur Berufsordnung der Öffentlich bestellten Vermessungsingenieure. Hrsg.: RMdI. Berlin: RMBliV, Nr. 15, S. 585-596, 1938.
- [11] *Reitzi, Gustav*: Das private Vermessungswesen in Deutschösterreich. AVN 13 1938.
- [12] *RMdI*: Verordnung über die Ausbildung und Prüfung für den höheren vermessungstechnischen Verwaltungsdienst vom 3.11.1937. ZfV, Heft 22, Band LXVI, S. 683-684, 1937.
- [13] *RMdI*: Berufsordnung der Öffentlich bestellten Vermessungsingenieure vom 20.1.1938. 1938, RGBl. I, S. 40.
- [14] *RMdI*: Gesetz über die Wiedervereinigung Österreichs mit dem Deutschen Reich (13.3.1938). Hrsg.: RMdI. Berlin: RGBl. I, S. 237-238, 1938.
- [15] *RMdI*: Gesetz über den Aufbau der Verwaltung in der Ostmark (Ostmarkgesetz) (14.4.1939). Hrsg.: RMdI. Berlin: RGBl. I, S. 777, 1939.
- [16] *RMdI*: RdErl. d. RMdI vom 10.4.1940 (IV a 8436/40- 6846): Ausführungsvorschriften zur Berufsordnung der Öffentlich bestellten Vermessungsingenieure, 2. Nachtrag (Ausführungsvorschriften für die Ostmark und den Reichsgau Sudetenland). Hrsg.: RMdI. Berlin: RMBliV, Nr. 16, S. 767, 1940.
- [17] RMdl: Verordnung über die Einführung der Berufsordnung der Öffentlich bestellten Vermessungsingeniure in der die Ostmark und im Reichsgau Sudetenland vom 1.3.1940). Berlin: RGBl. I S. 477, 1940.
- [18] Scheer, Hatto Georg: Hatto Georg Scheer, Heldenplatz und Nazieltern. (URL: http://www.1809-2009. eu/v2/hatto\_georg\_scheer\_heldenplatz\_und\_nazieltern,10598,6917.html) – Zugriff am 21.07.2010.
- [19] *Schiffmann, F.*: Hofrat Prof. Dr. h.c. mult. Eduard Doležal zum Gedächtnis. Österreichische ZfV XLIII 1955 Nr. 5.
- [20] *Schreiber, Carsten*: Elite im Verborgenen. Ideologie und regionale Herrschaftspraxis des Sicherheitsdienstes der SS und seines Netzwerks am Beispiel Sachsens. Diss.. München: Oldenbourg, 2008.
- [21] *Österreich*: Gewerbeordnung vom 20.12.1859. RGBl. S. 227, 1859.
- [22] *Österreich*: Staatsministerielle Verordnung vom 11.12.1860. Zl. 36413, 1860.
- [23] *Österreich*: Spezialentscheidung des MdI vom 7.1.1876. Zl. 16030, 1876.
- [24] *Österreich*: Verordnung vom 8.11.1886. Z. 8152, 1886.
- [25] *Österreich*: Verordnung vom 7.5.1913. RGBl. S. 77, 1913.
- [26] *Österreich*: 30. Bundesgesetz über außerordentliche gewerbliche Maßnahmen vom 2.2.1937. Bundesgesetzblatt Nr. 30, 1937.
- [27] *Suckow, Friedrich/Ellerhorst, Johannes*: Überblick über das deutsche Vermessungswesen. Liebenwerda: R. Reiss, 1932.

#### **Anschrift des Autors**

Dr. Andre Brall, Institut für Geodäsie und Geoinformationstechnik, Fakultät VI, Straße des 17. Juni 135, 10623 Berlin, Deutschland

E-Mail: andre.brall@tu-berlin.de

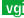

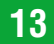

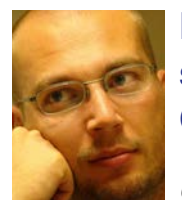

# **Extensible 3D – eine XML-basierte Beschreibungssprache zur Kommunikation 3-dimensionaler Geo-Daten**

*Clemens Strauß, Graz*

#### **Dieser Beitrag wurde als "reviewed paper" angenommen.**

#### **Kurzfassung**

Im vorliegenden Artikel wird ein Verfahren beschrieben, das die Bedienung einer 3-dimensionalen Präsentation räumlicher Daten in einem Internetbrowser zum Ziel hat. Dieses Verfahren umfasst die Erzeugung einer X3Dkonformen XML Struktur aus vorgehaltenen DGM Daten und die Erstellung einer dazu passenden thematischen Textur. Die daraus erhaltenen Daten – XML Dokument und Textur – können dabei im Zuge einer umfassenden internetbasierter Präsentation eines räumlichen Themas mit herkömmlichen HTML Elementen kombiniert werden.

**Schlüsselwörter:** Extensible3D, Digitales Geländehöhenmodell, Textur

#### **Abstract**

The aim of this article is to describe a method how to support an internet based presentation of 3-dimensional spatial data. For this purpose an X3D-conform XML structure is generated based on a dataset of a digital elevation model. Furthermore a thematic texture is created which matches the spatial extents of the elevation model. The resulting XML document and texture file can be integrated into a conventional HTML site. This simple method of introducing spatial topics supported by a pseudo 3D view greatly facilitates comprehension of the subject presented.

**Keywords:** Extensible3D, Digital Elevation Model, Texture

#### **1. Einführung**

Eine rechtzeitige Kommunikation und verständliche Präsentation von Analyseergebnissen und darauf aufbauenden Entscheidungen kann zu einer höheren Akzeptanz unter jenen führen, die von den Konsequenzen dieser Entscheidungen betroffen sind. Dies sollte nicht nur für abstrakte Prozesse gelten, sondern auch für Themen mit konkretem Raumbezug. Beispiele dafür wären bauliche Maßnahmen zum Schutz vor Naturkräften, wie Lawinen, Muren und Überschwemmungen, oder energiewirtschaftliche Bauwerke, wie Wasserkraftwerke und den damit verbundenen Rückstauungen der Gewässer. Hierbei bilden kartographische Darstellungen eine probate Möglichkeit diese Inhalte zu transportieren. Das Spektrum der kartographischen Gestaltung und des eingesetzte Präsentationsmediums kann sich vom analogen 2-dimensionalen Plan über eine perspektivische Darstellung im Internet bis hin zum Einsatz von Augmented Reality erstrecken.

In diesem Artikel wird ein Verfahren aufgezeigt, mit dem eine perspektivische Darstellung von 3-dimensionalen Geo-Daten im Internet bedient werden kann. Zu diesem Zweck wird als 3-dimensionale Datengrundlage ein digitales Geländehöhenmodell (DGM) genutzt, wobei für alle drei Raumrichtungen Koordinatenwerte zur Verfügung stehen. Die Grundlage der zu erstellenden thematischen Textur bilden mehrere 2-dimensinoale Vektordatensätze. Die hier gewählte Datengrundlage ist dabei stellvertretend zu verstehen und dient ausschließlich der Verdeutlichung des Verfahrens.

Das Grundkonzept des Verfahrens stützt sich dabei auf Extensible 3D (X3D) [9], eine ISO-zertifizierte Extensible Mark-up Language (XML), die zur Definition 3-dimensionaler Objekte eingesetzt wird. Diese Beschreibungssprache ist multidisziplinär einsetzbar und lässt sich in der Medizin, in der Computerspieleindustrie und eben auch in der Geoinformatik wieder finden (u.a. [W3D]). Die visuelle Darstellung der 3-dimensionalen Objekte – das Rendern von Szenen – wird durch den Client durchgeführt und geschieht in Echtzeit. Die Rechenleistung wird dabei vergleichbar mit einer Web 3D Service (W3DS) Systemkonfiguration [14] auf Client (das Rendern) und Server (zusammenstellen der X3D Struktur) aufgeteilt. Die WebGIS-basierte Darstellung von Objekten in Kombination mit einem Web Feature Service (WFS) [15], wie es beispielsweise mit OpenLayers [OL] oder Mapbender [10] ermöglicht wird, ist als entsprechendes Pendant für 2-dimensionale Anwendungen zu sehen.

Im Gegensatz dazu wird bei serverseitigen Verfahren (Thin Client and Thick Server) die Szene bereits am Server gerendert und als fertiges Bild an den Client übertragen. Vertreter dieses Verfahrens wären in der Familie der Web Map Sericves

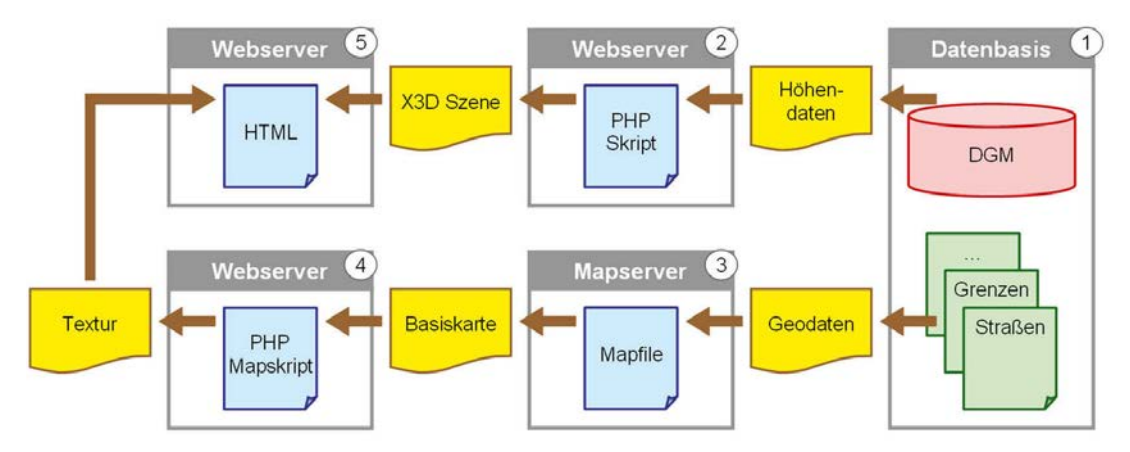

*Abb. 1: Systemarchitektur zur X3D konformen Bereitstellung texturierter 3-dimensionaler Geo-Daten.*

(WMS) [17] und Web Terrain Serices (WTS) [16] zu finden. Besondere Anforderungen werden an diesen Client im Verlauf der Präsentationsmethode jedoch nicht gestellt, da heutige Internetbrowser im Stande sind, Bilder verschiedenster Formate standardmäßig darzustellen. Zu berücksichtigen ist, dass bei diesem Verfahren alle Ansichten als Einzelbilder am Server angefordert und an den Client übertragen werden müssen.

#### **2. Eingesetzte Technologien**

Die eingesetzten Softwaremodule zur nachfolgenden Datenaufbereitung sind serverseitig allesamt frei verfügbar. Die Datenbasis bildet, abgesehen vom Speicherplatz für dateibasierte Speicherverfahren, ein postgreSQL Datenbankmanagementsystem [20] mit der räumlichen Erweitunerung PostGIS [19]. Die notwendigen Methoden zur Erstellung der Textur basieren auf der Funktionalität eines Mapservers [11], die teilweise mit PHP Mapscript [13] aufgerufen wird. Dazu wird das Softwarepakte Mapserver for Windows (MS4W) [12] eingesetzt. Die Erstellung der X3Dkonformen XML Syntax erfolgt mit der Skriptsprache PHP [18]. Die Kommunikation nach außen verläuft schlussendlich über einen Webserver (Apache) [1], der ebenfalls im Softwarepaket MS4W enthalten ist. Das dabei entstehende Zusammenspiel der einzelnen Komponenten ist in Abb. 1 skizziert. Hierbei sind die jeweiligen Module als nummerierte graue Kästchen (1 bis 5) ausgewiesen, auf deren Funktion in den nachfolgenden Abschnitten eingegangen wird. Die in gelb gehaltenen Elemente stellen jene Information dar, die zwischen den einzelnen Modulen zu übergeben sind. Es handelt sich hierbei um Dateien, die angelegt werden und auf die zugegriffen wird, beziehungsweise um Zahlen- und

Zeichenketten, die direkt als Übergabeparameter an das nächste Modul übergeben werden.

Auf der Seite des Konsumenten stehen kommerzielle und freie Softwareprodukte zur Verfügung, die je nach Produktumfang als allein stehendes Programm ausgeführt, oder als Plug-In für den Internetbrowser genutzt werden können. Eine entsprechende Übersicht inklusive einer Kurzbewertung der einzelnen Produkte bietet [4]. Auf Grund dieser Kurzbewertungen wurde hier die kostenfreie Demonstrationsversion des kostenpflichtigen Contac Browsers der Firma Bitmanagement Software GmbH [3] verwendet, die sich als allein stehendes Programm und als Internetbrowser Plug-In nutzen lässt.

#### **3. 2- und 3-dimensionale Datengrundlagen**

Die Datengrundlage, vorgehalten in der Datenbasis (Abb. 1 Modul 1), teilt sich in das 3-dimensionale DGM und in mehrere 2-dimensionale Vektordatensätze zur Texturierung des DGMs auf. Der Ausgangsdatensatz des DGMs, eine auf die Steiermark abgestimmte Satellite Radar Topographic Mission (SRTM) Szene [22] mit einer Rasterweite von knapp 100 Metern (Abb. 2, erster Abschnitt von links), wird hinsichtlich einer kürzeren Datenübertragungsdauer zwischen Server und Client auf eine Rasterweite von 500 Metern ausgedünnt (Abb. 2, zweiter Abschnitt von links). Anschließend werden die einzelnen Rasterzellen in quadratische Polygonobjekte konvertiert (Abb. 2, dritter Abschnitt von links) und im Zentrum jedes Polygons ein Punktobjekt erzeugt (Abb. 2, vierter Abschnitt von links). Die Höheninformation aus dem Raster wird dabei als Attributwert der jeweiligen Vektorgeometrie weitergeführt. Mit dem Import der Punktobjekte

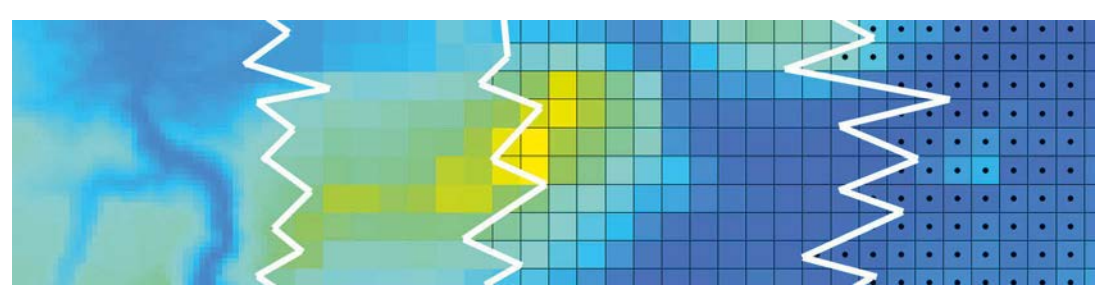

*Abb. 2: Mit links beginnend die aufeinander aufbauenden Vorverarbeitungsschritte des DGMs: Originalraster mit knapp 100 Metern Auflösung, ausgedünnter Raster mit 500 Meter Auflösung, 500 Meter Raster als quadratische Polygonobjekte, Zentrum der Polygone als Punktobjekte. Bildausschnitt zeigt den Grimming (Berg in der Obersteiermark) in Bildmitte.*

in die postgreSQL/PostGIS Datenbank ist die Vorbereitung des DGMs abgeschlossen: Die 3-dimensionale Information setzt sich aus dem horizontalen Koordinatenpaar des Geometrieattributs und dem Höhenwert als numerisches Attribut zusammen.

Die 2-dimensionalen Vektordaten bestehen aus mehreren sich thematisch unterscheidenden Shape-Dateien, und stammen zum einen für Daten mit Steiermarkbezug vom GIS Steiermark [5] und zum anderen für Österreichweite Daten von der Firma Tele Atlas [21]. In Abb. 3 sind diese Vektordaten bereist so dargestellt, wie sie in weiterer Folge als Textur dienen sollen: Bewaldete Flächen (Polygon) in grün, Siedlungsraum (Polygon) in dunkelrot, Steirische Hauptgewässer (Linie) in blau und Steirische Bezirksgrenzen (Polygon) als transparente Fläche mit hellroter Begrenzung. Diese vier Datensätze werden in der Datenbasis vorgehalten und im Zuge der Texturerstellung vom Mapserver zu einem Rasterbild verarbeitet.

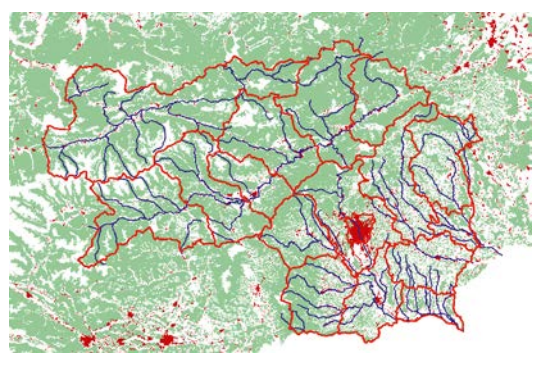

*Abb. 3: Kombinierte Darstellung der 2-dimensionalen Vektordaten zur Texturierung des DGMs.*

#### **4. Aufbereitung des Geländehöhenmodells**

Für die Darstellung eines Geländehöhenmodells in X3D kann ein Geometry Node vom Typ Elevation Grid [8] als zweckmäßige Struktur angesehen werden. Als Alternative zum Elevation Grid steht ein Geo Elevation Grid [8] zur Verfügung, das einer komplexeren Parametrisierung unterliegt und somit für diese Verfahren der Datenaufbereitung nicht genutzt wird. Die Syntax eines Elevation Grids ist nachfolgend angeführt und besteht aus mindestens fünf Parametern:

- Anzahl der Stützstellen in einer Zeile bzw. in x-Richtung (xDimension).
- Entfernung zweier benachbarter Stützstellen in x-Richtung (xSpacing).
- Anzahl der Stützstellen in einer Spalte bzw. in z-Richtung (zDimension).
- Entfernung zweier benachbarter Stützstellen in z-Richtung (zSpacing).
- Auflistung aller Höhenwerte in vordefinierter Reihenfolge (height).

#### X3D Syntax:

<ElevationGrid xDimension='<grid\_columns>' xSpacing='<value>' zDimension='<grid\_rows>' zSpacing='<value>' height='<first\_height\_ value>,<next\_height\_value>,...,<last\_height\_value>'/>

Bei der Definition des Elevation Grids wird deutlich, dass sich das X3D Koordinatensystem von einem in der Geodäsie üblichen Koordinatensystem (vgl. [7] Abschnitt 3.1) unterscheidet. Die Horizontalebene wird dabei durch die x- und z-Achse aufgespannt und Höheninformationen werden entlang der y-Achse aufgetragen (siehe Abb. 4). Im Bezug auf einen Computerbildschirm befindet sich der Koordinatenursprung in der linken unteren Bildschirmecke. Die x-Achse verläuft entlang der Bildschirmunterkante nach rechts und die y-Achse entlang der linken Bildschirmkante nach oben. Die z-Achse ist orthogonal auf die Bildschirmebene ausgerichtet und streckt sich dem Betrachter entgegen.

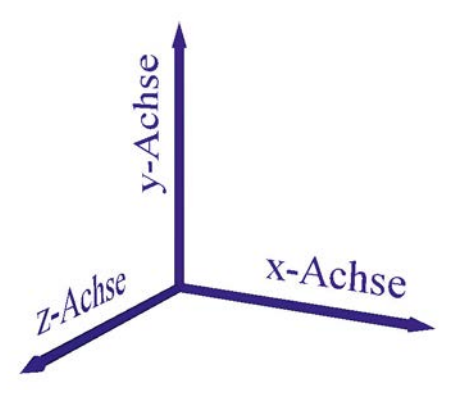

*Abb. 4: X3D Koordinatensystem mit x- und z-Achse in der Horizontalebene und Höheninformation entlang der y-Achse.*

Bei der Befüllung des heigth Parameters des Elevation Grids, der die einzelnen Höhenwerte in einer vordefinierten Reihung zu beinhalten hat, ist auf die Besonderheit der Achsorientierung Rücksicht zu nehmen. Diese Reihung ist in Abb. 5 mit Hilfe der schwarzen Pfeile dargestellt und beginnt mit dem ersten Höhenwert im X3D Koordinatenursprung bei  $x = 0$  und  $z = 0$ . Von dort beginnend werden alle Höhenwerte zeilenweise (parallel zur x-Achse) fortlaufend eingetragen. Zusätzlich zu den in rot dargestellten X3D Achsen beinhaltet Abb. 5 die in grün dargestellten Achsen, die sich auf die in der Datenbasis vorgehaltenen DGM Daten beziehen. Aus dieser Abbildung lässt sich die notwendige Vorschrift ableiten, nach der die einzelnen Höhenwerte der Punktobjekte aus der Datenbank abzufragen sind.

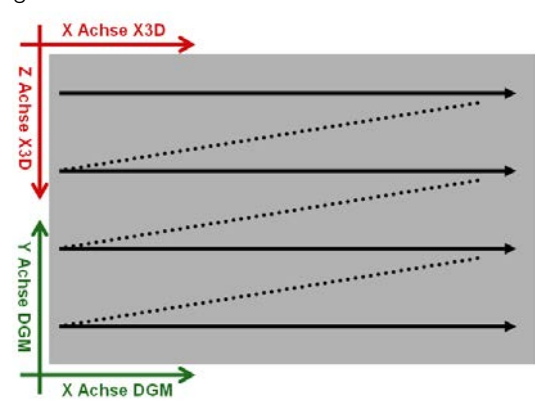

*Abb. 5: Achsenausrichtung der involvierten Koordinatensysteme in grün bzw. rot eingefärbt. Reihenfolge der Höhenwerte für das Elevation Grid als schwarze Pfeile dargestellt.*

Die Abfrage der Höhenwerte aus der postgreSQL/PostGIS Datenbank erfolgt mittels SQL

Anweisung, innerhalb dieser auf die Anforderung einer in Abb. 5 angezeigten Reihenfolge durch Sortierung der Antwort entsprochen wird:

SQL Syntax: SELECT <height\_attribute> FROM <dem\_table> ORDER BY ST\_Y(<geometry\_attribute>) DESC, ST\_X(<geometry\_attribute>) ASC

Die SQL Anweisung ist folgendermaßen zu lesen: Wähle alle Höhenattributwerte (height\_attribute) aus der Punktobjekttabelle (dem\_table) aus und sortiere diese absteigend (DESC wie descending) nach der y-Koordinate des Punktobjektes (geometry\_attribute) und innerhalb jener Datensätzen mit gleicher y-Koordinate zusätzlich ansteigend (ASC wie ascending) nach der x-Koordinate des Punktobjektes. Der Zugriff auf den x- bzw. y-Koordinatenwert eines Geometrieattributes erfolgt hierbei durch die ST\_X(…) bzw. ST\_Y(…) Funktion der PostGIS Erweiterung der eingesetzten postgreSQL Datenbank. Dieser Abfrageprozess und die Zusammenstellung des Elevation Grids in einer X3D-konformen XML Struktur erfolgt in Modul 2 (Abb. 1). Die programmatische Umsetzung erfolgt dabei in einem PHP Skript, das die XML Struktur als \*.x3d Datei auf dem Webserver ablegt (z.B.: dem.x3d). Ruft man diese Datei mit einem entsprechenden Programm auf, so bietet sich dem Betrachter das Relief der Steiermark, so wie es in Abb. 6 dargestellt wird.

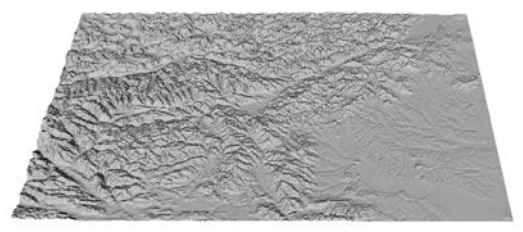

*Abb. 6: DGM der Steiermark. Darstellungsvariante: smooth.*

Im Detail kann die Visualisierung eines Elevation Grids je nach gewählter Einstellung am Client verschiedene Ausprägungen besitzen. In Abb. 7 ist eine Variante mittels Drahtgitter gewählt um den geometrischen Aufbau des Elevation Grids zu verdeutlichen. Erkennbar sind hier einzelne Stützpunkte – diese entsprechen den Punktobjekten, die im Verlauf der Datenkonvertierung erzeugt wurden – in denen sechs Linen beziehungsweise Kanten einer Dreiecksvermaschung abgehen. Auf die Dreiecksvermaschung selbst kann dabei kein Einfluss genommen werden. Die

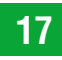

Kanten der Dreiecke verlaufen für die Katheten parallel zur x- und z-Achse und für die Hypotenuse zwischen erstem und drittem Quadranten.

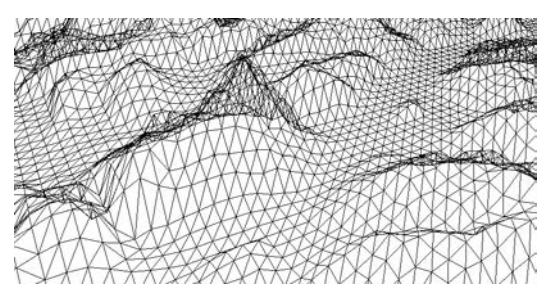

*Abb. 7: Darstellung des Grimmings als Elevation Grid. Darstellungsvariante: wireframe.*

Für eine flächenhafte Darstellung, wie sie in Abb. 8 ersichtlich ist, werden die aufgespannten Dreiecke mit einem ausgewählten Farbton gefüllt oder von einer definierten Textur bedeckt. Wird weder eine spezielle Färbung noch eine Textur ausgewählt, werden während des Ränderns verschiedene Grautöne unter Berücksichtigung der Blickrichtung auf die jeweilige Dreiecksfläche eingesetzt: Je größer der Winkel zwischen der Blickrichtung und der Dreiecksflächennormalen ist, desto dunkler wird das jeweilige Dreieck dargestellt. Auch bei gewählter Färbung beziehungsweise definierter Textur ist dieser Verdunklungseffekt erkennbar.

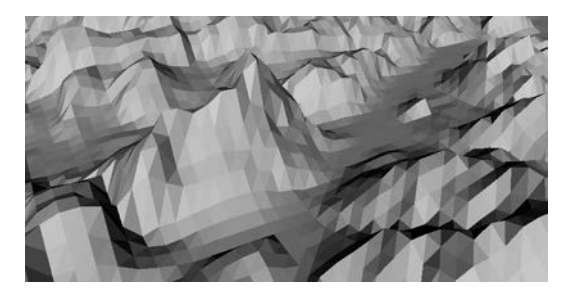

*Abb. 8: Darstellung des Grimmings als Elevation Grid. Darstellungsvariante: smooth.*

#### **5. Textur für Geländehöhenmodell**

Die Textur eines Geländehöhenmodells stellt einen wesentlichen Bestandteil einer DGM Präsentation dar. Durch sie können verschiedenste Thematiken, abstrakter oder topographischer Art, anschaulich transportiert werden. Solch texturierte DGMs findet man beispielsweise im globalen Kontext bei Google Earth [6] und für den Bereich nationaler Interessen in Österreich im Produkt Austrian Map des Bundesamtes für Eich- und Vermessungswesen [2].

Die hier verwendete Textur, deren Datengrundlage zuvor erläutert wurde, entsteht in einem zweigeteilten Prozess (Abb. 1 Module 3 u. 4): Zuerst wird ein Mapfile [11] definiert, das als Vorschrift zur Erzeugung einer Karte zu verstehen ist. Darin werden die visuellen Parameter und die Reihung der einzelnen Datengrundlagen (z.B.: Bezirksgrenzen, Haubtgewässer, usw.) festgelegt und datenübergreifende Parameter beschrieben. Hier ist darauf zu achten, dass die räumliche Ausdehnung der Karte (extent Parameter) mit jener des DGMs übereinstimmt. Die Längen- und Breitenangabe der Textur (size Parameter) sollte im Verhältnis nach mit der Ausdehnung des DGMs übereinstimmen. Im Zuge des Renderns der X3D Szene wird diese Textur entweder auf die Größe des zu texturierenden Objektes aufgespannt oder zusammengestaucht. Eine Abstimmung der Auflösung der Textur mit der Stützstellenweite des Elevation Grids braucht dabei nicht zu erfolgen. Um diese Karte als Textur nutzen zu können wird anschließend mittels PHP Mapskript auf das Mapfile zugegriffen und die darin definierte Karte gerändert und das Ergebnis als Bilddatei (z.B.: dem\_texture.png) abgelegt. Das Ergebnis entspricht der Darstellung aus Abb. 3. Das abgelegte Bild kann nun mit einem Image Texture Node auf das Elevation Grid angebracht werden. Die Minimalparametrisierung besteht dabei lediglich aus der Angabe der Bildquelle (url):

X3D Syntax: <ImageTexture url='http://255.255.255/.../dem\_texture. png'/>

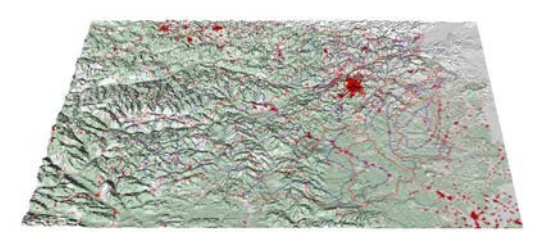

*Abb. 9: DGM der Steiermark. Darstellungsvariante: smooth mit unkorrigierter Textur.* 

Das Resultat, das mit Textur versehene DGM, wird in Abb. 9 dargestellt, besitzt aber nicht das erwartete Aussehen: Die Textur wird bei dieser Definition um die x-Achse gespiegelt auf das DGM aufgebracht, wodurch sich die Texturelemente der Obersteiermark auf dem Relief Kärntens und der Südsteiermark wieder finden. Diese Spiegelung lässt sich mit der Erstellung des Elavtion Grids in Verbindung bringen: Da-

bei muss auf die gegengleiche Ausrichtung der zweiten Horizontalachse, jene neben der x-Achse, zwischen dem X3D Koordinatensystem und dem Geo-Datensystem Rücksicht genommen werden (vgl. Abb.5).

Die Rücksichtnahme auf die Unterschiede der involvierten Koordinatensysteme, so wie es durch die SQL Anweisung im Fall der Höhenwerte zur Elevation Grid Erstellung umgesetzt wird, erfolgt für die Richtigstellung der Textur eine 180°-Rotation um die x-Achse. Im Detail wird ein Texture Transform 3D Node eingesetzt und über den rotation Parameter gesteuert. Dabei bestimmen die ersten drei Zahlenwerte, um welche Raumachse zu drehen ist, und der vierte Zahlenwert gibt den Drehwinkel in Radiant an. Das Ergebnis mit richtig aufgebrachter Textur ist in Abb. 10 zu sehen und entspricht der Erwartungshaltung des Betrachters.

X3D Syntax:

<ImageTexture url='http://255.255.255/…/dem\_texture. png'/>

<TextureTransform3D rotation='1 0 0 3.14'/>

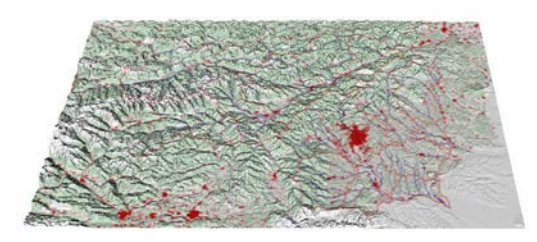

*Abb. 10: DGM der Steiermark. Darstellungsvariante: smooth mit korrigierter Textur.*

#### **6. Webbasierte Präsentation des texturierten Geländehöhenmodells**

Das aufbereitete DGM samt Textur kann nun im Zuge eines internetbasierten Präsentationskonzepts genutzt werden – vorausgesetzt, der Internetbrowser des Konsumenten kann die X3D Elemente interpretieren (z.B.: Contact Browser Plug-In). Dabei können für eine umfassende Kommunikation nicht nur Standard HTML Elemente [23] sondern eben auch 3-dimensionale Visualisierungen genutzt werden, um ein Thema bestmöglich aufzubereiten. Dieser Artikel beschränkt sich hierbei auf den Integrationsprozess des X3D Elementes in eine HTML Seite (Abb. 1 Modul 5). Im Verlauf dieses Integrationsprozesses ist darauf zu achten, dass der Webserver, der die HTML Seite bereitstellt, sowohl auf die X3D Datei als auch auf die zur Texturierung erzeugte Bilddatei Zugriffsrechte besitzt.

Im folgenden Syntaxausschnitt werden jene Zeilen angeführt, in denen die X3D Datei als Datengrundlage (data) eines object Tags innerhalb eines div Tags parametrisiert wird. Durch die Angabe von Höhe (height) und Breite (width) wird hier erstmals die Größe der zu rendernden 3-dimensionalen Szene definiert. Die Angabe des Typs (type), hier als model/x3d+xml deklariert, ist identisch mit der content-type Angabe im Header eines PHP Skriptes, sollte die X3D Struktur direkt aus einem PHP Skript mittels echo Befehl ausgegeben werden.

HTML Syntax: <div> <object data="dem.x3d" type="model/x3d+xml" height="<height>" width="<width>"/> </div>

Wie schlussendlich die Visualisierung einer X3D Szene in einem Internetbrowser aussehen kann, wird in Abb. 11 gezeigt. Die Interaktionsmöglichkeit des Betrachters ist auf das Navigieren durch die X3D Szene beschränkt und kann durch Maus und Tastatur, vergleichbar mit Google Earth, gesteuert werden. Sind innerhalb der X3D Struktur so genannte Viewpoints definiert – dabei handelt es sich um vordefinierte Ansichten auf das 3-dimensionale Modell – können diese bei entsprechender Softwareunterstützung zu einer Viewpoint Tour, ein in Echtzeit am Client gerenderter Überflug, bei dem die einzelnen Viewpoints als Keyframes dienen, kombiniert werden.

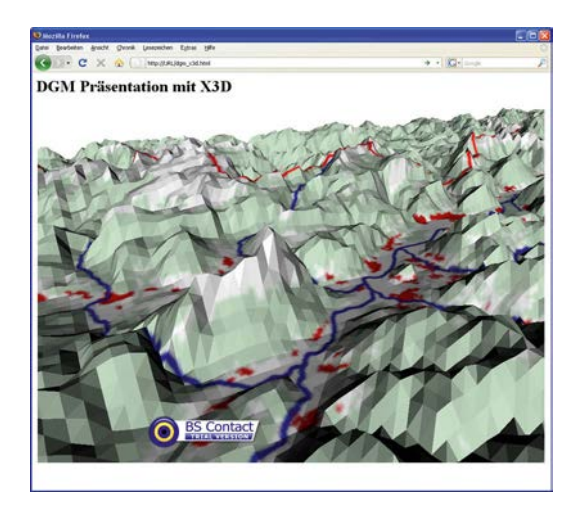

*Abb. 11: Präsentation des DGM-Ausschnittes Grimming im Internetbrowser Firefox unter Verwendung des Contact Internetbrowser Plug-Ins.*

#### **7. Resümee**

Die Beschreibungssprache X3D ist für den Geoinformatiker als ein nützliches Werkzeug zu sehen, mit dem 3-dimensionale Geo-Daten für eine Präsentation im Internet aufbereitet und bereitgestellt werden können. Die hier serverseitig kombinierten Geo-Dateninfrastrukturen zur Organisation von Basisdaten und zur Erstellung einer X3D Struktur mit geeigneter Textur interagieren anstandslos und sind allesamt kostenfrei. Durch entsprechenden Einsatz von PHP und PHP Mapskript müssen X3D Szenen und ihre Texturen nicht vorprozessiert werden, sondern können erst bei Anfrage des Betrachters erzeugt und bereitgestellt werden. Somit entsteht zwischen Datenbasis und Betrachter keine Zeitverzögerung.

Durch die Integrierbarkeit der X3D Struktur in eine herkömmliche HTML Seite können vielschichtigere Präsentationen entstehen. 3-dimensionale Geo-Daten müssen zur Visualisierung nicht mehr in ein 2.5-dimensionales Format "gepresst" werden, sondern können räumlich/ perspektiv erfahren werden. Da keine Farben, Schichtenlinien oder Schattenwürfe, die in einem 2.5-dimensionalen Präsentationskonzept den Raumeindruck zu vermitteln haben, in diesem 3-dimensionalen Verfahren benötigt werden, entsteht ein kommunikativer Freiraum, der von zusätzlichen Thematiken mittels Farbe und Schichtenlinien vereinnahmt werden kann.

Eine mögliche Erweiterung des Präsentationskonzeptes kann zum einen die Interaktion des Betrachters mit einzelnen Geometrieobjekten umfassen, wodurch beispielsweise bei Mausklick verschiedene Aktionen ausgelöst werden. Zum anderen können durch automatisierte Dynamiken zusätzlich Bewegung in die X3D Szene gebracht werden. Damit findet auch der Faktor Zeit in vielfältiger Weise Eingang in das Präsentationskonzept

Zusammenfassend kann X3D als ein Kommunikationsverfahren für den Geoinformatiker gesehen werden, mit dem er die Moderation multidimensionaler Daten zu einer interdisziplinären Thematik auf einer weltweit zugänglichen Bühne übernehmen kann.

#### **Referenzen**

- [1] *Apache*: http://www.apache.org (zuletzt besucht: 24.03.2011).
- [2] *BEV Bundesamt für Eich- und Vermessungswesen*: Produktname Austrian Map Fly Version 4.0.
- [3] *Bitmanagement Software GmbH*: http://www.bitmanagement.com/ (zuletzt besucht: 24.03.2011).
- [4] *Extensible 3D Graphics For Web Authors*: http://x3dgraphics.com/tools/browsers.php (zuletzt besucht: 22.03.2011).
- [5] *Geodaten Download Geographisches Informationssystem – Land Steiermark*: http://www.gis.steiermark.at/cms/ziel/14292094/DE/ (zuletzt besucht: 24.03.2011).
- [6] *Google Earth*: http://earth.google.com/ (zuletzt besucht: 24.03.2011).
- [7] *Hofmann-Wellenhof, Legat u. Wieser (2003)*: Navigation – Principles of Positioning and Guidance, Springer Wien New York.
- [8] *Instantreality, Frauenhofer Institut für Graphische Datenverabreitung*: http://www.instantreality.org/documentation/nodetype/standards=X3D2.0,X3D3.0,X3D3 .1,X3D3.2/ (zuletzt besucht: 24.03.2011).
- [9] *ISO (2008)*: Computer graphics and image processing - Extensible 3D (X3D) (ISO 19775). [W3D] Web3D Consortium Working Groups: http:// www.web3d.org/x3d/workgroups/ (zuletzt besucht: 24.03.2011).
- [10] *Mapbender*: http://www.mapbender.org/ (zuletzt besucht: 24.03.2011).
- [11] *MapServer*: http://mapserver.org/ (zuletzt besucht: 24.03.2011).
- [12] *MapServer for Windows MS4W*: http://www.maptools.org/ms4w/ (zuletzt besucht: 24.03.2011).
- [13] *MapTools.org*: http://www.maptools.org/php\_mapscript/ (zuletzt besucht: 24.03.2011).
- [14] *Open Geospatial Consortium Inc. (2010)*: Draft for Candidate OpenGIS Web 3D Service Interface Standard, Version 0.4.1-pre2.
- [15] *Open Geospatial Consortium Inc. (2010)*: OpenGIS Web Feature Service 2.0 Interface Standard, Version 2.0.0.
- [16] *Open GIS Consortium Inc. (2001)*: OGC Web Terrain Server (WTS), Version 0.3.2.
- [17] *Open GIS Consortium Inc. (2004)*: OGC Web Map Service Interface, Version 1.3.0. [OL] OpenLayers: http://openlayers.org/ (zuletzt besucht: 24.03.2011).
- [18] *PHP*: Hypertext Preprocessor: http://www.php.net/ (zuletzt besucht: 24.03.2011).
- [19] *PostGIS*: http://postgis.refractions.net/ (zuletzt besucht: 24.03.2011).
- [20] *PostgreSQL*: http://www.postgresql.org/ (zuletzt besucht: 24.03.2011).
- [21] *Tele Atlas (2008)*: Multinet Shapefile 4.3.2. Format Specifications.
- [22] *The CGIAR Consortium for Spatial Information (CGI-AR-CSI)*: http://srtm.csi.cgiar.org/ (zuletzt besucht: 24.03.2011).
- [23] *World Wide Web Consortium (1999)*: HTML 4.01 Specification.

#### **Anschrift des Autors**

Dipl.-Ing. Clemens Strauß, Institut für Geoinformation, Technische Universität Graz, Steyrergasse 30, 8010 Graz, E-Mail: clemens.strauss@tugraz.at

### **Verleihung der Friedrich Hopfner-Medaille an Univ. Prof. Dr. Manfred Buchroithner**

In Würdigung der Verdienste Friedrich Hopfners, Professor für Höhere Geodäsie an der Technischen Hochschule Wien von 1936 bis 1949, um die Internationale Erdmessung, beschloss 1976 die damalige Österreichische Kommission für die Internationale Erdmessung (jetzt Österreichische Geodätische Kommission), die Stiftung einer Friedrich Hopfner-Medaille für hervorragende Leistungen auf dem Gebiete der Geodäsie.

Die Bestimmungen für die Verleihung der Friedrich Hopfner-Medaille sind auszugsweise folgende:

- Die Friedrich Hopfner-Medaille wird von der Österreichischen Kommission für die Internationale Erdmessung (ÖKIE) – jetzt Österreichische Geodätische Kommission (ÖGK) – im Abstand von 4 Jahren, beginnend mit 1977, verliehen.
- Die Medaille wird im Regelfall an österreichische Staatsbürger für hervorragende wissenschaftliche Leistungen auf einem Gebiet verliehen, das in den Aufgabenbereich der Internationalen Assoziation für Geodäsie fällt.
- Mitglieder der ÖKIE sind von der Verleihung ausgeschlossen. Jedes Mitglied der ÖKIE ist zum Vorschlag von Kandidaten für die Verleihung der Friedrich Hopfner-Medaille berechtigt.
- Die ÖKIE wählt aus den vorgeschlagenen Kandidaten den ihr am Geeignetsten erscheinenden aus. Erfüllt nach Ansicht der Kommission keiner der vorgeschlagenen Kandidaten die notwendigen Bedingungen, so wird die Friedrich Hopfner-Medaille in dem betreffenden Jahr nicht vergeben; die nächste Verleihung erfolgt wieder in 4 Jahren.
- Die Medaille wird dem Preisträger anlässlich einer Sitzung der ÖKIE durch deren Präsidenten überreicht.

Die ÖGK ist gemäß ihren Statuten das Organ der Internationalen Geodäsie in Österreich. Sie vertritt die Belange Österreichs in der Internationalen Assoziation für Geodäsie (IAG) und bei zwischenstaatlich vereinbarten geodätischen Arbeiten, soweit diese nicht im Vollzug des Vermessungsgesetzes erfolgen. Sie ist die offizielle Verbindungsstelle Österreichs zur Internationalen Union für Geodäsie und Geophysik (IUGG).

Die Kommission setzt sich aus Universitätsprofessoren, Vertretern der fachlich zuständigen Bundesministerien, des Bundesamtes für Eichund Vermessungswesens, der Zentralanstalt für Meteorologie und Geodynamik, des Institutes für Weltraumwissenschaften der Österreichischen Akademie der Wissenschaften, sowie der Bundeskammer der Architekten- und Ingenieurkonsulenten zusammen. Die ÖGK ist damit in dieser personellen Zusammensetzung eine einzigartige Plattform, in der Persönlichkeiten aus Wissenschaft, Verwaltung und Praxis vor dem gemeinsamen fachlichen Hintergrund beurteilend und beratend tätig werden können.

Die Verleihung der Friedrich Hopfner-Medaille durch dieses Gremium stellt somit eine ganz besondere Auszeichnung dar und ist die höchste Würdigung, die die österreichische Geodäsie vergeben kann.

In ihrer Sitzung am 28. April 2010 hat die Österreichische Geodätische Kommission beschlossen, die Friedrich Hopfner-Medaille an Univ. Prof. Dr. Manfred Buchroithner zu verleihen. Die wissenschaftlichen Leistungen von Prof. Buchroithner waren und sind unumstritten und wurden durch Einholung zweier, nicht der Kommission angehörender Gutachter, bestätigt.

Die festliche Verleihung der Medaille fand am 10. November 2010 im Rahmen einer öffentlichen Festsitzung der Österreichischen Geodätischen Kommission im Karl Neumaier-Saal des Bundesamtes für Eich- und Vermessungswesen in Wien, vor einem vollen Auditorium, statt.

Höhepunkte der Veranstaltung waren die Grußworte seiner Magnifizenz des Rektors Prof. Dr. Peter Skalicky, der in launigen Worten auf die Tätigkeit von Prof. Dr. Hopfner auf der Technischen Hochschule in Wien (1934-1949) einging, die Laudatio für Prof. Buchroithner, gehalten von Prof. Dr. Gartner, sowie die Verleihung der Medaille durch den Präsidenten der Österreichischen Geodätischen Kommission, Prof. Dr. Dr. h. c. Harald Schuh. Im Anschluss an die Verleihung der Medaille hielt Prof. Buchroithner seinen Festvortrag mit dem Titel "Kartographie – eine integrative, selbständige und spannende Wissenschaft".

Die Verleihung der Friedrich Hopfner-Medaille an Prof. Buchroithner ist neben der Würdigung der persönlichen Leistung des Geehrten auch ein positives Zeichen im Sinne der immer stärker werdenden Integration von verschiedenen Fachbereichen, wie es auch in einem der Verleihung zugrunde liegenden Gutachten heißt:

"...die bei Herrn Buchroithner so hochgradig ausgeprägte inter- und multidisziplinäre Sichtweise ist für die Akzeptanz gerade der Geodäsie in der sich ständig erweiternden Landschaft der Geo- und Ingenieurswissenschaften und in einer

durch das Klima- und Umweltbewusstsein sensibilisierten Gesellschaft äußerst wichtig".

Prof. Buchroithner reiht sich würdig in die Reihe der bisherigen Preisträger (Prof. Dr. Karl Killian 1978, Prof. Dr. Karl Ramsayer 1982, Prof. Dr. Hellmut Schmid 1986, Prof. Dr. Fritz Brunner 1990, Prof. Dr. Heinrich Ebner 1998 und Prof. Dr. Thomas Wunderlich 2002) ein.

> *Norbert Höggerl* Sekretär der ÖGK

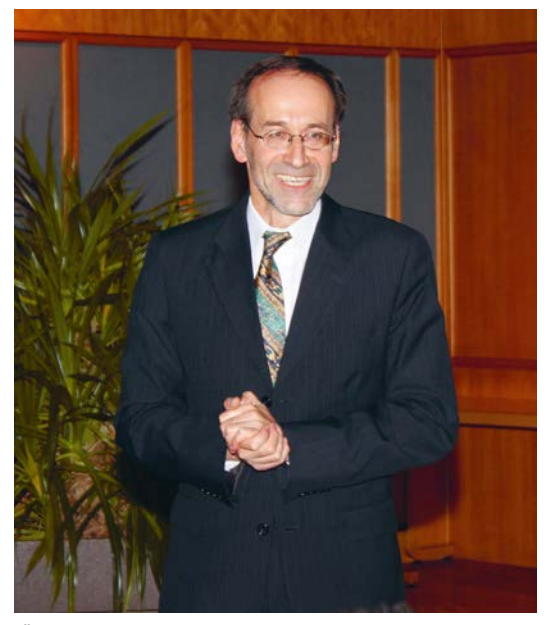

*ÖGK Präsident Prof. Harald Schuh Laudation durch Prof. Gartner* 

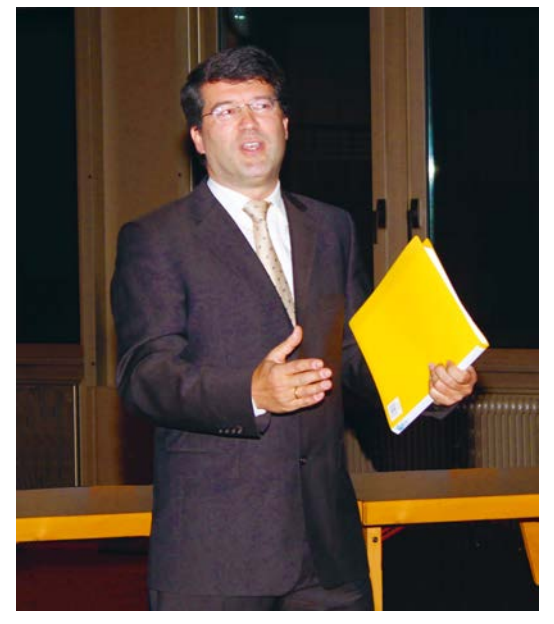

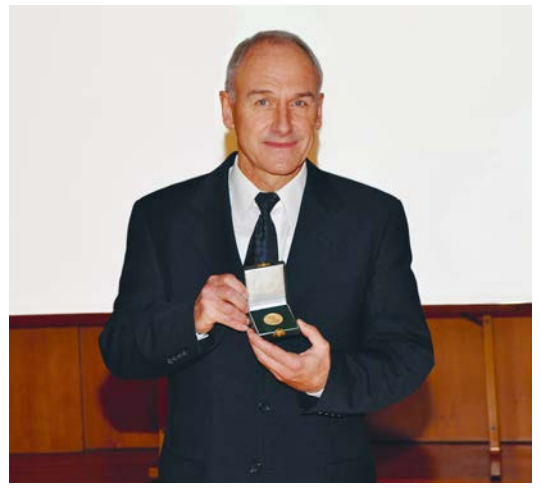

*Prof. Buchroithner mit Hopfner Medaille*

# **Laudatio anlässlich der Verleihung der Friedrich Hopfner-Medaille am 10. November 2010 an Prof. Manfred Buchroithner**

Anlässlich der Verleihung der höchsten Auszeichnung der Österreichischen Geodätischen Kommission, der Friedrich Hopfner-Medaille, an Prof. Dr. Manfred Buchroithner freut es mich sehr, die dieser Verleihung zugrunde liegenden Leistungen des Preisträgers würdigen zu dürfen.

Die Friedrich Hopfner-Medaille wird laut Statuten als Auszeichnung für besondere Leistungen eines Wissenschaftlers und Forschers im Kontext der Österreichischen Geodätischen Kommission verliehen. Die heutige Verleihung ist die erste seit 8 Jahren. Diese Tatsache unterstreicht die Bedeutung dieser Auszeichnung.

Aber was muss man geleistet haben, wie muss man gewirkt haben, dass man für eine solche Auszeichnung in Frage kommt? Welche Eigenschaften braucht es für einen würdigen Hopfner-Preisträger? Ich möchte drei wesentliche Eigenschaften herausstreichen, die aus meiner Sicht dabei entscheidend sind, um einen erfolgreichen Proponenten in diesem Kontext zu beschreiben. Diese sind: Grenzgang, Kompetenz und Professionalität.

Ich argumentiere, dass ein guter Wissenschafter eine Art Grenzgänger sein muss. Darunter verstehe ich die Eigenschaft, sich nicht mit Bestehendem zufrieden zu geben, nicht nur das Gegebene verwalten zu wollen, sondern das Interesse, die Neugier und auch den Mut aufzubringen, über den Tellerrand zu blicken, zu neuen, noch unbekannten Ufern (Wissen) aufbrechen zu wollen. Dafür ist es erforderlich kreativ Wege (Methoden) auszuprobieren, diese auch außerhalb etwaiger enger Fachgrenzen zu finden und auch zu begehen. Inwiefern ist der Preisträger ein Grenzgänger? Da lohnt der Blick in seinen Lebenslauf. Geboren in Wels, hat Prof. Buchroithner seine gymnasiale Bildung in Linz genossen. Nach dem Militärdienst begann er ein Studium der Geologie und Paläoontologie, fügte noch Studien im Bereich der Mineralogie und der Philosophie hinzu und schloss das Studium mit einer Dissertation über Geologische Fragestellungen in den Pyrenäen ab. Prof. Buchroithners Interesse an neuen Methoden im Bereich der Geologie führt ihn zur Fernerkundung, wo er am ITC, in Finnland und in den USA seinen Fokus auf den Einsatz von Fernerkundung für die Geologie richtet und damit auch in Graz habilitiert. Damit nicht genug, hat der Preisträger auch hier etwaige enge Fachgrenzen nicht akzeptiert und durch einen ganzheitlichen Blick auf Problemstellungen und potentielle Lösungsmethoden den Weg von der Fernerkundung zur Kartographie gefunden, sichtbar durch seine Tätigkeit im Bereich der "Fernerkundungskartographie" an der Akademie der Wissenschaften in Wien und später am Institut für Image Processing und Computer Graphics des Joanneums in Graz. So verwundert es wenig, dass der Weg von der Geologie über die Fernerkundung in die Kartographie schließlich dadurch institutionalisiert wird, dass der Preisträger 1992 einen Ruf als Professor für Kartographie an der Technischen Universität Dresden annimmt.

Dass Prof. Buchroithners Persönlichkeit als Grenzgänger beschrieben werden kann, wird nicht nur in seinem wissenschaftlichen Werdegang sichtbar. Zahlreiche Erstbesteigungen u.a. in den Anden, Expeditionen und wissenschaftliche Feldarbeiten in entlegensten Hochgebirgen dieser Erde zeugen davon ebenso wie die erst unlängst organisierte erste nächtliche Rettungsoperation mittels GPS und detailliertem Geländemodell in der Dachstein-Südwand.

Ich argumentiere weiter, dass ein guter Wissenschafter nachvollziehbare Kompetenzen aufweisen muss, die belegen, dass er Wissen, Engagement, Können und Ausdauer aufweist, um seiner Neugier und seinen Interessen nachzugehen. Der Lebenslauf von Prof. Buchroithner gibt uns zahlreiche Hinweise auf seine erworbenen und anerkannten Kompetenzen in verschiedenen Fachrichtungen. Neben seiner bereits erwähnten Ausbildung als Geologe, Fernerkunder und Kartograph wurde und wird die Kompetenz des Preisträgers in vielerlei Hinsicht geschätzt, anerkannt und sichtbar. So agierte er als Gastprofessor unter anderem an der Universität Salzburg und der berühmten Ècole Nationale Superieur des Mines de Paris, er war und ist verantwortlicher Leiter zahlreicher Expeditionen u.a. in den Pamir, den Hindukush, den Himalaya und die Anden. Seine Publikationstätigkeit verzeichnet mehr als 75 ISI-zitierte Beiträge. Er ist Mitglied zahlreicher Editorial Boards angesehener wissenschaftlicher Journale. Er hat bislang 126 Diplomanden, 27 Dissertanten und 3 Ha-

bilitanten betreut. Er war in Projekte im Kontext der FAO, der NATO, der EU, der NASA, der ESA, des DLR, der DFG und des FWF involviert. Prof. Buchroithner hält zwei Patente im Bereich der topographischen Kartographie. Er wurde 1992 zum Scientific Advisor des Mount Everest Nationalparks ernannt. 1994 wurde er zum "Euro-Ingenieur" h.c. ernannt.

Schließlich argumentiere ich, dass es auch darauf ankommt, wie gut ein Preisträger seine Aufgaben im Bereich der Forschung, der Lehre und als "Manager" wahrgenommen hat und weiterhin wahrnimmt. Wie professionell hat Prof. Buchroithner agiert und inwiefern hat das Anerkennung gefunden. Und wieder wird man schnell fündig im Oeuvre des Preisträgers. Zahlreiche Stipendien und Preise "pflastern" geradezu seinen Werdegang. Bemerkenswert aus Sicht der Kartographie sind insbesondere auch "Best Map Awards – Excellence in Cartography" der ICA. Sein Wirken hat aber auch preisliche Anerkennung im Umfeld der ISPRS und der FIG gefunden. Die 1985 erarbeitete Geologische Karte des Tirich Mir ist bis heute die anerkannt beste erhältliche Karte dieses Teils des Hindukushs. Die bereits kurz nach 1980 produzierte Satellitenbildkarte Österreichs kann durch die prominente Platzierung in maßgeblicher wissenschaftlicher Literatur in Photogrammetrie (Prof. Kraus) und Kartographie (Prof. Arnberger) als ein wesentlicher

Meilenstein des Wirkens von Prof. Buchroithner angesehen werden. Die Beschäftigung mit autostereoskopischen digitalen Displays hat 2000 bis 2002 zur Publikation der weltweit ersten Serie von Karten und Reliefrepräsentationen geführt. Bemerkenswert ist auch insbesondere, dass Prof. Buchroithner mehrfach von Studierenden der TU Dresden zum Dozent des Jahres gewählt wurde. Er hat das "Honory Diploma for Family Friendliness" des Rektorates der TU Dresden erhalten. Schließlich fungierte er seit 2004 als Mentor und Mitgründer von 3 Firmengründungen im Bereich der Lentikularfolienvisualisierung, der Drohnenfernerkundung bzw. Autostereoskopischer Hard- und Softcopyprodukte.

Zusammenfassend kann man sagen, dass Prof. Manfred Buchroithner in seinem wissenschaftlichen Werdegang eindrucksvoll gezeigt hat, dass man Professionalität, Kompetenz und Neugierde zu einer reichen Ernte bringen kann. Die Auszeichnung dieses Werkes durch die Verleihung der Friedrich Hopfner-Medaille der Österreichischen Geodätischen Kommission stellt eine gebührende Anerkennung dar. Ich schließe mich mit Freuden der Gratulation diesbezüglich an und freue mich auf die noch zu erwartenden zahlreichen wissenschaftlichen Aktivitäten des Preisträgers!

*Georg Gartner*

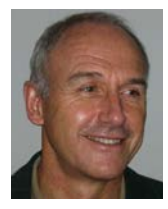

# **Kartographie – eine selbständige, integrative und spannende Wissenschaft**

*Manfred F. Buchroithner, Dresden*

#### **Kurzfassung**

Ausgehend von kartographiehistorischen Darlegungen und wissenschaftstheoretischen Überlegungen wird versucht, anhand einiger Beispiele den integrativen Charakter der Geodatenvisualisierung zu beleuchten. Dabei spielen Datenerfassung, -prozessierung und -analyse ebenso eine Rolle wie eine optimierte nutzergerechte Darstellung. Die vorgestellten Anwendungsprojekte reichen von TLS-basierten unterirdischen 3D-Kartierungen in den Alpen bis zu multitemporalen dreidimensionalen Auswertungen von satellitenbasierten Gletscheraufnahmen für die Hochgebirge Zentralasiens.

**Schlüsselwörter:** Kartographie, Epistemologie, Terrestrisches Laserscanning, Fotorealistische 3D-Modelle, 3D-Visualisierung, Höhlenvisualisierung, Gletscher-Monitoring

#### **Abstract**

Taking statements about the early history of cartography and epistemological reflections as an outset, the author tries to illuminate the integrative character of geodata visualization giving some exemplary cases. They show the role of data acquisition, data processing and data analysis and, first of all, a user-friendly visualisation. The presented application projects reach from TLS-based subterraneous 3D mapping in the Alps to multitemporal threedimensional analyses of spaceborne glacier imagery for the high-mountain ranges of Central Asia.

**Keywords:** Cartography, Epistemology, Terrestrial Laser scanning, Photorealistic 3D Models, 3D Visualisation, Cave Visualisation, Glacier Monitoring

#### **1. Ein kurzer epistemologisch orientierter Abriss**

Die Medizin gilt als eine "uralte" Wissenschaft *und Kunst*, die es *seit Menschengedenken* gibt. Sie bedient sich unterschiedlicher Methoden und "*tools*" wie der Chemie bzw. Pharmazie, der Digitalen Bildanalyse und heutzutage in zunehmendem Maße der Robotik. Dies alles mit einem *Endziel*: ein gesunder Mensch.

Trotz aller Komplexität und Diversität der Medizin – zum Beispiel Neuro- oder Herzchirurgie, HNO-Arzt usw. – besteht in der Öffentlichkeit und in Fachkreisen kein Zweifel: man spricht von *der Medizin* und *dem Arzt*.

Wie sieht es nun bei der Kartographie aus? Hier sind das *Endziel* autoplausible, genaue Geovisualisierungen. Als "*tools*" bedient sich die Kartographie der "Vermessung" im weitesten Sinne, der Fernerkundung, der Digitalen Bildanalyse sowie heute in zunehmendem Maße digitaler "Krokis" (vgl. *Open Street Mapping*). Historisch gesehen ist die Kartographie – ebenso wie die Medizin – eine uralte *Technik und Kunst*. Offiziell wurde die Kartographie 1949 von der United Nations Educational, Scientific and Cultural Organization (UNESCO) unter Einbindung von weltführenden Vertretern der Kartographie und UNO-Experten als *selbständige Wissenschaft* anerkannt (U.N. Publication 1949/I/19: S. 8) [1]. Zehn Jahre später erfolgte die Gründung der International Cartographic Association (ICA), welche heute offizielle Vertreter von 80 Ländern umfasst und weltweit Empfehlungen für die Kartengestaltung und die Forschung auf dem Gebiet der Kartographie herausgibt.

Und wie ist hier die öffentliche und fachliche Meinung? Gibt es (heute noch) *die Kartographie*, den Kartographen, der sich verschiedener "tools" der Datengewinnung und -prozessierung bedient und trotzdem als *Kartograph* gesehen wird?

Bereits im Jungpaläolitikum, ca. 25 000 v. Chr., finden wir erste kartenähnliche Darstellungen: In Dolní Věstonice nahe Pavlov (Pöllau), 35 km südlich von Brünn in Südmähren, wurde die sogenannte "*Mährische Landkarte*", auch *Pavlov-Karte* genannt, gefunden, eine in einen Mammutstoßzahn gravierte kartographische Darstellung von Mäandern des Flusses Dyje, von Relief- bzw. Erosionsformen und einer jungpaläolithischen Siedlung.

Abgesehen von dem weltbekannten "Allround-Geowissenschafter" Alexander von Humboldt haben berühmte Kartographen wie Conrad Gyger, Matthias Oeder, Adam Friedrich Zürner, Peter Anich, Guilleaume-Henry Dufour und Sven Hedin, aber in jüngerer Zeit auch Eduard Imhof, Wolfgang Pillewizer, Erik Arnberger usw. vielfach selbst ihre kartographischen Daten im Gelände aufgenommen/gemessen (vgl. Buchroithner 2007) [2]. So wussten sie genau, wie exakt ihre Karten wirklich waren und *was* sie darstellten (vgl. heute Open Street Mapping).

Aber: Wo ist die Kartographie im allgemeinen Kontext der Wissenschaften positioniert? Welchem Wissenschaftstyp gehört sie an? Was charakterisiert sie? Sind die Konzepte und Prinzipien in der Kartographie originär oder von anderen Wissenschaften abgeleitet?

Durch obige Fragestellungen motiviert, versuchen wir am Institut für Kartographie der TU Dresden eine Analyse der Kartographie hinsichtlich ihres technologischen Kontexts und ihres Beitrags zur wissenschaftlichen Erkenntnis durchzuführen. Wie sieht nun die Ausgangssituation aus? Rudi Ogrissek (1987) [3] wertet Geographie und Geodäsie als "die Mutterdisziplinen" der Kartographie.

Der in unseren Studien verwendete Ansatz entspricht der in der Wissenschaftstheorie üblichen Vorgehensweise. Als Grundlage dient das allgemeine Klassifikationsthema der Wissenschaften nach Charles S. Peirce (1903) [4] sowie Willard V. Quine (1961) [5] und Mario Bunge (1998) [6], welches zwischen Formal- und Realwissenschaften unterscheidet. Als weitere Grundlage diente der von David Harvey (1969)

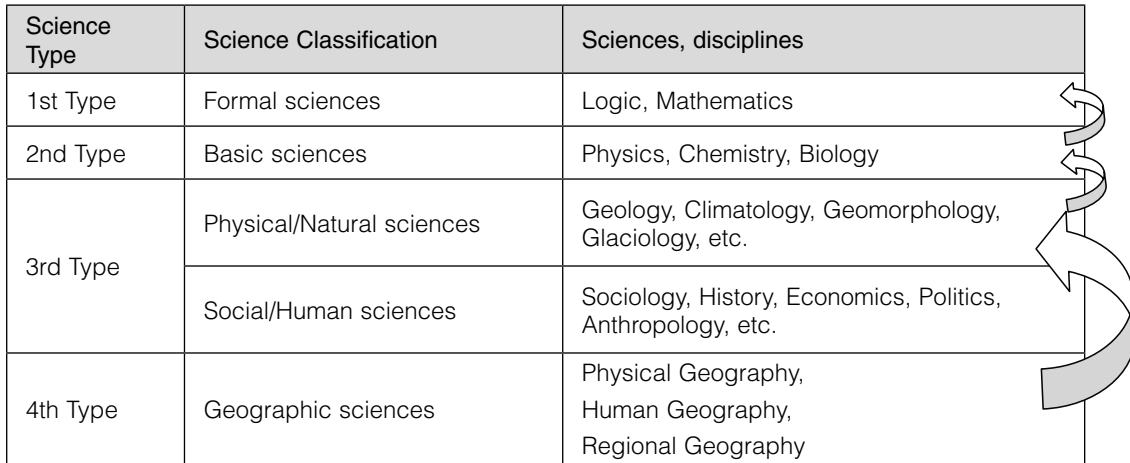

*Tab.1: Geographie im Kontext der Wissenschaften (nach Harvey 1969 [7])*

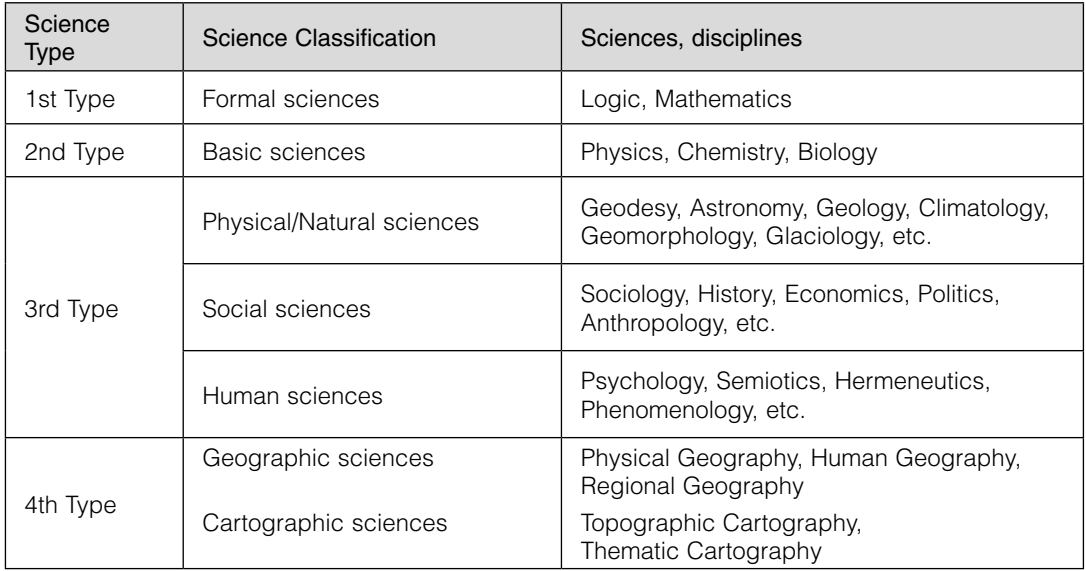

*Tab. 2: Kartographie im Kontext der Wissenschaften (aus Azócar & Buchroithner 2009 [8]).*

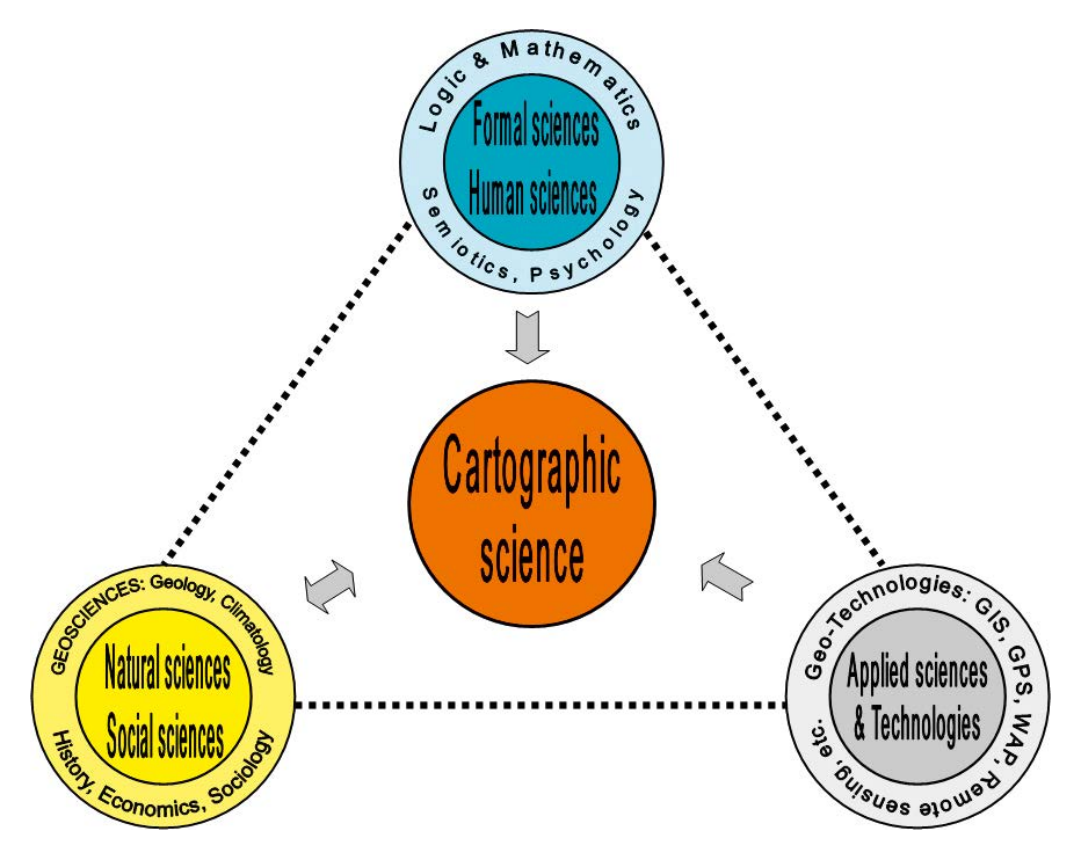

*Abb. 1: Kartographie im Kontext der Wissenschaften (Entwurf Buchroithner 2010).*

[7] entwickelte wissenschaftstheoretische Rah- schaften behandelt die Beziehung men der Geographie auf Basis des neopositivistischen Paradigmas (vgl. Tabelle 1).

Wie aus den Tabellen 1 und 2 ersichtlich, sind die Formalwissenschaften, welche die Hauptbasis der Kartographie darstellen, im Klassifikationsschema der Wissenschaften "weit weg" von dieser angeordnet. Auf dem "Nukleus" der Formalwissenschaften und den unverzichtbar unterstützenden Humanwissenschaften aufbauend dient die Kartographie der Darstellung raumbezogener Phänomene sowohl der Natur- als auch der Sozialwissenschaften (vgl. auch Abb. 1). Weitgehend wird geglaubt, dass die Kartographie ihren wissenschaftlichen Status lediglich deshalb besitzt, weil sie Technologien benutzt, welche auf Prinzipien basieren, die von den Angewandten oder Grundlagenwissenschaften stammen. Es erhebt sich die Frage, ob letztere Feststellung stimmt.

Aus obigen Aussagen und (unter anderem) Tabelle 3 ergeben sich folgende Schlussfolgerungen: Die gegenwärtige epistemologische Rolle der Kartographie im Kontext der Wissenschaften behandelt die Beziehungen zu diesen oder ihren Zweigen, berücksichtigt aber nicht die "hierarchische Ordnung" zwischen den Wissenschaften. Obwohl (noch immer?) hinsichtlich ihrer Entwicklung theoretischer Grundlagen auf einem "niedrigeren" Niveau als die Geographie, nützt die Kartographie jedoch Postulate der Wissenschaften des Typs 1, der Formalwissenschaften. Neben der Einordnung als Informations- und Kommunikationswissenschaft, muss die Kartographie heute auch den Wissenschaften vom Typ 4, den Umweltwissenschaften, zugeordnet werden. Details zu diesem Thema können der Publikation [9] entnommen werden.

Der der Kartographie zustehende wissenschaftliche Status beruht unter anderem auf ihrem Einsatz von Technologien, die auf den soliden Grundlagen von Angewandten und Grundlagenwissenschaften basieren. Aus epistemologischer Sicht ist dies jedoch nicht ausreichend.

Die Kartographie ist – aus Sicht der TU Dresden – aufgefordert, zusätzlich zu ihrer wohl entwickelten und modernen Methodik ihre eigene

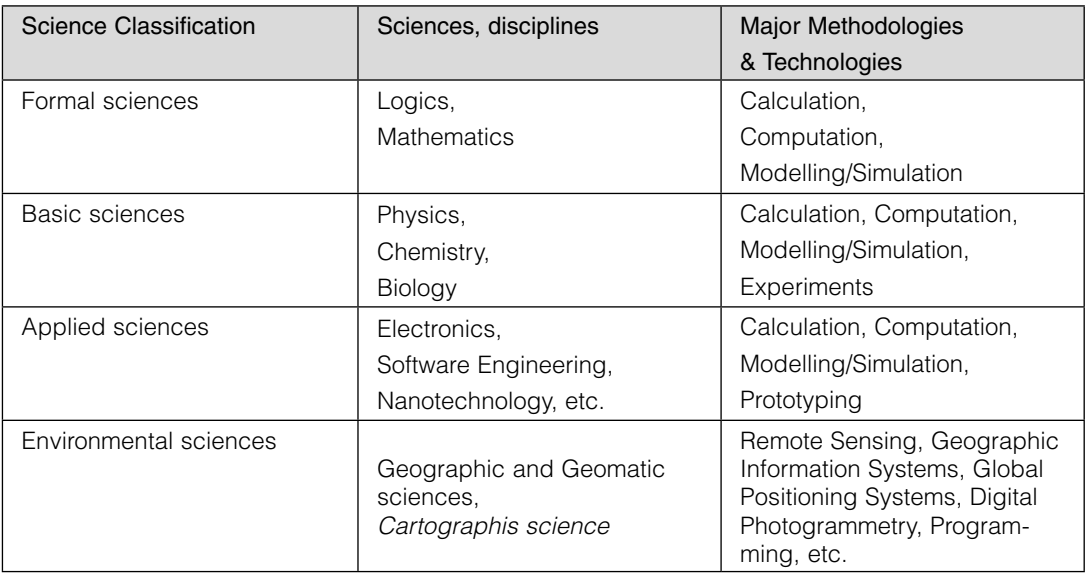

*Tab. 3: Methoden und Techniken im Kontext der Wissenschaftsklassifikation (aus Buchroithner & Azocar 2011 [9]).*

aktuelle wissenschaftstheoretische Basis zu schaffen. Hier besteht Nachholbedarf!

#### **2. Integrativ und spannend – einige Applikationsbeispiele**

Spätestens seit den weltweit durch die Presse gegangenen falschen Feststellungen des *Intergovernmental Panel on Climate Change* (*IPCC*) sind Hochgebirgs- und vor allem Gletscherforschung, nicht zuletzt aufgrund der Trinkwasserproblematik, in aller Munde. Seit 1973 stellen sie auch einen der Forschungsschwerpunkte des Autors dar und bilden den Rahmen für die im Folgenden gebrachten Beispiele.

#### **2.1 3D-Kartierung der Dachsteinsüdwandhöhle**

Da von verschiedenen Speläologen, so auch vom Autor, die Vermutung gehegt wird, dass zwischen der Dachsteinsüdwandhöhle im Süden und dem gewaltigen Hierlatz-Höhlensystem bei Hallstatt im Norden unter dem gesamten Dachsteinmassiv (Oberösterreich/Steiermark) eine "begehbare" Verbindung von knapp 10 km Luftlinie besteht, hat sich das Institut für Kartographie der TU Dresden seit dem Jahre 1996 in mehreren Kampagnen der 3D-Vermessung der Dachsteinsüdwandhöhle (47° 28' 00.85" Nord und 13° 36' 31.92" Ost; Eingang 1834 m Seehöhe; Österr. Höhlenkatalog No. 1543/28) gewidmet. Nach initialen Kampagnen mit Hängekompass und Querprofilaufnahmen wurde im Winter 2007 eine Vermessung von Ramsauer Dom und Schladminger

Schacht (unter anderem 60 m freihängendes Abseilen) mittels des terrestrischen Laserscanners (TLS) Riegl LMS Z420i durchgeführt. Die technischen Schwierigkeiten und Details der Kampagne sowie die Ergebnisse sind in der Zeitschrift Photogrammetrie-Fernerkundung-Geoinformatik in dem Artikel "Terrestrial Laser Scanning for the Visualization of a Complex Dome in an Extreme Alpine Cave System" im Jahre 2009 publiziert worden (Buchroithner & Gaisecker, 2009) [10]: Datenerfassung, -prozessierung und endgültige Visualisierung aus "einer Hand", jener des Kartographen. Es konnte gezeigt werde, dass sehr kompliziert geformte komplexe Räume nur dynamisch adäquat visualisiert werden können, was impliziert, dass hier *Softcopies* den Analogdarstellungen bei weitem überlegen sind.

#### **2.2 3D-Kartierung des vereisten Teils der Eisriesenwelt**

Die Eisriesenwelt, die nach einhelliger Meinung aller Experten größte Eishöhle der Erde, liegt etwa 50 km südlich der Stadt Salzburg und ist eine touristisch erschlossene, kommerziell geführte Höhle. Nach Aussage der Höhlenverwaltung reichten die bisherigen Schätzungen der vereisten Fläche dieses Höhlensystems von "annähernd 10 000 m<sup>2</sup>" bis "mehr als 40 000 m<sup>2</sup>": also Abweichungen um einem Faktor von über 400 Prozent! Zudem stellt das Höhleneis ja *das*  Tourismuspotential der Region dar. Wie sieht es nun mit der Dynamik des Eises in Zeiten des *Global Warming* aus? Geht es zurück, oder gibt

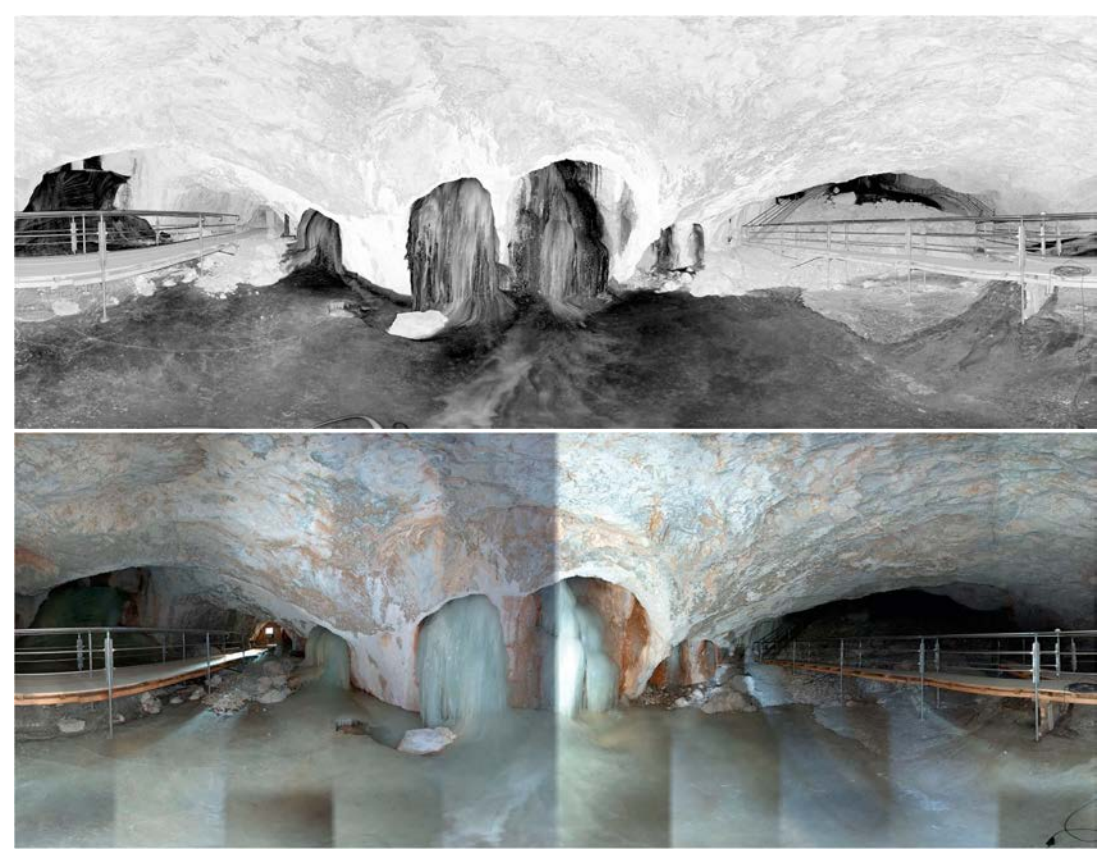

*Abb. 2: Abbildung eines TLS-Scans mit dem Faro Photon 20/120 in der äußeren Eisriesenwelt vom 7. April 2010. Oben: Scan-Punktwolke. Unten: Synchron aufgenommenes Digitalfoto zum Drapieren der Bildtextur.*

es gar einen Inversionseffekt? Eine erste Referenzmessung sollte hier Klarheit schaffen und die Grundlage für ein späteres Eis-Monitoring darstellen.

Eine Woche lang waren zwei Gruppen von Kartographiestudenten der TU-Dresden, unterstützt von Höhlenführern und einem Mitarbeiter der Firma Faro, unter Leitung des Autors bei Minusgraden und vergleichsweise hoher Luftfeuchtigkeit Anfang April 2010 mit zwei terrestrischen Laserscannern Faro Photon 20/120 in der Höhle unterwegs. Die mittels hochgenauer Vermessungen an das Österreichische Bundemeldenetz angehängten 158 360°-Scans und ca. 2 000 hoch aufgelösten Texturbilder (über 28 Gigabyte Daten) werden nach der äußerst aufwendigen Datenprozessierung in einem fotorealistischen 3D-Modell der Eisriesenwelt resultieren, welches dann verschiedentlich Verwendung finden wird.

Um sicherzustellen, dass auch wirklich die "wahre" Eisoberfläche bei der Aufnahme erfasst wurde, und der Laserstrahl nicht etwa tiefer in das Eis eindringt, sind auf Initiative des Verfassers zuvor in Zusammenarbeit mit einem Physiker der Firma Faro Tests durchgeführt worden. Erste Berechnungen erbrachten 27 890 m² Eisoberfläche. Abb. 2 zeigt beispielhaft die von einem Standpunkt aus aufgenommenen Scanund Bilddaten.

#### **2.3 Gletscherkartierungen und Kartenaktualisierung in der Brenta-Gruppe**

Im August 2008 wurde auf Initiative der Alpenvereinskartographie von zwei Mitarbeitern des Instituts für Kartographie der TU Dresden und dem Autor eine Gletscheraktualisierung in der Brenta-Gruppe, dem Gebiet der seinerzeit (1908) berühmtesten Gebirgskarte der Erde, durchgeführt. Hierzu dienten neben dem überschweren Long-Range-TLS Riegel LPM-321 (samt Autobatterie) auch *geotagged* Fotografien, die zum Gutteil stereoskopisch aufgenommen wurden. Die seit der letzten Auflage (2005) eisfrei gewordenen Gebiete wurden vom Verfasser auf der Basis von ultrahoch aufgelösten Satellitenbildern

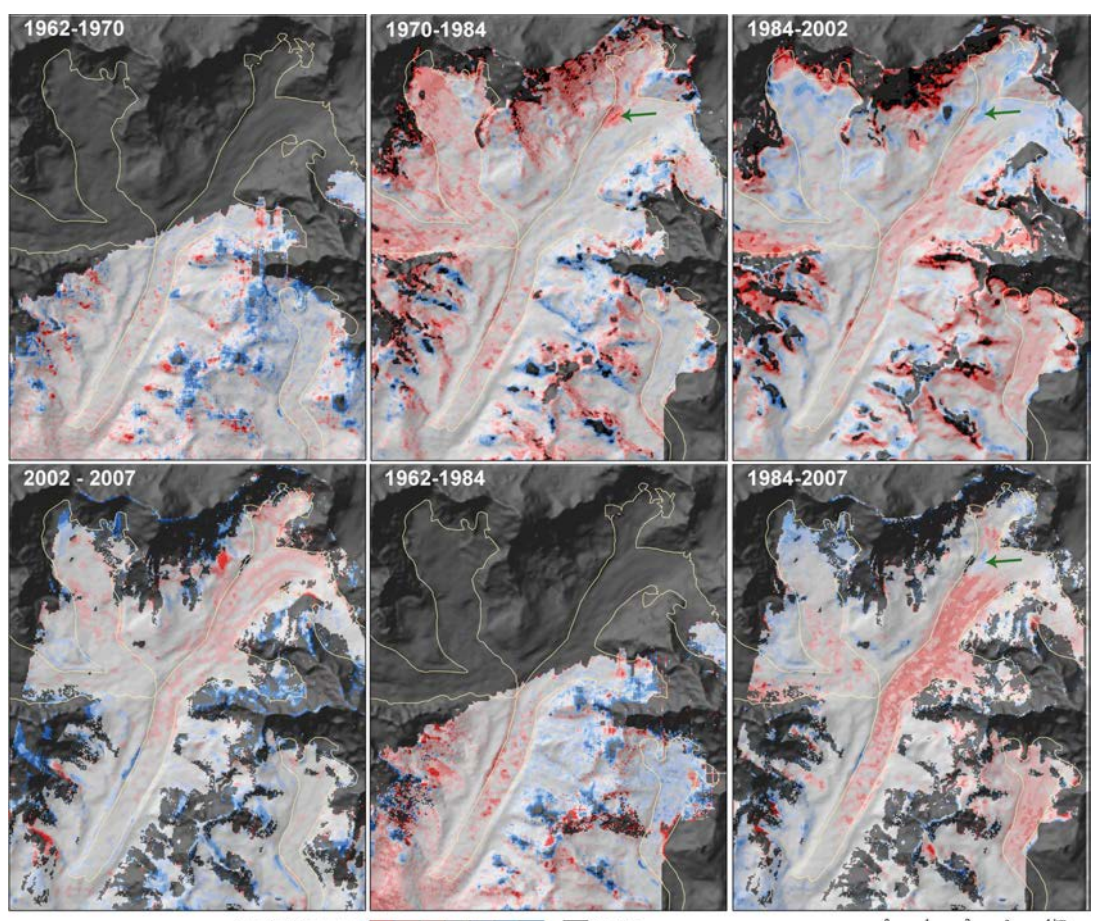

Elevation Difference (m)  $-25 - 10 - 10 - 25$ 

*Abb. 3: Aus Stereo-Satellitenbilddaten abgeleitete differenzielle DGMs des Khumbu-Gletschers für verschiedene Zeitabschnitte (aus Bolch et al., 2010 [13], weitere Erläuterungen im Text).* 

mit Fels- und Geröllzeichnung im Stile der Erstauflage von Leo Aegerter und Hans Rohn händisch ergänzt und die Karte dann im praktikablen Maßstab 1:15 000 gedruckt. Die Publikation in der Zeitschrift *Erdkunde "*The Centennial Edition of the 1908 Alpenverein Map of the Brenta Massif, Italy. (Map Supplement: Gruppo di Brenta 1:15000. Special Edition on the Occasion of the 100th Anniversary of the First Edition)" gibt die bei diesem Projekt aufgetretenen wissenschaftlichen Probleme und technischen Details wieder (Buchroithner & Himpel, 2010) [11].

#### **2.4 Multitemporale und AI-gestützte (3D-) Gletscherkartierungen**

Wie unter anderem im letzten "*Assessment Report (AR) 4*" des *Intergovernmental Panel on Climate Change* (*IPCC*) im Jahre 2009 von der Working Group (WG) I berichtet, ist der Trend

einer weltweiten Gletscherreduktion definitiv nachweisbar. Vor diesem Hintergrund sind Methodenentwicklungen für Kartierungen von Gletscherveränderungen mittels automationsgestützter Auswertung von Satellitenbilddaten und deren konkrete Durchführung wichtig.

#### **2.4.1 Kartierung von Änderungen der Eisvolumina**

*Corona* ist der Name der ersten U.S.-amerikanischen Spionagesatelliten (Einsatzzeitraum 1960 – 1972). Die darauf installierten stereoskopischen Streifenkameras mit der Bezeichnung *KH* (*Key Hole*) nahmen mit einem Stereowinkel von 30° auf. 1995 gab Präsident Bill Clinton die "*Declassification*" der Corona-Daten bekannt. Im Zuge einer multitemporalen Eisoberflächenkartierung von nepalesischen Everest-Gletschern, vor allem des berühmten Khumbu-Gletschers, wurden vom Kartographen-Team der TU Dresden weltweit zum ersten Male Stereobilddaten der ersten Spionagemission (*KH-1*) vom Dezember 1962 ausgewertet und detaillierte DGMs erstellt. Im Vergleich mit Geländemodellen basierend auf Corona *KH-4B* (aus 1970), Cartosat-1, IRS *P-5* sowie ASTER ließen sich somit erstmals über einen Zeitraum von mehr als vier Dekaden die Eismassenverluste exakt quantifizieren. In den Publikationen von Bolch et al. (2008) [12], Bolch et al. (2010) [13] und Pieczonka et al. (2011) [14] sind sämtliche Details dazu und vor allem auch die Genauigkeitsgrenzen angegeben. Der spezifische Massenverlust ist mit  $0.32 \pm 0.08$ mw.e.a<sup>-1</sup> allerdings nicht größer als der globale Durchschnitt in diesem Zeitraum.

#### **2.4.2 Kartierung von Gletscherfließgeschwindigkeiten**

Ohne an dieser Stelle auf die methodischen und Genauigkeitsaspekte der Geschwindigkeitsbestimmung des Gletscherfließens mittels automatischem *pattern matching* oder manuellem *feature tracking* einzugehen, soll hier kurz der kartographischen Darstellung Raum gegeben werden. Die Bewegungsvektoren wurden der Arbeit von Bolch et al. (2008) [15] entnommen, in der auch weitere Details zur Datenprozessierung und den oben erwähnten Punkten enthalten sind.

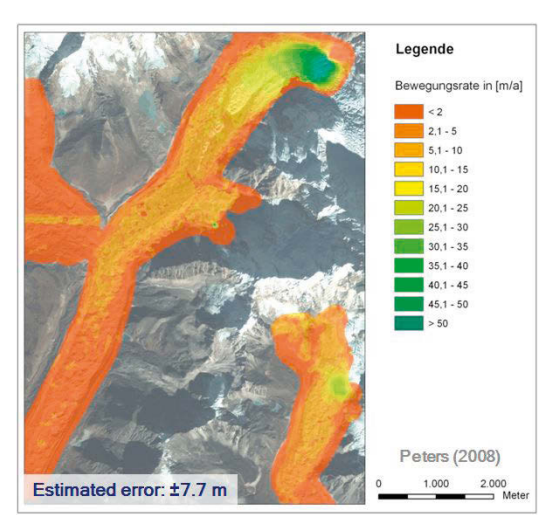

*Abb. 4: Kartographische Darstellung von Oberflächengeschwindigkeiten und Fließrichtungen des Khumbu-*Gletschers nach dem sog. Ampelprinzip, berechnet *aus Ikonos-Aufnahmen von 18. 12. 2000 und 19. 11. 2001. Die Länge der Geschwindigkeitsvektoren reicht von < 10 m (kurz) bis > 60 m pro Jahr (lang)*

Basierend auf der Theorie der sogenannten "*opponierenden Farben*" des Sächsischen Hirnforschers Karl Ewald Konstantin Hering (1834 – 1918), der bereits die antagonistische Wirkung der Farben Rot und Grün beschrieb, wurden die beiden Prinzipien, das *Ampelprinzip* (Grün: hohe Geschwindigkeit; Rot: niedere Geschwindigkeit/ Stagnation) und das *Prinzip des Gefahrenausmaßes* (Grün: niedere Gefahr; Rot: hohe Gefahr/ Ankündigungseffekt), ausgetestet. Abb. 4 und 5 zeigen deren Applikation auf die Gletscherbewegung. In Glaziologenkreisen hat sich interessanterweise im Unterschied zu anderen Thematiken letzteres Prinzip durchgesetzt.

#### **2.4.3 Automationsgestützte Kartierung schuttbedeckter Gletscher**

Basierend auf ersten Ansätzen von Bishop et al. (2001) [16], Paul et al. (2004) [17] sowie Bolch & Kamp (2006) [18] wurden von Buchroithner & Bolch (2007) [19] sowie von Bolch et al. (2008) [20] und vor allem von Buchroithner et al. (2011) [21] Verfahren zur automationsgestützten Kartierung schuttbedeckter Gletscher entwickelt und beschrieben. Die in Dresden entwickelte Vorgehensweise ist morphometriebasiert, verwendet auch thermale Information und legt großen Wert auf einen "Schattenausgleich" (von Informatikern irreführenderweise als "*Shading*" bezeichnet).

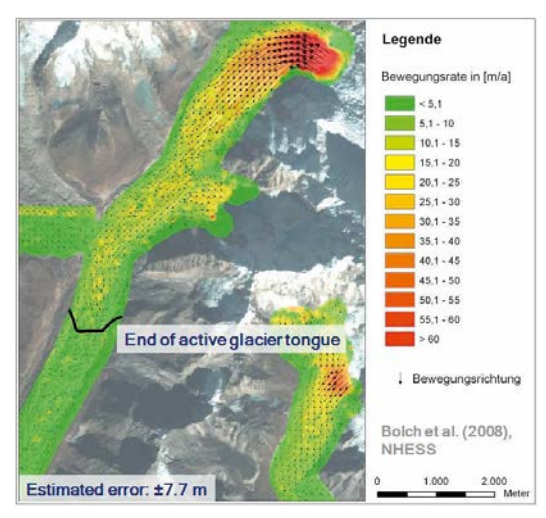

*Abb. 5: Kartographische Darstellung von Oberflächengeschwindigkeiten und Fließrichtungen des Khumbu-Gletschers nach dem sog. Prinzip des Gefahrenausmaßes, berechnet aus Ikonos-Aufnahmen von 18. 12. 2000 und 19. 11. 2001. Die Länge der Geschwindigkeitsvektoren reicht von < 10 m (kurz) bis > 60 m pro Jahr (lang). Leicht verändert nach Bolch et al. (2008) [15]. Vergleiche Abb. 4.*

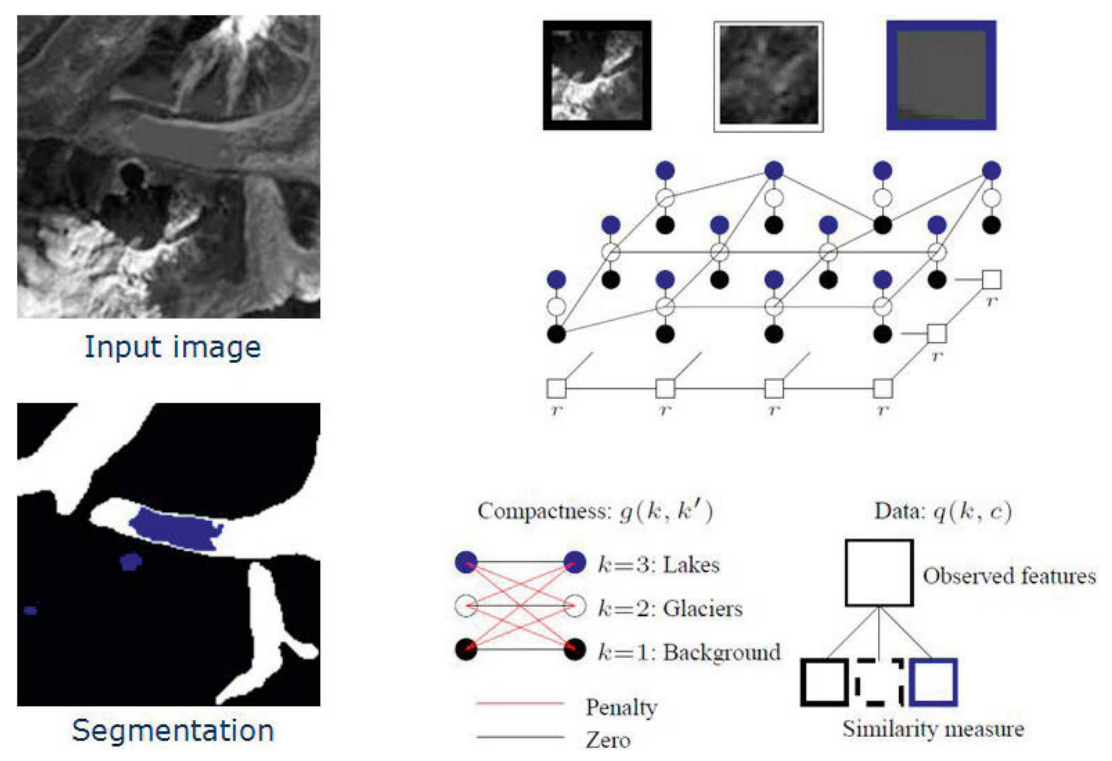

*Abb. 6: Visualisierung der Segmentierungsidee im KI-basierten Klassifizierungssystem für schuttbedeckte Gletscherzungen der TU Dresden. Verfasser: D. Shlezinger, TU Dresden (vgl. Buchroithner et al., 2011 [21])*

Ein KI-gestützter Ansatz versucht, das Wissen und die Geländekenntnisse eines Experten in ein selbstlernendes System zu integrieren, das auf einem probabilistischen *Gibbs-Markov-Modell* aufbaut. Jüngste Tests zeigten, dass bei minimaler anfänglicher Interaktion eines *operators*  die besten Ergebnisse erzielt werden (Buchroithner et al., 2011) [21]. Abb. 6 gibt einen Eindruck, wie versucht wird, eine bestmögliche Stabilität des Lernprozesses auf der Basis "robusten" menschlichen Wissens zu erreichen.

#### **3. Und alles portabel autostereoskopisch visualisiert ...**

Dass bei all den oben geschilderten Projekten die Dreidimensionalität der Geodaten eine große Rolle spielt, ist wohl evident. Daher befasst sich das Dresdener Team um den Autor seit Jahren mit der "*echt-dreidimensionalen*", d.h. autostereoskopischen Visualisierung. Die aktuellen Trends auf diesem Gebiet sind in einem vom Verfasser herausgegebenen Buch (Buchroithner, 2011) [22] und in zusammengefasster Form in einem Artikel von Knust & Buchroithner 2010 [23] beschrieben. Die jüngste in Dresden betriebene Entwicklung ermöglicht es, auf einem Smartphone mit Touch

Screen-Funktion (z.B. iPod touch 3rd generation) via *3DeeSlide* Geodaten autostereoskopisch, d. h. brillenlos, zu betrachten. Dass hier die Gruppe um den Verfasser mit dem Technologiepionier *Spatial View Inc.* (Toronto, San Francisco, Dresden; < http:// www.spatialview.com/> [24]) zusammenarbeiten kann, ist erfreulich. Unter <http://3deecentral.com/ catalog/product/8180> [25] kann hier weitere Information abgerufen werden.

#### **Resümee**

Ein Spitzenmediziner, der nur theoretisch wissenschaftlich arbeitet, wird schwerlich ein wirklich guter Arzt sein. In der Kartographie verhält es sich ähnlich: nur eine permanente Rückkopplung zwischen theoretischen Entwicklungen und graphischen/technologischen Entwicklungen wird wirklich langfristig zu optimierten kartographischen Produkten führen. Kartographie kommt von *charta* und *graphein* – Karten zeichnen. Und dafür auch – wie seinerzeit ein Peter Anich oder ein Sven Hedin – die Daten selbst zu erfassen, gibt nicht nur die Gewissheit, dass diese auch stimmen (!), sondern macht auch Spaß. Dann ist Kartographie das, was sie ursächlich war: *eine integrative, spannende Wissenschaft*.

#### **Danksagung**

Anlass für das Verfassen obiger Zeilen ist die Zuerkennung der Hopfner-Medaille an den Autor. Sie spiegeln in stark verkürzter Form einen Teil des am 11. November 2010 gehaltenen Festvortrags wider. Dass es zu diesem Ereignis kommen konnte, ist mir wohl gesonnenen Kollegen, die augenscheinlich meine wissenschaftlichen geo-orientierten Arbeiten und Leistungen schätzen, zuzuschreiben. Dafür möchte ich vielmals danken. Mein herzlicher Dank gilt meinen Studenten, Doktoranden, Mitarbeitern und Kollegen, die mitgeholfen haben, die in diesem Vortrag präsentierten Projekte erfolgreich einzuwerben und durchzuführen. Ich weiß es sehr wohl zu schätzen, dass es die Österreichische *Geodätische* Kommission war, die hier in synergetischer und holistischer Denkweise eine – wie ich meine – beispielhaft zukunftsorientierte Entscheidung bei der Auszeichnung eines *Kartographen* getroffen hat. Hierfür ebenfalls mein Dank, ich bin mir der großen Ehre bewusst. Bei den vielen wohltönenden Worten anlässlich der Verleihung benötigt man schon ein gewisses Maß an Zurückhaltung, um das zu vermeiden, was François de La Rochefoucauld so beschrieb: "C'est plutôt par l'estime de nos propres sentiments que nous exagérons les bonnes qualités des autres, que par l'estime de leur mérite; et nous voulons nous attirer des louanges, lorsqu'il semble que nous leur en donnons."

..... il faut des rites." Sagt der Fuchs in Le Petit Prince von Antoine de Saint-Exupery.

– Qu'est-ce qu'un rite? dit le petit prince.

– C'est aussi quelque chose de trop oublié, dit le renard. C'est ce qui fait qu'un jour est différent des autres jours, une heure, des autres heures. …

Dass ich so einen "Ritus", "anderen Tag", eine "andere Stunde" erleben durfte, verdanke ich nicht zuletzt meiner lieben Frau und meinen Kindern. Ihnen an dieser Stelle meinen Dank auszudrücken, ist alles andere als eine übliche Platitude.

#### **Referenzen**

- [1] *United Nations (1949)*: Publication 1949/I/19: S. 8
- [2] *Buchroithner, M. F. (2007)*: An Educational Film about the Cartographic Œvre of Sven Hedin. Proceedings of the 23rd International Cartographic Conference, Moscow, Russia, 4.-10.August 2007, CD-ROM.
- [3] *Ogrissek, R. (1987)*: Theoretische Kartographie, VEB Hermann Haack, Geographisch-Kartographische Anstalt (Gotha).
- [4] *Peirce, C. S. (1903)*: The Essentials of Pragmatism. Reprinted in: Buchler, J. (Hrsg.): *Philosophical Writings of Peirce*. Dover Publications (New York). S. 251–268.
- [5] *Quine, W. (1961)*: From a Logical Point of View. Harvard University Press (Harvard), 2. Auflage.
- [6] *Bunge, M. (1998)*: Philosophy of Science: From Problem to Theory. Transaction Publishers (New Brunswick, USA, und London, UK).
- [7] *Harvey, D. (1969)*: Explanation in Geography, Eduard Arnold (London).
- [8] *Azócar Fernández, P. & Buchroithner, M. F. (2009)*: Cartography in the Context of Sciences: Theoretical and Technological Considerations. International Cartographic Conference, Proceedings 2009, Santiago de Chile. CD-ROM.
- [9] *Buchroithner, M. F. & Azócar Fernández, P. (2011)*:

Cartography in the Context of Sciences: Theoretical and Technological Considerations. The Cartographic Journal, 1 (in Druck).

- [10] *Buchroithner, M. F. & Gaisecker, Th. (2009)*: Terrestrial Laser Scanning for the Visualization of a Complex Dome in an Extreme Alpine Cave System. Photogrammetrie • Fernerkundung • Geoinformation, Bd. 2009, H.4, S. 329–339.
- [11] *Buchroithner, M. F. & Himpel, Th. (2010)*: The Centennial Edition of the 1908 Alpenverein Map of the Brenta Massif, Italy. (Map Supplement: Gruppo di Brenta 1:15000. Special Edition on the Occasion of the 100th Anniversary of the First Edition). Erdkunde, 64, 2, 195 – 202.
- [12] *Bolch, T., Buchroithner, M. F., Pieczonka, T. & Kunert, A. (2008)*: Planimetric and Volumetric Glacier Changes in the Khumbu Himal, Nepal, since 1962 Using Corona, Landsat TM and ASTER Data. Journal of Glaciology, 54, 187, 592 – 600.
- [13] *Bolch, T., Pienczonka, T. & Benn, D. I. (2010)*: Longest Time Series of Glacier Mass Changes in the Himalaya Based on Stereo Imagery. The Cryosphere Discussion Papers, 2010, No. 4, S. 2593–2613.
- [14] *Pieczonka, T., Bolch, T. & Buchroithner, M. F. (2011)*: Generation and Evaluation of Multi-Temporal Digital Terrain Models of the Mt. Everest Area from Different Optical Sensors. ISPRS Journal of Photogrammetry and Remote Sensing (angenommen, in Überarbeitung).
- [15] *Bolch, T., Buchroithner, M. F., Peters, J., Bäßler, M. & Bajracharja, S. (2008)*: Identification of Glacier Motion Patterns and Potential Dangerous Glacial Lakes at Mt. Everest Using Space Imagery. Natural Hazards and Earth System Sciences 8(6): 1329 -1340.
- [16] *Bishop, M., Bonk, R., Kamp, U. & Shroder, J. F. (2001)*: Terrain Analysis and Data Modeling for Alpine Glacier Mapping. Polar Geography, 25, S. 182 - 201.
- [17] *Paul, F., Huggel, C. & Kääb, A. (2004)*: Combining Satellite Multispectral Image Data and a Digital Elevation Model for Mapping of Debris-Covered Glaciers. Remote Sensing of Environment, 89, S. 510 - 518.
- [18] *Bolch, T. & Kamp, U. (2006)*: Glacier Mapping in High Mountains using DEMs, Landsat and ASTER Data. *Proceedings of the 8th International Symposium on High Mountain Remote Sensing Cartography, 20.-27. März 2005, La Paz, Bolivien.* (= Grazer Schriften für Geographie und Raumforschung 41). S 37-48.
- [19] *Buchroithner, M. F. & Bolch, T. (2007)*: An Automated Method to Delineate the Ice Extension of the Debris-Covered Glaciers at Mt. Everest Based on ASTER Imagery. *Proceedings of the 9th International Symposium on High Mountain Remote Sensing Cartography, 14–22 September 2006, Graz, Austria.* (= Grazer Schriften der Geographie und Raumforschung 43). S. 13–24.
- [20] Bolch, T., Buchroithner, M. F., Kunert, A. & Kamp, U. *(2008)*: Automated Delineation of Debris-Covered Glaciers Based on ASTER Data. In: Gomarasca, M.A. (Hrsg.): G*eoinformation in Europe. Proceedings of the 27th EARSeL Symposium, 4–7 July 2007.* Bozen, Italy Rotterdam, Millpress, S. 403–410.
- [21] *Buchroithner, M. F., Shlezinger, D., Bolch, T. & Pieczonka, T. (2011)*: Automated spaceborne mapping of debris-covered glaciers in high Asia. Geophysical Research Abstracts (angenommen).
- [22] *Buchroithner, M. F. (Hrsg., 2011)*: True-3D in Cartography. Springer Lecture Notes in Geoinformation and Cartography. Autostereoscopic and Solid Visualisation of Geodata. In Druck.
- [23] *Knust, C. & Buchroithner, M. F. (2010)*: True-3D in cartography – recent methods and trends. In: Żyszkowska, W. & Spallek, W. (Eds.): "Main Problems of Contemporary Cartography 2010 – Digital Terrain Models in Cartography", University of Wrocław, Poland, 52-64.
- [24] *http*://www.spatialview.com/. Letzter Zugriff 16.1.2011.
- [25] *http*://3deecentral.com/catalog/product/8180. Letzter Zugriff 16.1.2011.

#### **Anschrift des Autors**

Prof. Dr. Manfred F. Buchroithner, Institutsdirektor, Technische Universität Dresden, Institut für Kartographie, Helmholtzstrasse 10, 01062 Dresden, Deutschland E-Mail: manfred.buchroithner@tu-dresden.de vai

*Erratum*

Im Heft 4/2010 im Beitrag "Estimation of biodiversity relevant quantities from airborne laser scanning data" (Seite 201 bis 210) sollten die Abbildungsbeschriftungen korrekt lauten:

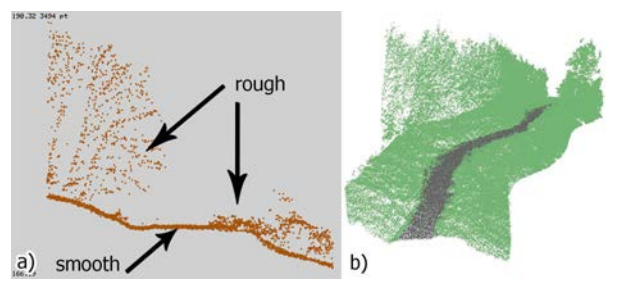

*Fig. 3: (a) Profile of forest road (smooth surface) with roadside vegetation and overhanging trees (rough surface); (b) result of 3D segmentation of a forest road, black dots represent the road. [62]*

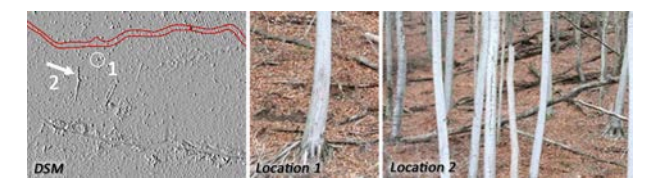

*Fig. 4: DSM produced from full-waveform ALS point cloud cut of at 2 m height difference to DTM. Individual and fallen trees are clearly visible. The two images on the right were taken on-site and geo-referenced with GPS. [62]*

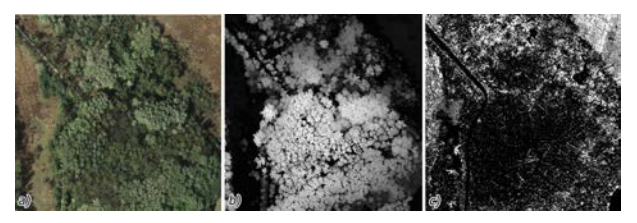

*Fig. 5: (a) Orthophoto; (b) nCM (white = high); (c) ratio of points below 0.2 m and in between 0.2 and 2 m (black = only points below 0.2 m), linear structures correspond to fallen trees. [68]*

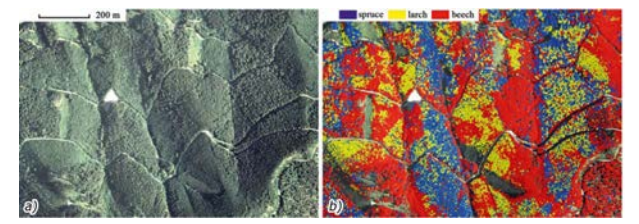

*Fig. 6: (a) Orthophoto of forested area; (b) identified tree species spruce (blue), larch (yellow) and beech (red). [72]*

### *Dissertationen, Diplom- und Magisterarbeiten*

#### **Prädiktion von GNSS-Stallitenuhren**

#### *Veronika Bröderbauer*

Dissertation: Institut für Geodäsie und Geophysik, Forschungsgruppe Höhere Geodäsie, Technische Universität Wien, 2010

Begutachter: Univ.Prof. Dipl.-Ing. Dr. Harald Schuh

Die vorliegende Arbeit beschäftigt sich mit der Charakterisierung und Prädiktion von GNSS -Satellitenuhren.

Für die Entwicklung eines Algorithmus zur Vorausberechnung von Uhrkorrekturdaten ist das Studium des Verhaltens der unterschiedlichen Uhrentypen der GNSS-Satelliten notwendig. Dies wird auf Basis der vom IGS und dessen ACs bereitgestellten Ultra-Rapid -Uhrkorrekturdaten durchgeführt. Als Referenz dienen dabei die IGS-Rapid-Daten. Für ein dreistündiges Prädiktionsintervall erreichen alle ACs annähernd dieselbe Genauigkeit mit einem mittleren Fehler im Bereich von 0,1 bis 0,4 ns. Für längere Prädiktionszeiträume beginnen die Ergebnisse leicht von einander abzuweichen. Für ein 12-stündiges Intervall erreichen die Differenzen einen Bereich von knapp unter 10 ns (GFZ, CODE) bis zu einigen 10er ns.

Es zeigt sich, dass der Verlauf der Abweichungen der Rubidium-Satellitenuhren von GPS -Zeit mit einem einfachen quadratischen Polynom beschreibbar ist. Cäsiumuhren jedoch zeigen eine 12-stündige Periode mit einer Amplitude von bis zu 6 ns. Ein Vergleich des von der Satellitenbahnebene und dem Ortsvektor zur Sonne aufgespannten Raumwinkels mit den Amplituden zeigt, dass hier eine eindeutige Korrelation vorliegt. Es wird daraus geschlossen, dass die vorliegenden Schwankungen der Cäsiumuhren auf Temperaturänderungen zurückzuführen sind.

Aufgrund der 12-stündigen Periode der Cäsiumuhrkorrekturdaten wird als Prädiktionsmodell ein quadratisches Polynom mit einer zusätzlichen Sinusschwingung angesetzt. Die drei Parameter des Polynoms sowie die Amplitude und Phasenverschiebung des periodischen Terms werden in einem Ausgleich mit geschätzt. Als Eingangsdaten dient dem Prädiktionsprogramm GNSS-VC/static eine zweitägige Zeitreihe der vom IGS öffentlich verfügbaren Ultra-Rapid-Produkte. Dabei werden jeweils die ersten 24 Stunden dieser Daten verwendet. Mit den ermittelten Parametern werden Uhrkorrekturen für unterschiedlich lange Intervalle prädiziert. Die Ergebnisse zeigen, dass der mittlere Fehler der prädizierten Korrekturen für Satelliten mit aktiven Rubidiumuhren bis zu einem Prädiktionsintervall von 6 Stunden unter 1-1,5 ns liegt. Für das 12-stündige Intervall steigt er auf ca. 2-3 ns an. Das entspricht einem Distanzfehler von ca. 60-90 cm. Weiters wird gezeigt, dass bei der Erweiterung des quadratischen Polynoms um den periodischen Term auch die Rubidiumuhren eine geringfügig höhere Genauigkeit aufweisen als ohne selbigen. Ein Vergleich mit den Ultra-Rapid-Uhrkorrekturdaten der einzelnen ACs des IGS zeigt, dass die mit dem Programm GNSS-VC/static berechneten Uhrkorrekturen eine sehr gute Qualität aufweisen.

Der Einsatz von GNSS-VC/static fix GLONASS-Satellitenuhren erweist sich dagegen als problematisch. Die einzelnen Uhren zeigen ein sehr unterschiedliches Verhalten und es finden sich Sprünge und Datenlücken in den Zeitserien über den Verlauf von nur wenigen Stunden. Eine Prädiktion von GLONASS-Uhren ist deshalb zum Zeitpunkt der Arbeit nicht Ziel führend.

Abhängig vom um drei Stunden verzögerten Erscheinen der Ultra-Rapid-Uhrkorrekturen weisen die Ergebnisse der Parameterbestimmung aus GNSS-VC/ static die gleiche Verspätung auf. Ihr "Prädiktionsnullzeitpunkt" ist beim Erscheinen also bereits drei Stunden alt. Die Entwicklung des Programms GNSS-VC/ kalman zielt darauf ab, die Parameter des Prädiktionsmodells in Quasi-Echtzeit zu bestimmen. Da der Prädiktionszeitraum auf sechs Stunden reduziert wird, wird als Modell nur noch ein rein quadratisches Polynom ohne zusätzlichen periodischen Term verwendet. Als Eingangsdaten dienen Uhrkorrekturdaten aus dem Programm RTR-Control, welches ebenfalls an der TU Wien entwickelt wurde [Opitz, 2010]. Diese Daten werden im Minutentakt berechnet und an einem Server des Instituts zur Verfügung gestellt. Nach der "Einschwingzeit" des Kalman-Filter-Algorithmus (ca. 30 Minuten) liegt der mittlere Fehler der mit dem Kalman-Filter prädizierten Uhrkorrekturen für einen großen Teil der Satellitenuhren unter 2 ns.

#### **Precise point positioning (PPP) – an alternative technique for ground based GNSS troposphere monitoring**

#### *Ana Karabatić*

**Dissertation:** Institut für Geodäsie und Geophysik, Forschungsgruppe Höhere Geodäsie, Technische Universität Wien, 2011

**Begutachter:** Ao.Univ.Prof. Dipl.-Ing. Dr. Robert Weber

Electromagnetic signals emitted by the Global Navigation Satellite System (GNSS) satellites are time delayed when passing through the atmosphere. Based on this signal delay, e.g. the humidity distribution within the troposphere can be determined. It has already been shown that the delivery of the Zenith Wet Delays (ZWD) derived from a network solution with hourly resolution and an accuracy of 1 mm in precipitable water is achievable. In the case of very large networks along with an increased number of observations and computational demands, an alternative processing technique has to be applied – Precise Point Positioning (PPP). PPP is a technique that uses un-differenced single- or dual-frequency pseudorange and carrier phase observations of a single receiver along with precise orbit and clocks products to achieve a cm-level positioning precision. The advantage of this zero difference technique is that no regional correlations will be introduced as well as no reference station data is explicitly required for data processing. On the other hand hardware biases (both from the satellite and the receiver), which cancel when forming double-difference observations in a network approach remain, and have to be accounted for carefully. Furthermore, the necessary correction models have to be made available close to real-time by organizations like IGS or by regional reference station providers.

In this thesis it is shown how the atmospheric precipitable water content derived from GNSS data can be assimilated within an operational meteorological now-casting system and how PPP results compare to the network solution. Passing weather fronts can be analyzed much better by considering the information provided by GNSS derived tropospheric wet delays because this data is directly influenced by changes in humidity in the free atmosphere, whereas the data at the meteorological ground stations react to these changes with a considerable time delay. This allows to forecast, e.g. heavy rainfall potentially causing local floodings more reliable and to narrow down the affected region. It is to be expected that the accuracy of the PPP ZWD estimates is worse due to several effects (satellite clock errors, biases, no ambiguity resolution), but independence from the reference station data will significantly shorten the latency of the results (few min), and provide the regional/national weather service to enhance the prognosis in the numerical forecast model.

#### **AHD: Alternate hierarchical Decomposition**

#### *Rizwan Bulbul*

Dissertation: Institut für Geoinformation und Kartographie, Forschungsgruppe Geoinformation, Technische Universität Wien, 2011

Begutachter: O.Univ.Prof. Dipl.-Ing. Dr. Andreas Frank

The thesis shows that the separation of metric and topological processing for GIS geometry is possible and opens the doors for better geometric data structures. The separation leads to the novel combination of homogeneous coordinates with big integers and convex polytopes. Firstly, the research shows that a consistent metric processing for geometry of straight lines is possible with homogeneous coordinates stored as arbitrary precision integers (so called big integers). Secondly, the geometric model called Alternate Hierarchical Decomposition (AHD), is proposed that is based on the convex decomposition of arbitrary (with or without holes) regions into their convex components. The convex components are stored in a hierarchical tree data structure, called convex hull tree (CHT), each node of which contains a convex hull. A region is then composed by alternately subtracting and adding children convex hulls in lower levels from the convex hull at the current parent node. The solution fulfills following requirements:

**Provides robustness in geometric computations by** using arbitrary precision big integers.

- Supports fast Boolean operations like intersection, union and symmetric difference etc.
- **Supports level of detail based processing.**
- Supports dimension independence, i.e. AHD is extendable to n-dimensions  $(n > 1)$ .

The solution is tested with three real datasets having large number of points. The tests confirm the expected results and show that the performance of AHD operations is acceptable. The complexity of AHD based Boolean operation is near optimal with the advantage that all operations consume and produce the same CHT data structure.

#### **Einfluss des Koordinatenrahmens auf die Positionierung mittels Satellitennavigationssystemen**

#### *Elke Maria Umnig*

Diplomarbeit: Institut für Geodäsie und Geophysik, Forschungsgruppe Höhere Geodäsie, Technische Universität Wien, 2010

Betreuer: Univ.Prof. Dipl.-Ing. Dr. Harald Schuh

In den letzten Jahren nahm der Auf- und Ausbau von GNSS-Referenzstationsnetzen sowohl auf internationaler wie auch nationaler Ebene kontinuierlich zu. Die damit realisierbare präzise satellitengestützte Positionierung erfolgt im Wesentlichen vorerst in globalen geozentrisch gelagerten Referenzrahmen, welche als Realisierungen des ITRS zur Verfügung stehen. Für Europa steht zusätzlich ein vom ITRS abgeleitetes System (ETRS89) zur Verfügung, welches der Rotation der eurasischen Platte nachgeführt und von den nationalen Landesvermessungsbehörden zur Nutzung empfohlen wird. Um schließlich die im Bereich der praktischen Vermessung benötigten Landeskoordinaten zu erhalten, werden die ITRS- oder ETRS89-Koordinaten in das nationale Datum transformiert und verebnet. Um hochgenaue GPS-Auswerteergebnisse bei mittleren und großen Netzausdehnungen im mm-Bereich zu erzielen, muss eine konsistente Verwendung der Referenzsysteme bzw. Koordinatenrahmen, auf die sich die Satellitenkoordinaten und die Koordinaten der terrestrischen Referenzstationen beziehen, gewährleistet sein. Da die meist genutzte präzise Bahninformation des IGS sich auf den aktuellen ITRF bezieht, ist eine gleichzeitige Nutzung der ETRS89 Koordinaten der Referenzstationen in aller Strenge unzulässig. Für die Transformation von Stationskoordinaten zwischen den verschiedenen Koordinatenrahmen des ITRS und ETRS89 werden vom IERS Transformationsmodelle empfohlen. Der Einfluss inkonsistenter Koordinatenrahmen wird am Beispiel einer regionalen GPS-Kampagne untersucht. Es werden GPS-Beobachtungsdaten einer 24-Stunden Session unter Verwendung von präzisen IGS-Bahnen als auch Broadcastephemeriden mit der GPS-Software Bernese ausgewertet. Hierbei werden Koordinatensätze im globalen Referenzrahmen ITRF2000 und im kontinentalen Referenzrahmen ETRF89 generiert und einem eingehenden Vergleich unterzogen.

#### **Erstellung eines modernen Koordinatentransformations- und Abbildungsmoduls**

#### *Michael Lechner*

Diplomarbeit: Institut für Geodäsie und Geophysik, Forschungsgruppe Höhere Geodäsie, Technische Universität Wien, 2010

Betreuer: Univ.Prof. Dipl.-Ing. Dr. Harald Schuh

Moderne geodätische Raumverfahren wie GNSS, VLBI, SLR oder DORIS erlauben die präzise Realisierung von 3D-Referenzsystemen. Diese Referenzsysteme bilden die Grundlage für die Positionsbestimmung und Navigation auf der Erde. Die Realisierung eines Systems durch Fixpunkte nennt man Referenzrahmen. Im Fall eines erdfesten Referenzrahmens verwendet man so genannte Fundamentalstationen, welche über eine oder mehrere Raumtechniken für die Bestimmung der Stationskoordinaten und Geschwindigkeiten verfügen. Allgemein hängt die Genauigkeit der Positionsbestimmung einerseits vom Messverfahren und andererseits von der Qualität des zugrundeliegenden Koordinatenrahmens ab.

Grundsätzlich unterscheidet man zwischen globalen, kontinentalen und regionalen terrestrischen Referenzsystemen. Wichtige globale Systeme sind das International Terrestrial Reference System (ITRS) sowie das Word Geodetic System 1984 (WGS84). Das WGS84 bildet das Referenzsystem des Satellitennavigationssystems GPS. Für den europäischen Kontinent wurde im Jahr 1989 das European Terrestrial Reference System (ETRS) definiert. Als regionale Systeme bezeichnet man beispielsweise die Referenzsysteme einzelner Staaten. Österreich verwendet das Bezugssystem MGI, welches ursprünglich aus dem 19. Jahrhundert stammt, wobei die Realisierung heute durch modernste Messmethoden erfolgt.

Für viele wissenschaftliche und praktische Anwendungen in der Geodäsie stellt sich die Aufgabe, Punkte in unterschiedlichen Koordinatensystemen auszudrücken. Dieser Wechsel zwischen den zuvor beschriebenen Referenzsystemen erfolgt mit Hilfe geeigneter Koordinatentransformationen. Das Ziel dieser Arbeit ist es nun, ein modernes Koordinatentransformationsund Abbildungsmodul zu erstellen. Konkret wird die Transformation zwischen globalen oder kontinentalen Referenzrahmen (zum Beispiel: ITRF<sub>w</sub>, ITRF<sub>w</sub>) und einem regionalen geodätischen Datum (zum Beispiel: MGI) ermöglicht. Des Weiteren erlaubt die Software zwischen den Abbildungskoordinaten Gauß-Krüger, UTM und Lambert umzurechnen und berücksichtigt dabei implizit Datumsübergänge. Um dem Nutzer die Möglichkeit zu geben auch eigene Parameter einer räumlichen Ähnlichkeitstransformation zu bestimmen, erlaubt das Programm eine überbestimmte Ableitung von Transformationsparametern mittels Passpunkten. Außerdem wird mit Hilfe geeigneter Geoid-Undulationsmodelle die Interpolation orthometrischer Höhen realisiert.

#### **Berechnung topographischer Schwerefeldanteile auf Basis von digitalen Geländemodellen**

#### *Reinhard Demberger*

Diplomarbeit: Institut für Geodäsie und Geophysik, Forschungsgruppe Höhere Geodäsie, Technische Universität Wien, 2011

Betreuer: Ao.Univ.Prof. Dipl.-Ing. Dr. Robert Weber

Ziel dieser Arbeit ist die Erstellung einer Software zur Bestimmung topographischer Schwerefeldanteile auf Basis eines digitalen Geländemodells. In Gebieten mit bewegter Topographie, wie z.B. in den österreichischen Alpen, ist es von großem Interesse, die lokalen Einflüsse des Schwerefeldes zu kennen, um die in der Ingenieurgeodäsie mittels hochgenauer Verfahren durchgeführten Messungen um jene störenden Einflüsse korrigieren zu können. Bei Kreiselmessungen im Tunnel- und Kraftwerksbau ist die Reduktion der Lotabweichung heutzutage beinahe unerlässlich, um die geforderte Durchschlagsgenauigkeit erreichen zu können.

Diese Arbeit zeigt, aus welchen Quellen digitale Geländemodelle als Datengrundlage bezogen werden können und welches Formelwerk nötig ist, um die lokalen topographischen Schwerefeldanteile berechnen zu können.

Speziell werden die an Kreiselmessungen anzubringenden Reduktionen im Detail beschrieben. Als Testdaten standen ein digitales Geländemodell des Bundesamts für Eich- und Vermessungswesen sowie Netzpunkte des Kraftwerkprojekts Limberg II in Kaprun zur Verfügung, die von der Firma Geodata bereitgestellt wurden.

#### **Externe troposphärische Korrekturen in der geodätischen VLBI**

#### *Matthias Madzak*

Diplomarbeit: Institut für Geodäsie und Geophysik, Forschungsgruppe Höhere Geodäsie, Technische Universität Wien, 2011

Betreuer: Ass.Prof. Dipl. Ing. Dr. Johannes Böhm

Die Modellierung der troposphärischen Laufzeitverzögerungen von Mikrowellen, wie sie in der Very Long Baseline Interferometry (VLBI) oder den Global Navigation Satellite Systems (GNSS) empfangen werden, ist ein kritischer Faktor für die Genauigkeit dieser geodätischen Weltraumverfahren. In der vorliegenden Arbeit wurden fünf verschiedene Modellansätze miteinander verglichen, indem sie bei der Auswertung der VLBI Beobachtungen einer speziellen 15-tägigen Kampagne im August 2008 verwendet wurden. Als Genauigkeitskriterium diente die Wiederholbarkeit von Basislinienlängen, geschätzt aus 15 täglichen Lösungen. Die Analyse mit der Vienna VLBI Software (VieVS) wurde insofern geändert, als die troposphärischen Laufzeitverzögerungen erstmals aus externen Datensätzen eingelesen wurden. Diese Vorgehensweise ermöglichte das Anbringen von Laufzeitverzögerungen aus direktem Raytracing, und

sie erlaubt in Zukunft die Austauschbarkeit von Modelldaten verschiedener Analysezentren.

Im ersten Ansatz wurden hydrostatische Laufzeitverzögerungen als Produkt von hydrostatischen Laufzeitverzögerungen in Zenitrichtung (Zenitdelays) aus 6-stündigen Daten des European Centre for Medium-Range Weather Forecasts (ECMWF) mit den hydrostatischen Vienna Mapping Functions 1 (VMF1, ebenfalls basierend auf 6-stündigen Daten des ECM-WF) gebildet, und feuchte Laufzeitverzögerungen in Zenitrichtung wurden in VieVS mit der feuchten VMF1 geschätzt. Im zweiten Ansatz wurden zusätzlich bereits a priori Laufzeitverzögerungen aufgrund des feuchten Anteils der Troposphäre addiert, ebenfalls basierend auf Daten des ECMWF, die Schätzung der restlichen Zenitdelays erfolgte wiederum mit der feuchten VMF1. Das dritte Modell unterschied sich insofern vom ersten Ansatz, als die hydrostatischen Laufzeitverzögerungen in Zenitrichtung aus tatsächlich an der Station gemessenen Druckwerten (für jede Beobachtung vorhanden) berechnet wurden. Im vierten Ansatz wurden hydrostatische Zenitdelays aus Druckwerten des empirischen Modells Global Pressure and Temperature (GPT) berechnet, und sowohl deren Projektion als auch die Schätzung der feuchten Zenitdelays erfolgte mit den empirischen Global Mapping Functions (GMF). Im fünften Ansatz schließlich wurde für jede Beobachtung eine eigene Strahlverfolgung (Raytracing) durch hochaufgelöste Daten des ECMWF berechnet, um die Laufzeitverzögerungen zu erhalten.

Basierend auf den Wiederholbarkeiten der Basislinienlängen kann man die Ergebnisse folgendermaßen zusammenfassen: Raytracing bestimmt die Laufzeitverzögerungen entweder sehr gut oder sehr schlecht, denn 44% der Basislinienlängen werden damit am besten modelliert, 33% allerdings am schlechtesten. Trotz der geringen Unterschiede der restlichen, auf tatsächlichen Wetterdaten basierenden Modelle, liefern doch die Druckmessungen an der Station bessere Ergebnisse als jene Ansätze, bei denen hydrostatische Zenitdelays aus 6-stündigen Daten des ECMWF berechnet worden sind. 33 von 55 Basislinien erreichen ohne Berücksichtigung von Raytracing mit den Druckmessungen an der Station die besten Wiederholbarkeiten. Wie zu erwarten liefern die rein empirischen Modelle GPT und GMF die schlechtesten Ergebnisse, denn diese Modelle beinhalten keine tatsachlichen Wetterdaten sondern beschreiben nur dessen mittleres Verhalten.

#### **Einflüsse der Netzwerkkonfiguration auf Erdbebenlokalisierungen**

#### *Maria-Theresia Apoloner*

Diplomarbeit: Institut für Geodäsie und Geophysik, Forschungsgruppe Geophysik, Technische Universität Wien, 2011

Betreuer: O.Univ.Prof. Dipl.-Ing. Dr. Ewald Brückl

Die rezente seismische Aktivität um Wien weist auf eine noch immer aktive Tektonik im Wiener Becken hin. Die Kenntnis wahrscheinlicher maximaler Magnituden im Großraum Wien ist für die zu erwartende Erdbebengefährdung von großer Bedeutung. Eine Abschätzung kann über die Ausdehnung von Bruchflächen gemacht werden, welche oberflächennahe bekannt sind, in den tieferen seismogenen Zonen aber nur durch Erdbeben kartiert werden können. Aktuelle Standardlokalisierungen bieten jedoch keine ausreichende Genauigkeit.

Durch die Verwendung zusätzlicher Stationen im Rahmen des Projektes ALPAACT und eines 3D-Geschwindigkeitmodells wird die Ortungsgenauigkeit erhöht. Manche Stationen stehen aber nur zeitlich begrenzt zur Verfügung, die Ortungsgenauigkeit soll jedoch erhalten bleiben. Dazu müssen systematische Einflüsse auf die Lokalisierung aufgedeckt und Verbesserungsmöglichkeiten untersucht werden.

Als erstes wurde der Abbau von Stationen des AL-PAACT Netzes simuliert. Im zweiten Fall wurde die Änderung der Netzwerkkonfiguration aufgrund von Stationswegfall durch geringere Magnituden modelliert. Dafür wurden Detektionsschwellen für jede Station über die tatsächlich gemachten Ankunftszeitbeobachtungen gebildet.

Anschließend wurden die Einflüsse in der Laufzeitberechnung durch Offset und Station ermittelt und mit einer verbesserten Laufzeitberechnung neu lokalisiert. Da nur eine teilweise Verbesserung erreicht werden konnte, wurde Fehler in den beobachteten Ankunftszeiten simuliert. Die Fehler in den Ankunftszeiten entsprachen den tatsächlich beobachteten Lageänderungen.

Durch die verbesserte Laufzeitberechnung konnte die Standardabweichung der Laufzeitresiduen um mehr als 20 % reduziert werden. Die relativen Lageänderungen konnten teilweise verbessert werden, im Mittel jedoch nicht. Mit der verbesserten Laufzeitberechnung weichen die tektonischen Erdbeben nur noch um weniger als 2.7 km von einer Mittellinie mit einer Länge von 49 km im südlichen Wiener Becken ab. Außerdem ist nun ein Abwärtstrend der Bebentiefen in Richtung Nordosten sichtbar.

Für eine genauere Lokalisierung ist eine verbesserte Beobachtung der Ankunftszeiten notwendig. Ein größerer Datensatz an Erdbeben für die Ermittlung von Offset- und Stationskorrektur wäre für zukünftige Untersuchungen ebenfalls förderlich.

#### **Verortung hydrographischer Aufnahmen von kleinräumigen Gewässern mittels GPS und MEMS IMU**

#### *Eva Maria Harreither*

Diplomarbeit: Institut für Geodäsie und Geophysik, Forschungsgruppe Ingenieurgeodäsie, Technische Universität Wien, 2011

Betreuer: Univ.Prof. Dipl.-Ing. Dr. Andreas Wieser

Zur hydrographischen Vermessung von großen und mittleren Gewässern werden zumeist Sonar- und Echolotsysteme eingesetzt. Für die Verortung von Echolotdaten werden häufig RTK-GPS oder Totalstationen eingesetzt. Für die Verortung von Sonardaten benötigt man zusätzlich die räumliche Orientierung des Sonarsystems.

In dieser Arbeit wurde die Eignung eines kostengünstigen Messsystems basierend auf einem Einfrequenz-GPS-Empfänger und einer MEMS IMU zur Bestimmung der Position und Orientierung eines hydroakustischen Sensors untersucht. Zusätzlich wurde ein Magnetometer zur azimutalen Stabilisierung des Messsystems eingesetzt.

Kostengünstige Inertialsysteme weisen große Fehler auf, die mit Hilfe von der Positions- und Geschwindigkeitsinformation aus GPS-Beobachtungen ausgeglichen werden können. Die Kombination der Sensordaten erfolgte in der institutseigenen Kalman Filter Software. Zur Einbindung der Azimutbeobachtungen mussten neue Algorithmen in die Software eingearbeitet werden. Das Kalman Filter benötigt genaue Rauschparameter zur Charakterisierung der IMU-Qualität; diese Parameter wurden in einem Laborversuch mit Hilfe der Allan Varianz abgeschätzt.

Eine hydrographische Vermessung wurde durchgeführt um reale Messdaten für die weitere Analyse zu erhalten. Die Messdaten wurden in der adaptierten Software prozessiert. Die Analyse der prozessierten Messdaten und der daraus abgeleiteten Gewässersohle zeigte, dass die erwünschte Genauigkeit von 10 cm (1 $\sigma$ ) bei einer Wassertiefe von 15 m mit dem untersuchten kostengünstigen Messsystem erreichbar ist. Im Zuge der Arbeit wurde jedoch auch Verbesserungspotential identifiziert, vor allem betreffend die Verarbeitung von Daten, die während der Wendemanöver anfallen.

#### **Deformationsanalyse auf Basis automatisierter Totalstationsmessungen mit großer Zahl an Objektpunkten**

#### *Martin Heiss*

Diplomarbeit: Institut für Geodäsie und Geophysik, Forschungsgruppe Ingenieurgeodäsie, Technische Universität Wien, 2011

Betreuer: Univ.Prof. Dipl.-Ing. Dr. Andreas Wieser, Univ.Ass. Dipl.-Ing. Dr. Alexander Reiterer

Modernste Messtechnologien bieten dem (Ingenieur)geodäten die Möglichkeit immer mehr Daten in kürzeren Zeiträumen zu akquirieren. Die Messungen geschehen durch vollautomatische Systeme, welche selbsttätig Punkte am Messobjekt definieren und in der Lage sind diese für Folgemessungen wieder zu identifizieren. Autonome Deformationsmessungen über einen längeren Zeitraum sind dadurch ebenfalls möglich. Eine dieser Technologien wird derzeit an der Technischen Universität Wien entwickelt. Sie basiert auf Messsensoren der terrestrischen Geodäsie (Totalstationen), welche mit bildgebenden Sensoren erweitert wurden, im Speziellen einem Paar modifizierter Leica TCRA1201+. Die Messsensorik erlaubt dadurch eine Überwachung von Messobjekten ohne direkten körperlichen Kontakt in Sichtweiten, die jene übersteigen, die von terrestrischen Laserscannern erreicht werden.

Die theoretisch unbegrenzte Menge der aus der automatischen Messung resultierenden Punkte und Beobachtungen macht eine manuelle Weiterverarbeitung in optimaler Zeit unmöglich.

Diese Arbeit beschäftigt sich mit der Realisierung eines automatischen Deformationsanalysesystems für Punktmengen, die in ihrem Umfang leicht den 7-stelligen Bereich erreichen können. Die Analyse kann damit nicht wie bei herkömmlichen, in ihrer Punktmenge überschaubaren Überwachungsnetzen erfolgen. Der Ablauf und die Steuerung der Analyse wird unter Beibehaltung einer größtmöglichen Flexibilität auf die Eigenheiten des Messsystems optimiert. Ein Teil behandelt die effektive Aufbereitung und Verarbeitung der Datenmenge. Ein speziell für diesen Zweck entwickeltes Datenformat erleichtert die Kontrolle und Abarbeitung.

Der größere Teil der Arbeit befasst sich mit der Adaption der Methoden der klassischen Deformationsanalyse an die Punktmessungen bedingt durch vornehmlich räumliche Vorwärtsschnitte. Nach der Ausgleichung der Messungen wird für jeden Messpunkt eine Überprüfung mittels Konfidenzbereich durchgeführt und festgestellt, ob eine Punktstabilität bzw. eine signifikante Punktlageänderung vorliegt.

Die automatisierte Punktmessung erzeugt einen kleinen aber signifikanten Anteil an grob falschen und damit unbrauchbaren Messungen. Die Verwendung von Ausreißertests liefert eine bereinigte Datenmenge.

Das Ergebnis der Analyse ist eine Aussage über ein Vorliegen einer Punktverschiebung und dem dazugehörigen Differenzvektor. Die programmtechnische Realisierung erfolgte durch ein selbst entwickeltes Java-Programm, dessen Kern ein Ausgleichungsprogramm ist.

#### **Calibration-Related Artefacts in the initial ASCAT Soil Moisture Product**

#### *Sebastian Hahn*

Diplomarbeit: Institut für Photogrammetrie und Fernerkundung, Technische Universität Wien, 2011 Betreuer: Univ.Prof. Dipl.-Ing. Dr. Wolfgang Wagner

Seit Dezember 2008 läuft der operationelle Vertrieb eines globalem 25km Bodenfeuchte Produkts durch die Europäische Organisation für die Nutzung meteorologischer Satelliten (EUMETSAT), abgeleitet aus Advanced Scatterometer (ASCAT) Messungen an Bord des meteorological operational satellite METOP-A. Bodenfeuchte wird mit Hilfe eines von der Technischen Universität Wien (TU-Wien) entwickelten change detection Algorithmus gewonnen, welcher ursprünglich für das Active Microwave Instrument (AMI), an Board der beiden Europäischen Satelliten ERS-1 und ERS-2, entwickelt wurde. Mit dem Start der ersten von drei METeorological Operational Platforms (METOP-A) im Oktober 2006, übernimmt und verbessert ASCAT an Bord von METOP-A die Rolle seines Vorgängers AMI. Es war zu erwarten, dass der soil moisture retrieval Algorithmus nahezu unverändert auf ASCAT anwendbar sein würde, da die

Konfiguration und das technische Design sehr ähnlich zu den ERS Scatterometern ist. Ein wichtiger Aspekt für das TU-Wien Modell ist jedoch ein robuster langzeit Referenzdatensatz von scattering parameters. In anbetracht dessen, musste sich das anfängliche ASCAT Bodenfeuchte Produkt auf Modellparameter, abgeleitet aus über 15 Jahren ERS-1/2 Datensätzen, beziehen. Allerdings aufgrund unterschiedlicher Kalibrierung und Auflösung verursacht diese Kombination aus AS-CATMessungen und der historischen Langzeitreferenz Probleme im anfänglichen ASCAT Bodenfeuchte Produkt. Die Zielsetzung der Diplomarbeit ist daher die Analyse des anfänglichen ASCAT Bodenfeuchte Produkts, wobei der Schwerpunkt auf der Quantifizierung des Einflusses des ERS-1/2 historischen langzeit Referenzdatensatzes auf das Bodenfeuchteprodukt liegt. Demzufolge wurde ein Modell entwickelt, welches die beiden zu erwartenden Hauptursachen untersuchen soll: Unterschiede in räumlicher Auflösung und Kalibrierung. Es zeigte sich, dass ein simples Modell in der Lage ist die verbleibenden Artefakte aufgrund unterschiedlicher räumlicher Auflösung im anfänglichen ASCAT Bodenfeuchte Produkt zu beschreiben, welche speziell in Gebieten mit scharfen backscatter Kontrasten auftraten. Das zu erwartende Verhalten im Falle von absoluter Kalibrierungsunterschiede konnte ebenfalls erfolgreich simuliert werden, allerdings nimmt diese Charakteristik mit zunehmender Bodenfeuchte ab.

#### **Probabilistic Fusion of Ku and C Band Scatterometer Data for Determining the Freeze/Thaw State**

#### *Simon Zwieback*

Diplomarbeit: Institut für Photogrammetrie und Fernerkundung, Technische Universität Wien, 2011 Betreuer: Univ.Prof. Dipl.-Ing. Dr. Wolfgang Wagner

Der Frier/Tau Zustand (Freeze/Thaw state) der Landschaft kann mit Methoden der Mikrowellenfernerkundung beobachtet und analysiert werden. Da die Bedeutung diverser Einflussfaktoren auf das gemessene Signal s0 eine Funktion der Radarfrequenz ist, erscheint die Kombination unterschiedlicher Datenquellen eine vielversprechende Möglichkeit zur Verbesserung der Ergebnisse. Angesichts dieser Erkenntnis wird ein neuartiger Sensor-Fusionsalgorithmus vorgestellt, welcher den Frier/ Tau (F/T) Zustand anhand von Scatterometerdaten schätzt: QuikScat im Ku-Band und ASCAT im C-Band. Darüber hinaus wird ein weit verbreitetes Backscatter Modell adaptiert. Dieses vereinfacht einerseits der Parametrisierung des Sensor-Fusionsmodells und ermöglicht andrerseits ein besseres Verständnis der Abhängigkeit von s0 von verschiedenen Einflussfaktoren. Der Sensor-Fusionsalgorithmus basiert auf einem wahrscheinlichkeitstheoretischen Modell, einer Adaption des Hidden Markov Models (HMM). Der F/T Zustand, dessen Wert nicht direkt beobachtbar ist, wird durch eine Markov-Kette beschrieben. Allerdings beinflusst der F/T Zustand die gemessenen Signale: s0 in beiden Frequenzen. Die einfache Struktur des Modells garantiert, dass beispielsweise die Wahrscheinlichkeit des Zustandes an einem einzelnen Tag effizient berechnet werden kann. Der Algorithmus benötigt keine Trainingsdaten; die Parameter werden für jede Zeitreihe geschätzt. Dies wird durch Maximierung der marginalen Likelihood auf Basis des Expectation Maximization Algorithmus erreicht. Das Verfahren wird anhand eines Testgebiets in Russland und Nordchina (120 - 130 E, 50 - 75 N) analysiert und validiert. Die Zeitreihen der Wahrscheinlichkeit des F/T Zustandes werden mit In-Situ Schnee- und Temperaturmessungen sowie globalen Klimamodellen verglichen. Im Allgemeinen werden Genauigkeiten von mehr als 90% erzielt, jedoch kann der Algorithmus in landwirtschaftlich genutzten Gebieten sowie über blankem Fels im Gebirge versagen. Darüber hinaus bestätigt diese Arbeit die Bedeutung der Kombination zweier verschiedener Frequenzen, da inbesondere trockener Schnee, Vegetation und das Gefrieren des Bodenwassers unterschiedliche Auswirkungen auf s0 im Ku- und C-Band haben.

#### **Radiometric calibration of airborne laser scanner data**

#### *Hubert Lehner*

Diplomarbeit: Institut für Photogrammetrie und Fernerkundung, Technische Universität Wien, 2011 Betreuer: Univ.Prof. Dipl.-Ing. Dr. Wolfgang Wagner

Airborne Laserscanning ist wegen seiner Fähigkeit die Struktur von Oberflächen genau und dicht abzutasten in den letzten Jahren eine Standard-Technologie für topographische Datengewinnung geworden. Für die Analyse und Klassifizierung der Topographie werden typischerweise geometrische aus der 3D Punktwolke abgeleitete Kriterien verwendet. Darüber hinaus liefern ALS Systeme die physikalischen Beobachtungen Amplitude und (im Falle von Full Waveform ALS Systemen) Echoweite für jedes Echo zusätzlich zu seiner 3D Position. Diese, die zurück gestreute Energie beschreibenden Beobachtungen, beinhalten Informationen über die Rückstreueigenschaften der beleuchteten Oberflächen. Amplitude und Echoweite sind jedoch von vielen verschiedenen Faktoren abhängig, wie zum Beispiel der Distanz zwischen Sensor und Oberfläche, der Orientierung der Oberfläche relativ zum Sensor oder der atmosphärischen Dämpfung. Aufgrund des Mangels an Kalibrierungsstandards und -methoden ist das volle Potential dieser physikalischen Beobachtungen noch nicht ausgeschöpft. Die vorliegende Arbeit versucht daher dieser physikalischen Beobachtungen mittels radiometrischer Kalibrierung in physikalisch interpretierbare Werte umzuwandeln.

Basierend auf In-situ Flächen (z.B. Oberflächen im Projektgebiet) als externe Referenzflächen wurde eine absolute radiometrische Kalibrierungsmethode für ALS Daten entwickelt. Der Prototyp eines von der Firma Riegl Research Forschungsgesellschaft mbH zur Verfügung gestellten Reflektometers wurde getestet um Evaluierungssoftware und Regeln für den praktischen Gebrauch zu erstellen. Zusammen mit Spectralon Reflektivitätsstandards wurde das Reflektometer anschließend verwendet um die Rückstreueigenschaften dieser In-situ Flächen unabhängig vom ALS Flug zu bestimmen. Basierend auf diesen In-situ Referenzzielen wird eine Kalibrierungskonstante berechnet, die dann die radiometrische Kalibrierung des gesamten ALS Datensatzes ermöglicht. Kalibrierungsresultate von zwei verschiedenen, das gleiche Testgebiet abdeckenden Datensätzen zeigen, dass die vorgeschlagene Methode nicht nur wiederholbare sondern auch absolute Werte zu produzieren ermöglicht. Die relative Analyse von überlappenden Flugstreifen zeigt weiters, dass die radiometrischen Differenzen reduziert, d.h. vergleichbare Werte unabhängig von der Aufnahmegeometrie erreicht werden können. Die auf Reflektivitätsmessungen von Kontrollflächen basierende absolute Analyse zeigt die Fähigkeit der Methode absolute radiometrische Werte zu erzeugen. Das diffuse Reflektionsmaß einer annähernd homogenen Oberfläche kann mit einem Variationskoeffizienten von ca. 14 % bestimmt werden, d.h. die Standardabweichung ist ca. 14 % des mittleren Reflektivitätswerts.

Es wird erwartet, dass die radiometrische Kalibrierung von ALS Daten Klassifizierung und Monitoring von Oberflächen, die in der Wellenlänge des ALS Systems unterscheidbar sind, unterstützt. Wegen des absoluten Charakters der präsentierten Kalibrierungsmethode wird die auf diesen radiometrisch kalibrierten Werten basierende Klassifizierung unabhängig von Sensorund Flugparametern. Außerdem ermöglicht sie im Fall von kontinuierlich wiederholten ALS Kampagnen eines bestimmten Gebiets den Status verschiedener Oberflächen zu dokumentieren. Folglich ist auch die Detektion von Veränderungen möglich.

## *Mitteilungen*

#### **Vening Meinesz Medaille 2011 der European Geosciences Union an Prof. Harald Schuh**

Am 7. April 2011 bekam Prof. Dr. Dr.h.c. Harald Schuh, Vorstand des Instituts für Geodäsie und Geophysik der Technischen Universität Wien, die Vening Meinesz Medaille 2011 der European Geosciences Union (EGU) überreicht. Diese Medaille – eingerichtet von der EGU-Division für Geodäsie – wird für hervorragende Leistungen auf dem Gebiet der Geodäsie verliehen. Die Vening Meinesz Medaille ist damit eine der höchsten Auszeichnungen, die in der europäischen Geodäsie vergeben wird. Harald Schuh erhielt die Medaille unter anderem aufgrund seiner Beiträge zur VLBI (Very Long Baseline Interferometry) und zur Erdrotationsforschung, aber auch für seinen aktiven Einsatz für internationale Organisationen wie der IAG (International Association of Geodesy) und der IAU (International Astronomical Union).

Harald Schuh folgt damit bedeutenden Geodätinnen und Geodäten, die den Preis in den vergangenen Jahren erhalten haben: Reiner Rummel (1998), Any Cazenave (1999), Ivan I. Mueller (2000), George Balmino und Christoph Reigber (2002), Veronique Dehant (2003), John Wahr (2004), Martine Feissel-Vernier (2005), Gerhard Beutler (2006), Thomas Herring (2007), Carl-Christian Tscherning (2008), Susanna Zerbini (2009), sowie Philip Woodworth (2010).

Im Rahmen der Überreichung hielt Harald Schuh einen Vortrag mit dem Titel "VLBI: A fascinating tool for Geodesy and Astrometry". In seiner Präsentation spannte er den Bogen vom ersten Nachweis der Plattentektonik mit VLBI zu Beginn der 1980er Jahre (zwischen den Stationen Haystack in Massachusetts und Onsala in Schweden) bis zu den aktuellen "VLBI2010" Entwicklungen mit angestrebten globalen Genauigkeiten von 1 mm für die Positionen der VLBI-Stationen. Außerdem zeigte Harald Schuh sehr deutlich die Bedeutung der VLBI für ein besseres Verständnis des Systems Erde und der Beobachtung von Phänomenen der globalen Klimaänderung. Der Preisträger bedankte sich in seiner Rede bei den vielen Weggefährten in den letzten 30 Jahren und besonders auch bei seinem Team an der TU Wien.

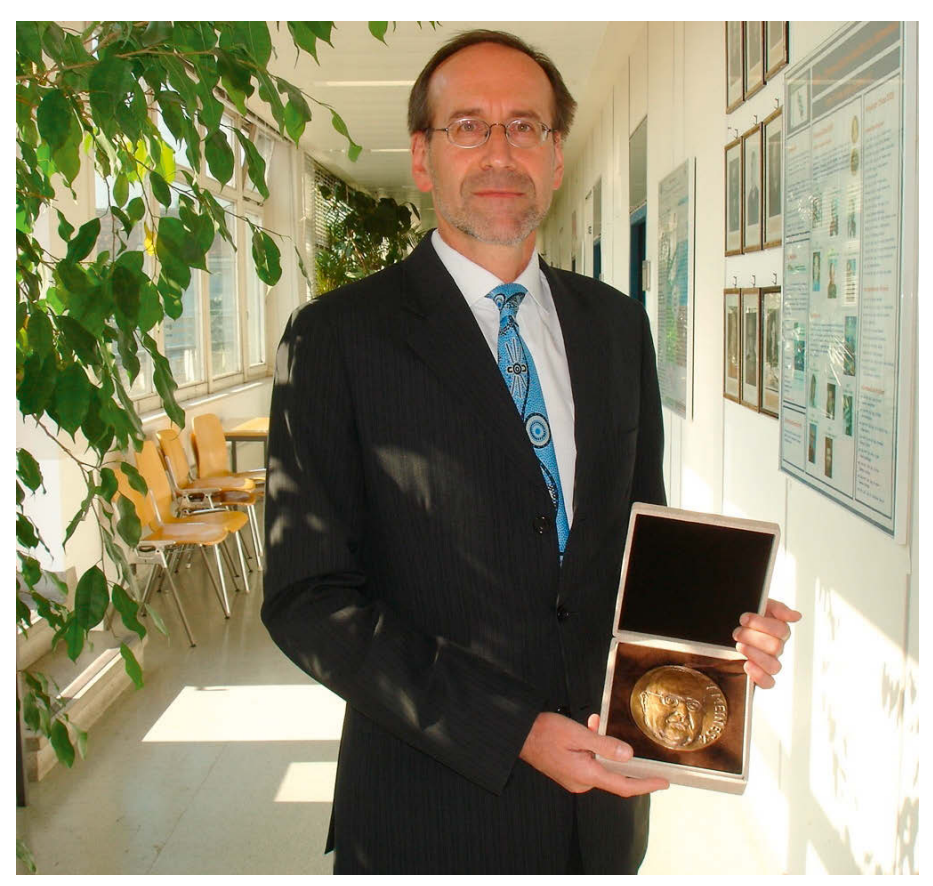

*Prof. Harald Schuh mit der Vening Meinesz Medaille 2011*

#### **Kriegstagebuch Franz Allmer**

Am 6. April 2011 fand in der Aula der Technischen Universität Graz die Präsentation des Kriegstagebuchs von Franz Allmer statt.

Die Leiterin des Archivs der TU Graz konnte eine große Zahl von Interessenten begrüßen.

Rektor Hans Sünkel würdigte in seiner Ansprache die Leistungen von Hofrat Allmer, insbesondere seine akribischen Forschungen auf dem Gebiet der Geschichte des Vermessungswesens.

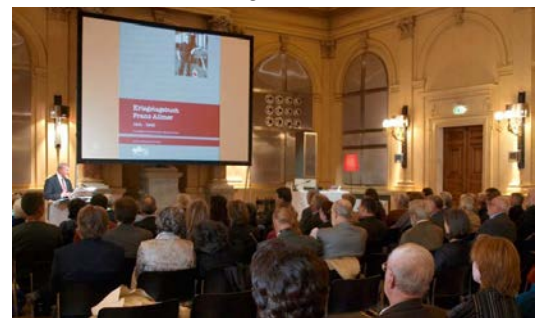

Die Autoren des Buches, Fr. Dr. Vesolak und Dipl.- Ing. Ablasser, schilderten das Werden des Buches und legten auch dar, warum dieses Buch gerade jetzt, ca. 2 Jahre nach Allmers Tod, herausgegeben werden konnte.

*"Motive, dieses Thema 70 Jahre nach der Niederschrift der Öffentlichkeit zu präsentieren, ergaben sich nach der Einsichtnahme in das Original von selbst. Einerseits gibt es nur mehr wenige Zeitzeugen dieser Zeit, die aus eigenen Erfahrungen darüber berichten könnten. Andererseits waren nur wenige in der Lage in dieser Form darüber zu berichten – also Tagebuch ergänzt mit selbst photographierten Bildern – bis 1942 sogar Farbdias.*

*Dass die Veröffentlichung genau in das 200-jährige Bestandsjubiläum der TU-Graz fällt, kann – nein SOLL – als posthume Ehrung des Ehrenbürgers der Technischen Universität Graz – Honorarprofessor – wirkl. Hofrat in Ruhe – Dipl.-Ing. – Franz Allmer – angesehen werden."*

#### (Zitat Dipl.-Ing. Ablasser)

Die Originale der Tagebuchaufzeichnungen, die die Grundlage für die Veröffentlichung des Buches darstellten, bestehen aus 3 Bänden in A4-Format:

Der Textband "Russland 1941-1944" beinhaltet die Tagebuchaufzeichnungen. Diese hat Allmer in kleine Schulhefte direkt vor Ort in Russland in Stenographie verfasst und per Feldpost nach Graz geschickt. Wahrscheinlich waren Allmers Stenokenntnisse der Grund, weshalb keines der Hefte zensuriert wurde und unverändert zu Hause ankamen. Erst nach dem Krieg transliterierte er persönlich diese Aufzeichnungen auf seiner Schreibmaschine in die vorliegende Form – Datum und Tagebucheintrag. Den reinen Text ergänzte Franz Allmer durch Postkarten und Briefe von Personen, mit denen er über dieses Tagebuch und die Erlebnisse in der Zeit des 2. Weltkrieges korrespondierte.

Der zweite Band ist der Foto- und Bildband "Russland 1941-1944": In diesem Band sind die von Allmer selbst aufgenommenen Bilder aus dieser Zeit in kopierter Form enthalten, in verschiedenen Größen, und wiederum ergänzt durch Informationen unterschiedlichster Art. Im Bildband sind auch Kopien von militärischen Frontlageskizzen enthalten, die aber aus Urheberrechtsgründen nicht ins Buch aufgenommen wurden.

Der dritten Band von Franz Allmers Originalen enthält seine Erlebnisse an der Westfront im Stift Helenenberg, in der Nähe von Trier. Die Tagebuchaufzeichnung aus der Zeit 1944 bis 1945 waren zwar ursprünglich auch in Stenographie verfasst, wurden aber leider in Graz vernichtet. Darum hat Allmer zwei hochinteressante Erlebnisse aus dieser Zeit erst 30 Jahre danach in diesem Band aus dem Gedächtnis nochmals niedergeschrieben und mit Bildern, Schriftstücken und Ergänzungen aus der Nachkriegszeit versehen.

(Auszug aus der Vorstellung des Buches durch Dipl.- Ing. Ablasser)

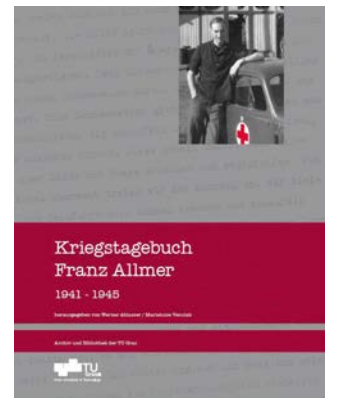

Eine Lesung ausgewählter Texte aus dem Kriegstagebuch durch Werner Rannacher, einem Moderator vom ORF Steiermark, bildete den Höhepunkt der Buchpräsentation. Die ausgewählten Texte waren sehr repräsentativ und wurden vom Moderator in beeindruckender Weise vorgetragen. Das Publikum konnte damit einen Eindruck von den literarischen Fähigkeiten Allmers gewinnen und erfahren, wie breit das Spektrum Allmers war, sein feiner Humor, sein technisches Verständnis ebenso wie sein breites Interesse für die Natur und die Menschen mit all ihren Stärken und Schwächen. Und das alles vor dem Hintergrund bzw. mitten im Schrecken eines Krieges, den Allmer als Sanitätsfahrer erleben musste.

*"… der Regimentskommandeur rennt im Hemd und Unterhose davon. Es ist ein Bild des Jammers, wie sie so ums nackte Leben laufen und hintendrein die Bolschewisten…*

*Immer wieder fahre ich die Front entlang, oftmals zwischen den Linien im Niemandsland, und sammle die Verwundeten. Ein paar MG-Einschüsse treffen den Wagen, aber ich habe Glück. Ein Verwundeter im Wagen erhält als Draufgabe einen Herzschuss…"*

## *Tagungsberichte*

#### **16. Internationale Geodätische Woche 2011**

Der Arbeitsbereich für Vermessung und Geoinformation der Leopold Franzens Universität Innsbruck veranstaltete zum 16. Mal die Internationale Geodätische Woche 2011 in Obergurgl im Ötztal vom 13.-19. Feber 2011. Die Veranstaltung wurde nach Emeritierung von Prof. DI Dr. Günter Chesi, der die Veranstaltung durch 25 Jahre leitete und wissenschaftlich betreute, vom ao. Univ.-Prof. Dr. Albert Grimm-Pitzinger geleitet und von Ass.Prof. Dr. Thomas Weinold in bewährter Weise organisiert und betreut.

Die sportliche, winter- und hochgebirgserfahrene geodätische Gemeinde, überwiegend Stammgäste aus dem deutschsprachigen Raum, aber auch aus Italien, Frankreich und Russland, folgte der Einladung zur Fortbildungsveranstaltung mit einem sportlichen Rahmenprogramm. Das Vortragsprogramm begann Sonntag Nachmittag mit Eröffnung und Begrüßung durch Prof. Dr. Grimm-Pitzinger, einem Vortrag über Eigentum und Grenze des Vorsitzenden der Bundesfachgruppe Vermessungswesen DI Dieter Kollenprat sowie einem vielbeachteten Referat von DI Michael Zurhorst, Präsident des BDVI e.V. "Geodät – ein Expertenberuf – zur Notwendigkeit von Qualitätsmanagement und Vertrauensmarketing". Der darauffolgende Begrüßungsabend bot Gelegenheit zu Gedankenaustausch im gemütlichen Rahmen.

Die Vorträge am Montag waren unter der Patronanz von Dr. Thomas Weinold dem Thema Ingenieurvermessung gewidmet. Präs. DI Gerald Fuxjäger der ARGE Digital Plan ZT GmbH berichtete über Grundlagenvermessung in Albanien, die Alp Transit Gotthart AG; Amberg Technologies über Geomonitoring beim Nordportal des Ceneri-Basistunnel und Martina Mittelberger vom Amt der Vorarlberger Landesregierung – Landesvermessungsamt Feldkirch vom Nutzen bewegter "Fest"-punkte und "verrückter" Grenzen. Dieser Auszug aus dem Vortragsprogramm zur Ingenieurgeodäsie zeigt die Breite der allesamt aktuellen Arbeiten sowohl in geografischer als auch in thematischer Hinsicht, einen der Vorzüge der Internationalen geodätischen Wochen in Obergurgl. Die Firmenausstellung, die von 13 Geräte-Hardware und Softwareherstellern ausgerichtet wurde, bot die Gelegenheit, die neuesten Entwicklungen kennenzulernen und praktisch zu erproben.

Vom Dienstagprogramm unter der Leitung von Univ. Prof. Dr. Hanke möchte ich die Vorträge von Dr. Gottfried Mandlburger, DI Wilfried Karel und DI Bruno Wöhrer vom Institut für Photogrammetrie und Fernerkundung der TU Wien über "Verteilte Prozessierung von ALS-Daten mittels Cloud Computing – Erste Ergebnisse einer

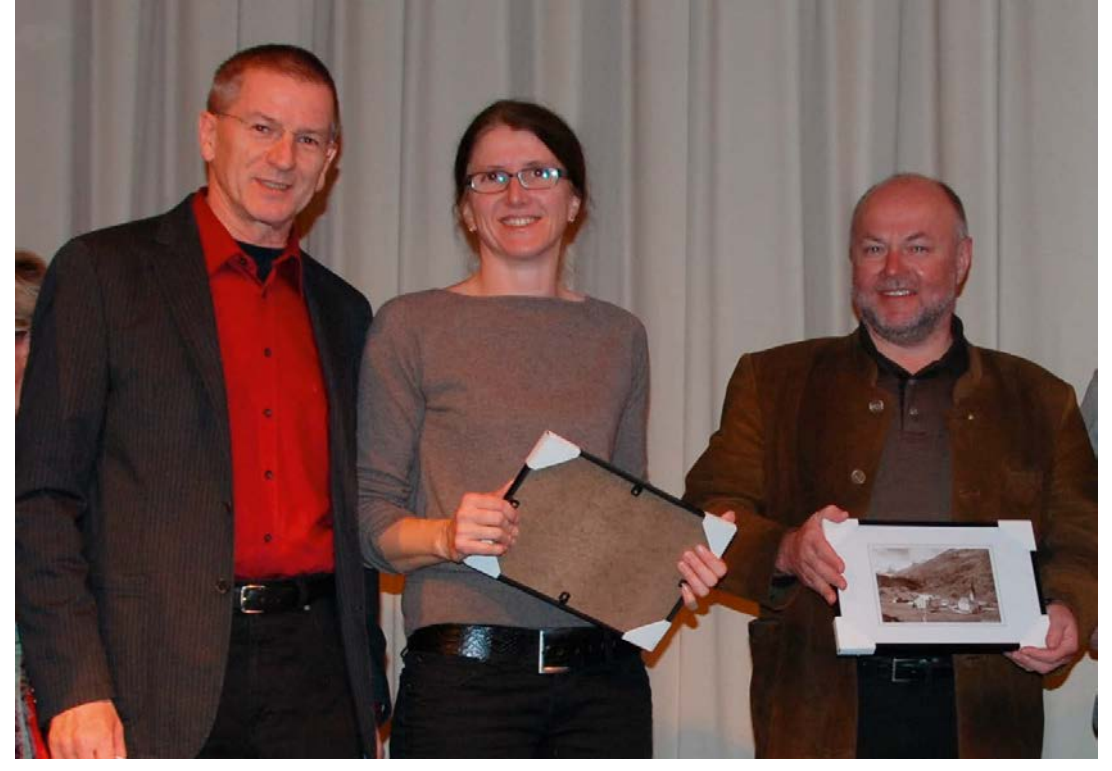

*Univ.Prof. Dr. Albert Grimm-Pitzinger beim Abschlussabend mit IKV DI Brigitte Schösser und Präs. DI Rudolf Kolbe*

Pilotstudie, von Prof. Dr. Bernd Teicher der Hochschule der Technik und Wirtschaftsfakultät Geoinformation Dresden über "Photogrammetrische Genauigkeiten von UAV´s (Drohnen) mit und ohne GPS/IMU" und den von Prof. Dr. Viktor P. Savinykh, Präsident der Moscow State University of Geodesy and Cartography "Satellite monitoring for gathering information on natural disasters" hervorheben.

Der Arbeitskreis am Mittwoch, den 16. Februar 2011 zum Thema Geoinformationssysteme stand unter der Leitung von Univ.Prof. Dr. Andrew Frank vom Institut für Geoinformation und Kartographie der TU Wien. Zu diesem Thema sprach unter anderen Univ.Prof. Dr. Georg Gartner vom Institut für Geoinformation und Kartographie der TU Wien sehr engagiert über "Neocartography: WebMapping 2.0" und beleuchtete die neuen Aufgaben der traditionsreichen Kartographie, die durch die und in Zusammenhang mit den Kartenangeboten des Internet entstanden sind. Der Donnerstag war dem Arbeitskreis zum Thema Vermessung – die Zukunft unseres Berufsstandes unter der Leitung von DI Martin Seebacher vom Landesvermessungsamt Feldkirch des Landes Vorarlberg vorbehalten. DI Norbert Höggerl und HR DI Erich Imrek vom Bundesamt für Eich- und Vermessungswesen, Abteilung Grundlagen sprachen über Modernisierung des geodätischen Bezugsrahmens im Österreich, für Univ.Doz. Dr. Christoph Twaroch, der sich leider bei einer sportlichen Aktivität eine Verletzung zuzog und deshalb verhindert war, wurde der Vortrag "Potenziale der Landadministration: Ist der Kataster noch zeitgemäß?" vorgetragen, und Präs. DI Rudolf Kolbe Vizepräsident der CLGE sprach über "Vermessungsdienstleistungen im Rahmen des EU-Rechts". Die abendliche Diskussionsveranstaltung brachte lebhafte Beiträge zur Bezeichnung, zur Ausbildung und Nachwuchspflege sowie zur Verbreiterung der Basis Geodätischer Praxis, Forschung und Lehre.

Ein Highlight ist wie bei jeder Veranstaltung die Posterpräsentation, die am letzten Tag der Veranstaltung im Foyer des Universitätszentrums abgehalten wurde. Der Bogen der gezeigten Arbeiten spannte sich von "automatischer 3D-Modellierung von Berghängen mit terrestrischer Photogrammetrie" über das "Konzept zur berührungslosen Bestandserfassung von Infrastrukturanlagen der Eisenbahnen" über die "Virtuelle Rekonstruktion des bronzezeitlichen Waschkastens vom Mitterberg und Untersuchungen der prähistorischen Bearbeitungsspuren des archäologischen Funds" bis zu "Einsatz von Leichtflugzeugen für LEO-Local Earth Observation" und "Geodätische Forschung in den Alpen: Beiträge der Bayrischen Kommission für die Internationale Erdmessung". Die Fülle des Gebotenen hat es mir nicht erlaubt, alle Namen und Themen sowohl bei den Vorträgen als auch bei den Posterpräsentationen wiederzugeben. Ich habe versucht, durch eine Auswahl der Vorträge das Interesse des Lesers zu wecken, der das vollständige Programm im Internet einsehen oder den Tagungsband beim Arbeitsbereich für Vermessung und Geoinformation der Leopold Franzens Universität Innsbruck beziehen kann.

Der Abschlussabend im Piccardsaal wurde für Dankesworte an die Vortragenden und an die Veranstalter genutzt, insbesondere Dr. Weinold wurde für den reibungslosen Ablauf gelobt. Prof. Grimm-Pitzinger versprach, die Veranstaltung im gewohnten Zweijahresrythmus zu wiederholen, bedankte sich bei den Vortragenden und den zahlreichen Gästen, die bei Musik, Tanz und gepflegter Konversation die Veranstaltung ausklingen ließen. Abschließend möchte ich allen Lesern der österreichischen Zeitschrift herzlich empfehlen, sich die 3. Februarwoche 2013 bereits heute für einen Besuch der 17. Internationalen Geodätischen Woche zu reservieren.

Es freut sich auf ein Wiedersehen bei der nächsten Tagung in Obergurgl

> *Ihr Manfred Eckharter*

## *Buchbesprechungen*

#### *Klaus Kummer / Josef Frankenberger (Hrsg)*

**Das deutsche Vermessungs- und Geoinformationswesen 2010.** Wichmann Verlag, Berlin und Offenbach 2010, 876 Seiten, Preis 118 €, ISBN 978-3-87907-487-7

**Das deutsche Vermessungs- und Geoinformationswesen 2011.** Wichmann Verlag, Berlin und Offenbach 2010, 402 Seiten, Preis 58 €, ISBN 978-3-87907-498-3

Mit dem "Vermessungs- und Geoinformationswesen 2010" liegt ein schwergewichtiges und umfangreiches Kompendium über das gesamte Spektrum des Fachgebietes vor. Die Herausgeber, der Präsident des Landesamtes für Vermessung und Geoinformation Sachsen-Anhalt sowie der ehemalige Leiter der Bayerischen Vermessungsverwaltung im Finanzministerium Bayern, haben sich einer schier unlösbaren Aufgabe gestellt und diese – so viel kann schon vorweg gesagt werden – großartig gemeistert. Aus dem Vorwort geht hervor, dass mit dem Werk eine in Vergessenheit geratene Tradition aufgegriffen wurde und an die 1882 erschienene *"Historisch – kritische Darstellung des deutschen Vermessungswesens"* von Jordan und Steppes angeknüpft werden sollte.

Die 17 Kapitel, die vier Schwerpunkten zugeordnet sind, werden von einem Team der 35 maßgeblichsten Experten der Wissenschaft und Praxis bearbeitet. Wie schon die Inhaltsübersicht zeigt, sind alle Bereiche des deutschen Vermessungs- und Geoinformationswesens angesprochen. Die Texte gehen neben dem Überblick über den vielschichtigen Bereich auch auf Zusammenhänge ein und geben eine kompakt strukturierte Darstellung der Einzelbereiche.

Inhaltsübersicht:

- A: Gesellschaftliche Verankerung und institutionelles Gefüge
	- 1. Geoinformationen im globalisierten 21. Jahrhundert und im nationalen Kontext
	- 2. Gesellschaftlicher Auftrag, Zuständigkeiten, Organisation und Institutionen
	- 3. GeoGovernment und Zusammenarbeit
	- 4. Geoinformation im internationalen Umfeld
- B: Aufgabenfelder und Wirkungsbereiche
	- 5. Geodätischer Raumbezug
	- 6. Geotopographie
	- 7. Liegenschaftskataster und Liegenschaftsvermessungen
	- 8. Entwicklung ländlicher Räume
	- 9. Immobilienwertermittlung
	- 10. Aufgaben in Städtebau und Stadtentwicklung
	- 11. Kommunales Vermessungs- und Liegenschaftswesen
- 12. Freier Beruf, Ingenieurvermessung und Geoinformationswirtschaft
- C: Technische Netzwerke und Transfer
	- 13. Geodateninfrastruktur
	- 14. Normung und Standardisierung
	- 15. Bereitstellung und Nutzung der Geobasisdaten
- D: Forschung und Lehre
	- 16. Entwicklungsschwerpunkte und Forschungsvorhaben
	- 17. Ausbildung und Qualifikationswege

Rückblick: Das deutsche Vermessungswesen von 1882 bis 2010

Das "deutsche Vermessungs- und Geoinformationswesen" ist als Jahrbuch mit dem Grundwerk 2010 und jährlichen Aktualisierungsbänden konzipiert. Das Jahrbuch 2011 ist schon Ende 2010 erschienen und ergänzt das Grundwerk, aktualisiert die Inhalte und stellt einzelne Themen schwerpunktmäßig dar. So werden im Ergänzungsband u.a. die Aspekte des Datenschutzes im Geobereich, der aktuelle Stand und die Perspektiven beim Aufbau der nationalen Geodateninfrastruktur sowie die Trends im Bereich der GIS-Standardisierung behandelt. Von besonderem Interesse aus österreichischer Sicht ist der Bericht über den Realisierungsstand von ALKIS, dem Amtlichen Liegenschaftskataster-Informationssystem. ALKIS stellt einen fundamentalen Medienwechsel dar, der alle Arbeitsschritte von der Feldarbeit bis zur Eintragung im Kataster umfasst (etwa durch die Automatisierung von Prüfroutinen und Datenfluss) und eine wirtschaftliche Optimierung der Prozessabläufe bringt.

Grundwerk und Ergänzungsband stellen die gesamte Bandbreite des Fachgebietes aktuell, authentisch, kompetent und übersichtlich dar. Sie geben einen systematischen Überblick über die Aufgaben, Methoden und Leistungen des Vermessungs- und Geoinformationswesens. Das detaillierte Stichwortverzeichnis erleichtert den Einstieg, das jedem Kapitel angefügte Literaturverzeichnis und die Internetverweise zeigen den Weg zu einer vertiefenden Auseinandersetzung mit dem Thema.

Die Geodäsie hat sich längst über die *"Ausmessung und Abbildung der Erdoberfläche"* (Helmert 1880) hinaus zum integralen Fundament der Geoinformatik weiterentwickelt und umfasst neben dem geodätischen Messen und Dokumentieren auch das Gestalten und Ordnen unseres Lebensraums. Sie bezieht sich dabei nicht mehr allein auf die Erdoberfläche, sondern schließt auch den Raum darüber und darunter ein. Das Buch und der Ergänzungsband tragen dieser Gesamtsicht voll Rechnung.

**Handbuch zur Grundeinlöse**. Neuer wissenschaftlicher Verlag, Wien 2010, 131 Seiten, Preis 34,80 €, ISBN 978-3-7083-0733-6

Zur Realisierung von Infrastrukturprojekten der Bahn sind idR die Inanspruchnahme fremden Grundes und daher die Grundeinlöse von Liegenschaften erforderlich. Davon handelt dieses Buch. Nur zur Erinnerung: Eine Eisenbahn ist *ein Unternehmen, gerichtet auf wiederholte Fortbewegung von Personen oder Sachen über nicht ganz unbedeutende Strecken auf metallener Grundlage, welche durch ihre Konsistenz, Konstruktion und Glätte dem Transport großer Gewichtsmassen bzw. die Erzielung einer verhältnismäßig bedeutenden Schnelligkeit der Transportbewegung zu ermöglichen bestimmt ist (Deutsches Reichsgericht, RGZ 1, 247, 252 vom 17. März 1879).* 

Das von der Schieneninfrastruktur-Dienstleistungsgesellschaft mbH herausgegebene Handbuch stellt einen Nachdruck des "Weißbuches 2009 zur Grundeinlöse" dar, das wiederum im Wesentlichen auf dem 2004 erstellten "Weißbuch Bewertungs- und Entschädigungsansätze bei Grundeinlösen" basiert. Die Grundeinlöse unterliegt klaren gesetzlichen Regelungen, die in Verwaltungsanweisungen (wie etwa der Bodenwert-Richtlinie des BMF, Zl 261.977-10/72) noch näher präzisiert sind. Das Handbuch fasst den Stand der Technik zusammen, bereitet ihn übersichtlich auf und macht ihn Fachleuten und der interessierten Öffentlichkeit zugänglich.

Es stellt die rechtlichen und wirtschaftlichen Aspekte der Grundeinlöse kompakt und übersichtlich zusammen und beschreibt die Wertermittlungsverfahren und die Vorgangsweise bei den unterschiedlichen Entschädigungsfällen. Neben der Darstellung der grundlegenden Vorgangsweise werden die Grundeinlöse, die vorübergehenden Beanspruchung fremden Grundes und die Einräumung von Dienstbarkeiten differenziert behandelt.

Das Ziel des Handbuches, die *"sehr umfassende Materie sowohl dem interessierten Laien näherzubringen als auch den Fachgutachter bei seiner Tätigkeit kompetent zu unterstützen"* wird voll erreicht.

*Christoph Twaroch*

#### *Peter Kohlstock*

**Kartographie**. Schöningh, Paderborn. 2. Auflage 2010, ISBN 978-3-8252-2568-1

Ein Lehrbuch der Kartographie zu schreiben ist in Zeiten vielfältiger technologischer Umbrüche und daraus folgender methodischer Implikationen kein einfaches Unterfangen. Möglicherweise gibt es dabei ohnehin nur zwei gangbare Wege, in einem Fall würde man versuchen möglichst unbeeinflusst von früheren Lehrbüchern und -meinungen eine Zusammenstellung der aktuell wesentlichen Aspekte eines Faches unter den gegebenen neuen Rahmenbedingungen durchzuführen, anderenfalls handelt es sich eher um eine Fortschreibung des bestehenden Wissens und partielles Hinzufügen neuer Kenntnisse, Techniken und Methoden. Das vorliegende Lehrbuch für Kartographie von Peter Kohlstock entscheidet sich für den zweiteren Weg. Es versucht dabei auf nicht einmal 231 Seiten die Themenbereiche Abbildung der Erdoberfläche, Topographische Landesaufnahme, Topographische Karten, Bildkarten, Thematische Karten, Topographische und thematische Informationssysteme, Kartenherstellung und Kartennutzung abzudecken. Der Unmöglichkeit des Unterfangens, diese Themen adäquat zu beschreiben, stellt der Autor seine Intention entgegen, dass Literatur zur Kartographie nicht "zu spezialistisch" sein darf, weil diese dann von Nutzern anderer Fachrichtungen nicht verwendet werden kann. Das vorliegende Lehrbuch zielt also auf die Vermittlung von Orientierungswissen ab, wodurch ein "Grundverständnis", jedoch keine Lösungskompetenz ermöglicht werden soll.

Dadurch entsteht stark der Eindruck, lediglich eine "komprimierte" Version bestehender Lehrbücher vorzufinden. In vielerlei Hinsicht bedient sich der Autor bei den teilweise bereits sehr alten fundamentalen Publikationen eines Arnberger, Imhof und Hake. Die partiellen Ergänzungen hin zu neuen Aufgaben- und Entwicklungsgebieten der Kartographie sind nur sehr beschränkt sichtbar (z.B. Kapitel 3, 5). Insbesondere die Kapitel zu den Themen Thematische Kartographie, Topographische und Kartographische Informationssysteme und Kartennutzung lassen doch signifikante Lücken erkennen. Hinweise auf Aspekte der Interaktivität, des Einsatzes von Computeranimation in der Kartographie und insbesondere der Erweiterung der Visualisierung in den 3D Bereich fehlen genauso wie die für die moderne Kartographie elementaren Aspekte der Internet Kartographie, der Mobilen Kartographie, der Geodateninfrastrukturen und der Volunteered Geographic Information. Moderne Kartographie heißt heute insbesondere auch Karten im Internet, als App auf einem Mobiltelefon, als Datensatz in einer Dateninfrastruktur. Viele methodische Aspekte der Kartographie sind durch solche technologische Innovationen ja nicht ausgehebelt, sondern oftmals aktueller denn je. Umso wichtiger wäre es, in einem aktuellen Lehrbuch der Kartographie diese Zusammenhänge sichtbar zu machen und den Kommunikationsaspekt der Kartographie mit all seinen Implikationen einem interessierten Publikum auch aus anderen Fachrichtungen zu präsentieren.

Es bleibt zu hoffen, dass ein den modernen Entwicklungen der Kartographie gerecht werdendes Lehrbuch bald zur Verfügung steht. Bis dahin ist Peter Kohlstocks' Büchlein zur Kartographie als Ersteinstieg für etwaige Interessierte aus anderen Fachrichtungen nur dann zu empfehlen, wenn sie am Kontext neuer Entwicklungen nur bedingtes Interesse aufweisen.

*Georg Gartner*

# *Veranstaltungskalender*

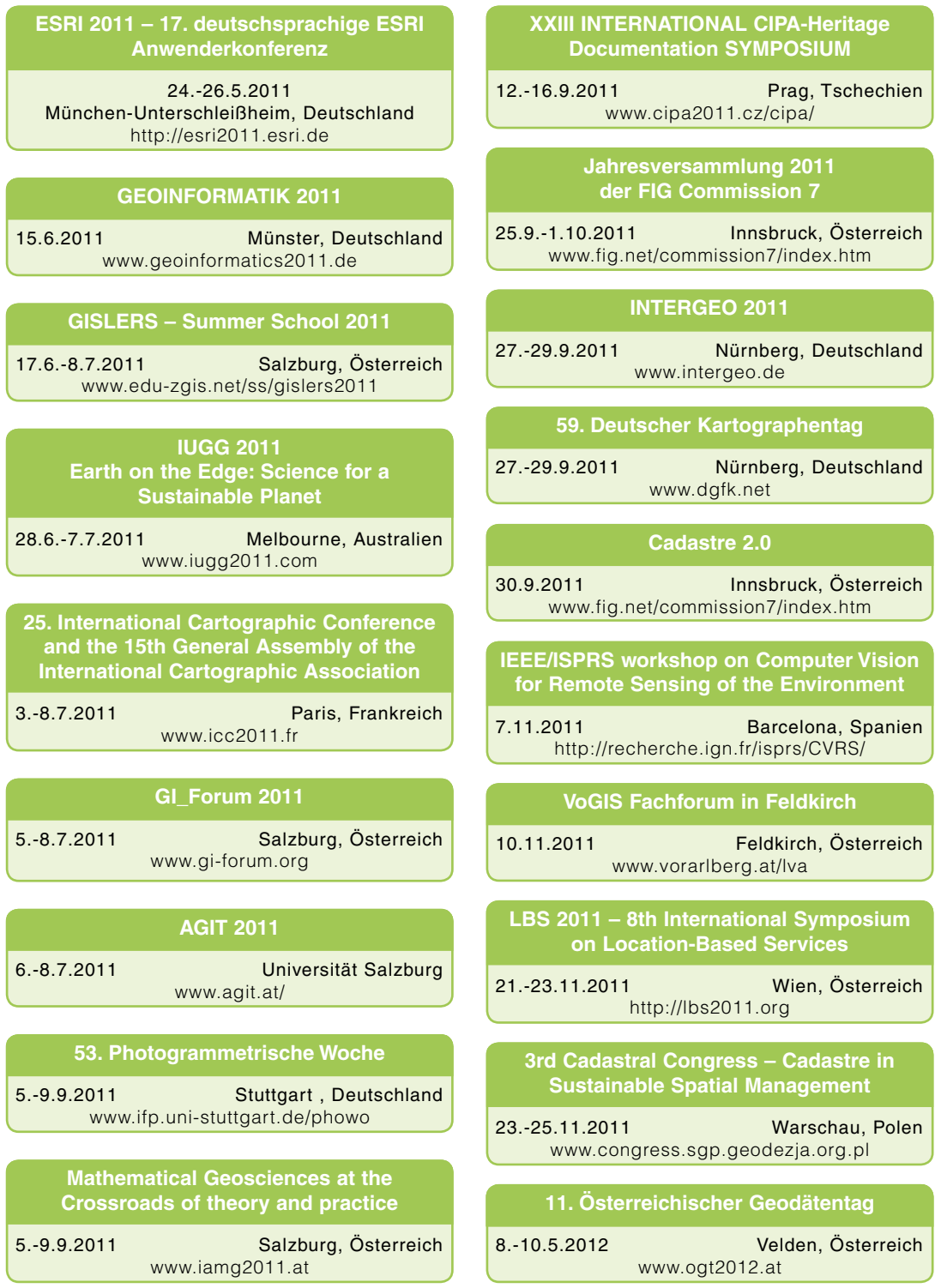

# **OVG-Vorträge**

# **Graz**

Technische Universität Graz Hörsaal AE01, Parterre 8010 Graz, Steyrergasse 30

#### **Mittwoch, Das Problem der Qualitätsprognose für Basislinien**

8. Juni 2011, 17 Uhr 15 *Prof. Thomas WUNDERLICH*  Technische Universität München

# **Innsbruck**

Leopold-Franzen Universität Innsbruck Institut für Geodäsie, HSB 6, Parterre 6020 Innsbruck, Technikerstraße 13

> **Donnerstag, 3D Körperdigitalisierung in der heutigen Wirtschaft –** 16. Juni 2011, **Aktueller Stand der Technologie und wirtschaftlicher Nutzen neuer**  18 Uhr 15 **Anwendungen** *Dr.-Ing. Nicola D'APUZZO*

Hometrica Consulting, Zürich

# **Wien**

Technische Universität Wien Hörsaal für Geodäten, 1. Stiege, 3. Stock 1040 Wien, Gußhausstraße 27-29

> **Mittwoch, "LiSA" Landinformations-System Austria**  25. Mai 2011, **Ziele – Konzept – Realisierung** 17 Uhr 15 *Dipl.-Ing. Gebhard BANKO*, Umweltbundesamt, Wien *Dr. Reinfried MANSBERGER*, Universität für Bodenkultur, Wien *Mag. Wolfgang STEMBERGER*, Fa. GeoVille, Innsbruck

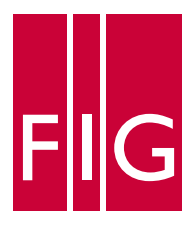

International Federation of Surveyors Fédération Internationale des Géomètres Internationale Vereinigung der Vermessungsingenieure

**FIG COMMISSION 7 Cadastre & Land Management**

**Die OVG freut sich, zur** 

**Jahresversammlung 2011 der FIG Kommission 7**

**von 25. September – 1. Oktober 2011 in Innsbruck**

> **und zum internationalen Symposium**

# **Cadastre 2.0**

**am 30. September 2011 in Innsbruck/Vill**

**einzuladen.**

**Programm und Anmeldung auf http://www.fig.net/commission7/index.htm**

**Eine Veranstaltung der**

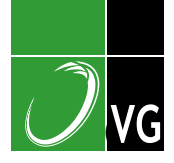

**Österreichische Gesellschaft für Vermessung und Geoinformation**

**mit Unterstützung des**

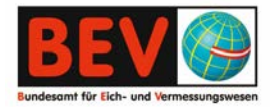

# **Leica Viva TS15** Die schnellste bildbasierte Totalstation

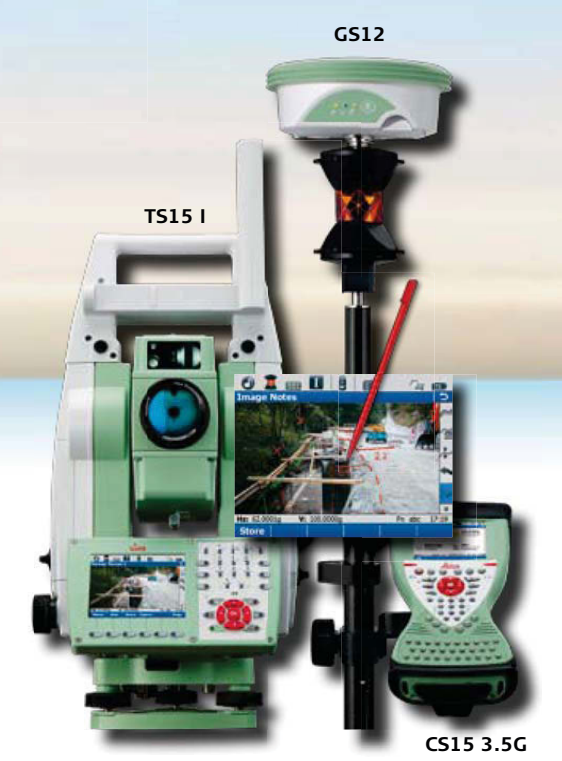

# *Viva* **... let us inspire you**

### **Leica Viva TS15 & Leica Viva SmartPole – Bilder sagen mehr als Messungen**

- n Integrierte hochauflösende Weitwinkelkamera
- Bisher unerreichte Displayqualität

Leica

- n Bildbasierte Aufnahme- und Skizzierfunktionen
- n Direkte logische Zuordnung der Bilder zu Punkten Linien oder Flächen
- **n** Innovative Leica Viva SmartWorx Software
- Kombinierbar mit Leica Viva GNSS als SmartPoleoder SmartStation-Lösung

**Leica Geosystems Austria GmbH** Gudrunstraße 179, A-1100 Wien Tel. 01/98 122-0, Fax 01/98 122-50 lgs.austria@leica-geosystems.com

#### **www.leica-geosystems.at**

- $\blacktriangleright$  Bildunterstützende Messungen
- Auch bei stärkster Sonneneinstrahlung u
- $\blacktriangleright$  Papierlose, wetterunabhängige Feldskizzen
- ▶ Keine nachträgliche zeitaufwendige Zuordnung im Büro notwendig
- $\blacktriangleright$  Einfache und selbsterklärende Bedienung
- Flexibler und produktiver dank optimiertem Messablauf u

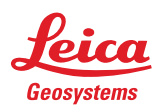

- when it has to be right